### https://dev.reachmee.com/api/public/v1/swagger **Explore Explore**

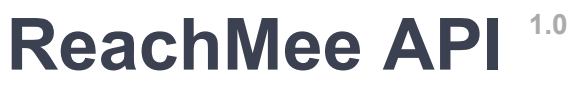

[ Base URL: dev.reachmee.com/api/public/v1 ] <https://dev.reachmee.com/api/public/v1/swagger>

The ReachMee REST API gives you programmatic access to most of your data stored in ReachMee. Using this API, you can easily export information about your projects, applications, candidates and system users. You can also use this API to update certain information in ReachMee, for example to keep your internal user directory in sync with ReachMee's user database.

# **Versioning**

The ReachMee API uses url based versioning where the API version to use is specified as part of the request URL.

For a specific version, we guarantee that we will not remove parameters, response attributes or operations. However, we reserve the right to add fields and operations, so please ensure to design your client application accordingly to handle such scenarios.

# **Pagination**

Responses that return an array of potentially large amounts of data will be split into different pages. In such cases, page size and page number can be controlled by providing **page\_size** and **page** parameters as part of the request. In the response for such requests, a **total\_count** attribute is included to indicate total number of items in the collection and **next** and **previous** links are provided as shortcuts to next and previous pages where applicable.

Example:

```
 {
     "total_count": 268, 
     "previous": "/public/v1/projects?page=2", 
     "next": "/public/v1/projects?page=4", 
     "result": [...]
}
```
## **Localization**

Some resources sent from the server may be localized in one of the languages supported by ReachMee. To specify which language to receive such information in, the standard HTTP Accept-Language header should be used. If no Accept-Language header is specified, or if an unsupported language is provided, the API will use the customer's default language instead.

### [Terms of service](about:blank)

http://www.reachmee.com

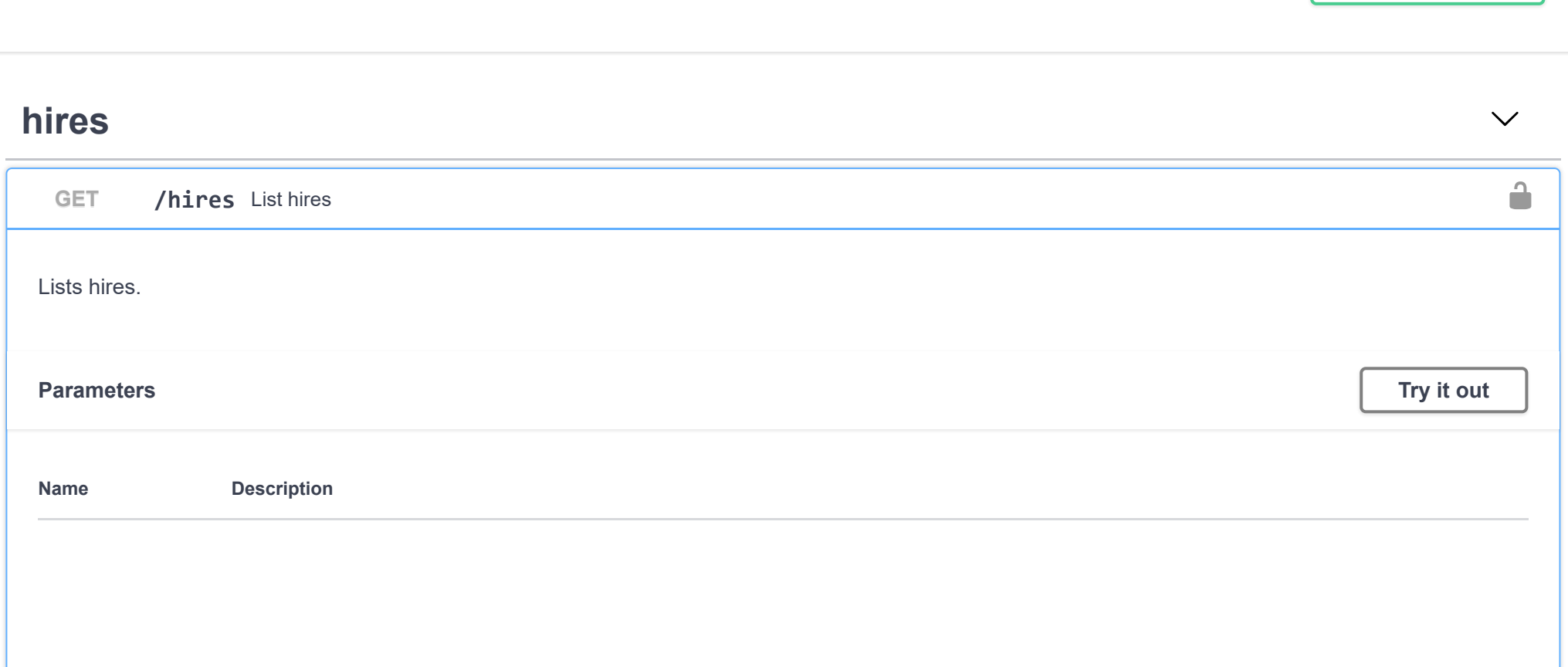

**Authorize**

 $\Omega$ 

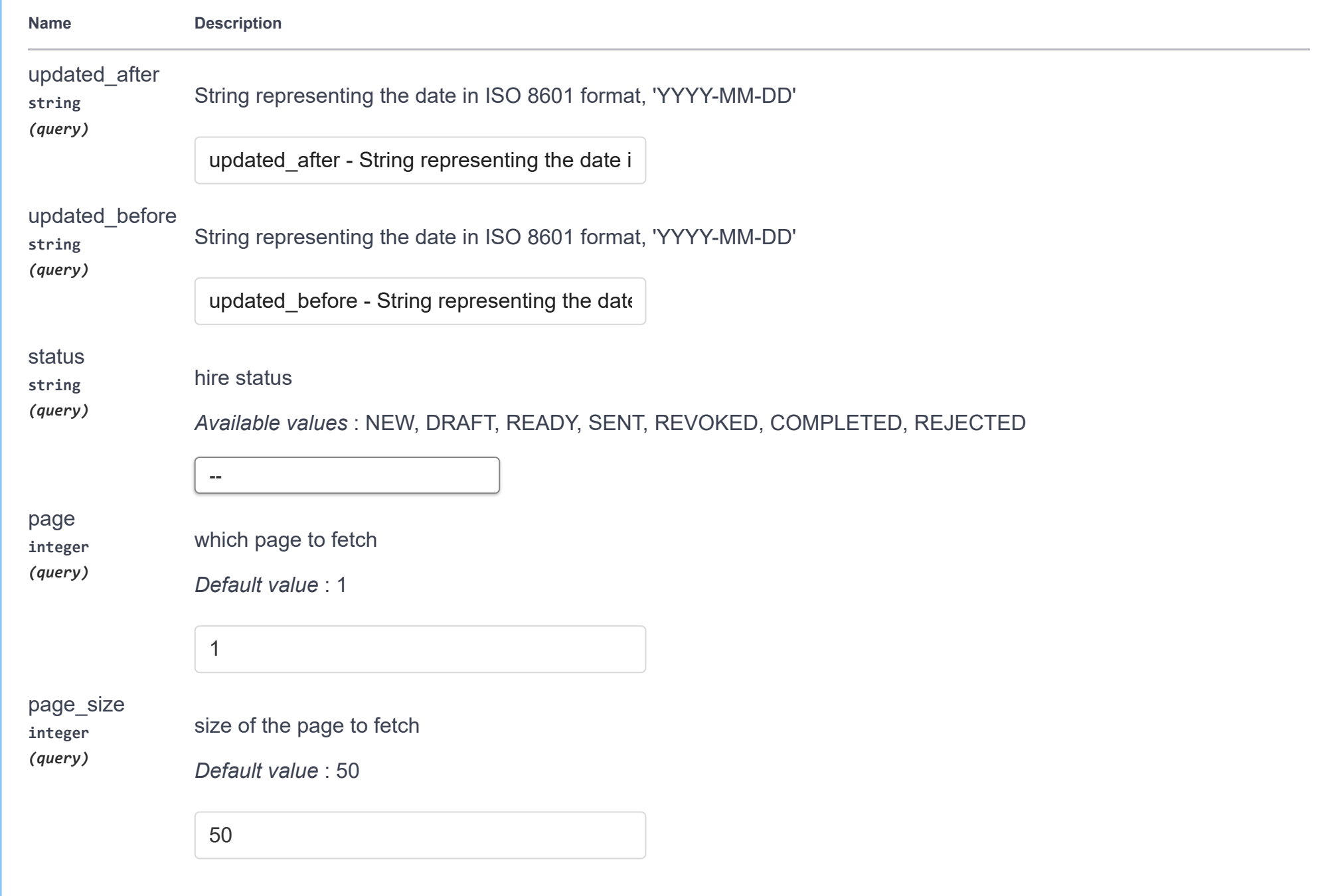

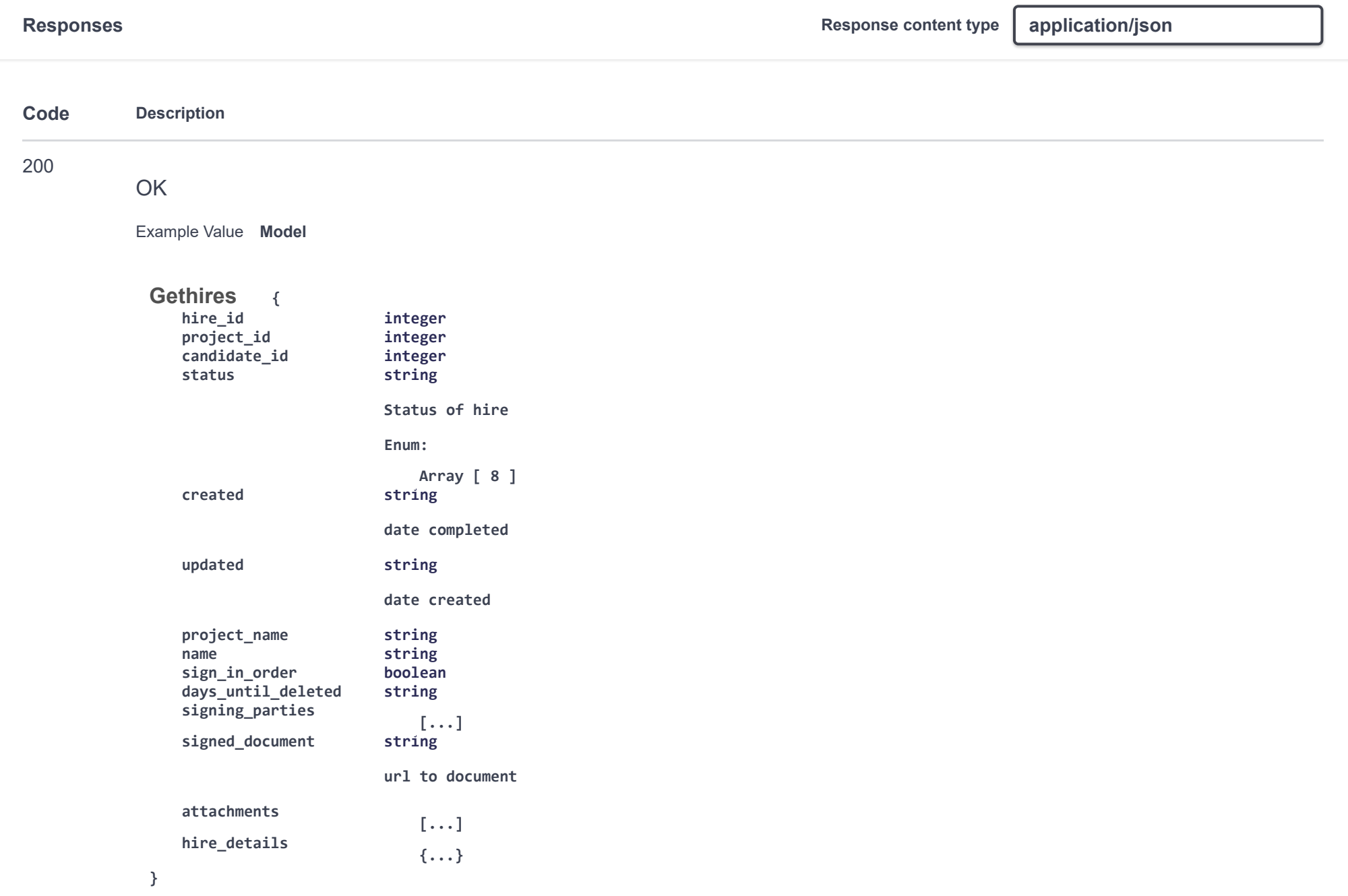

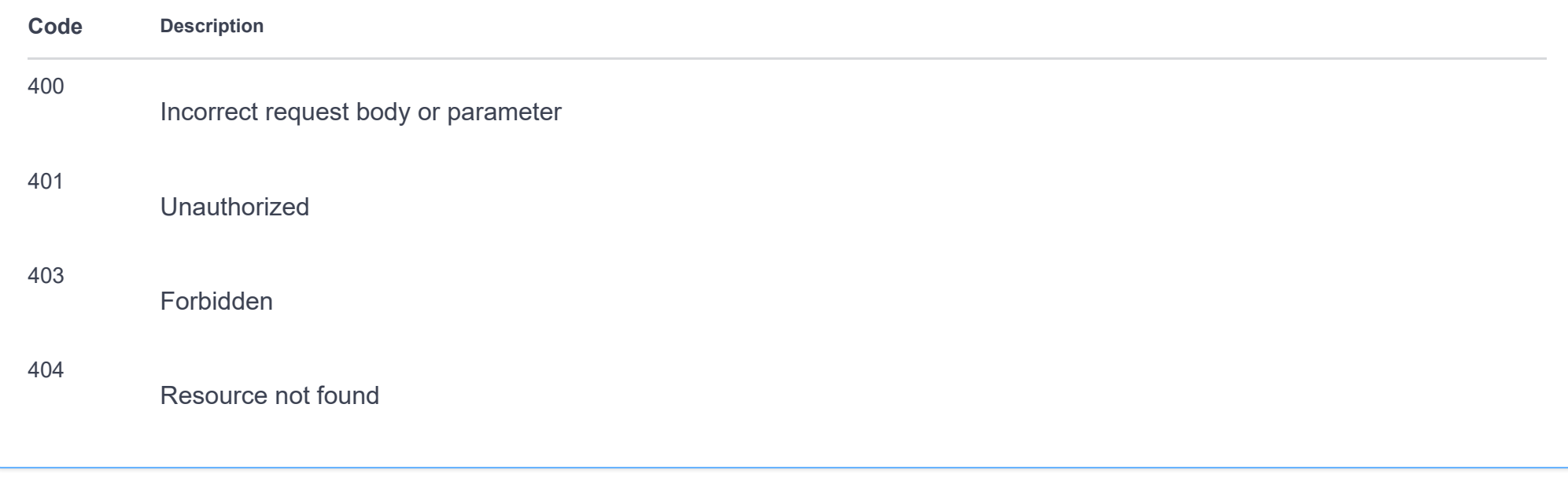

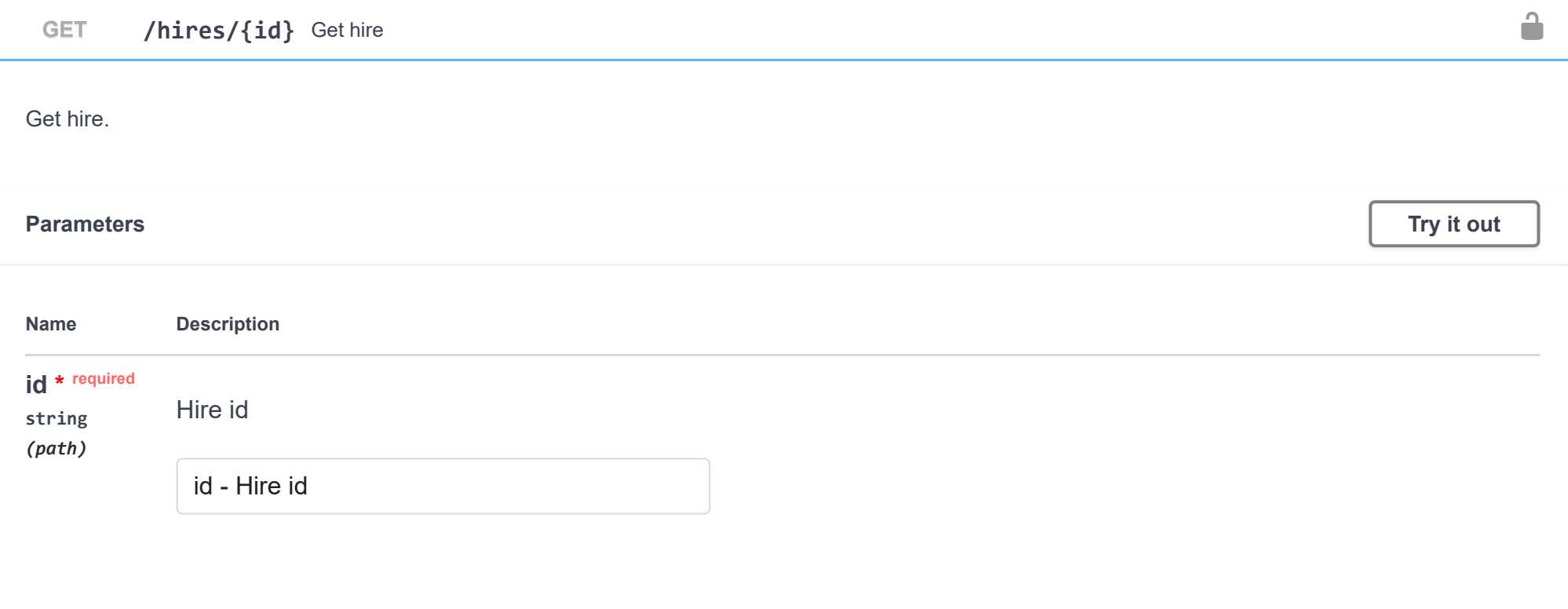

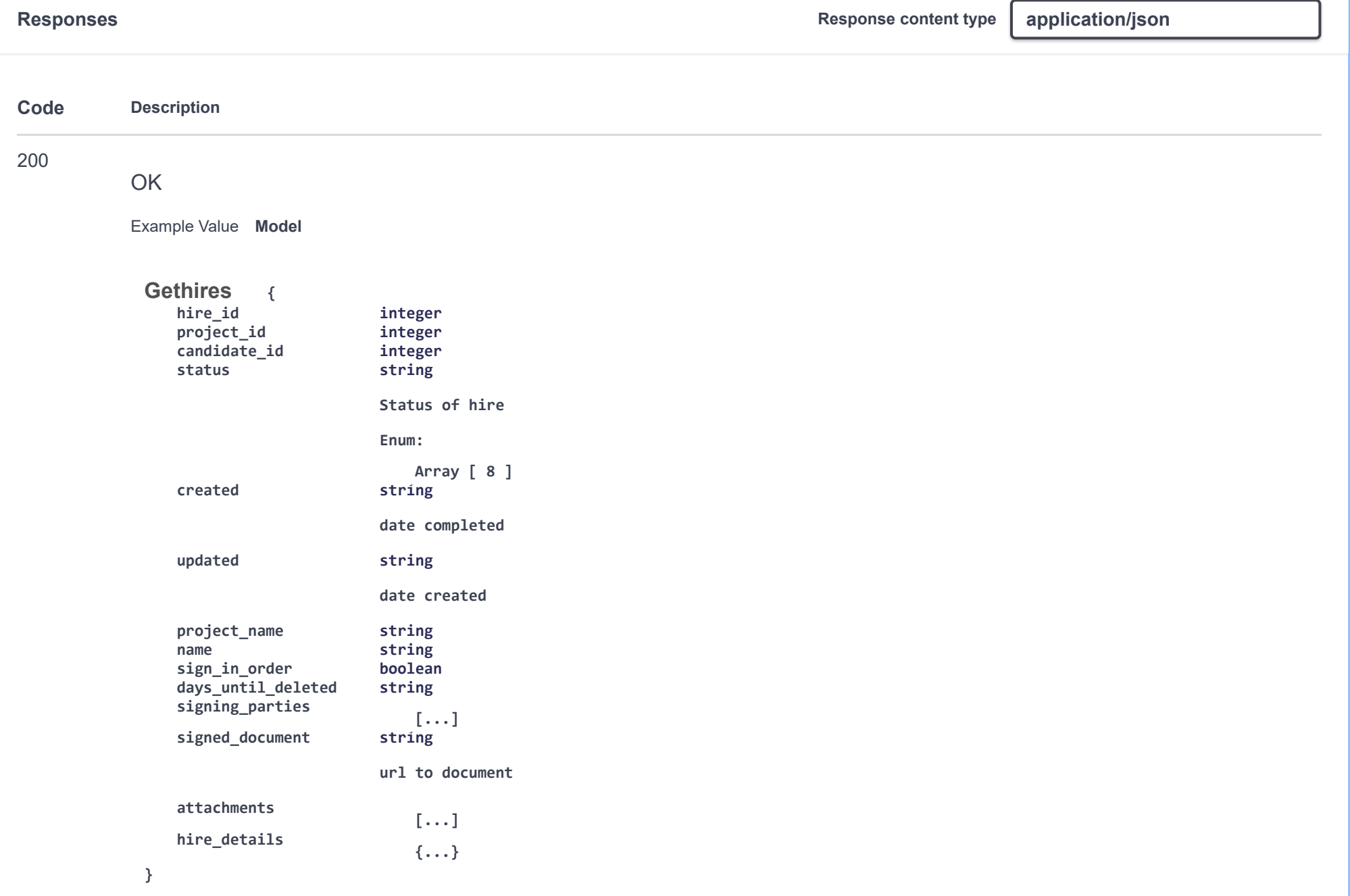

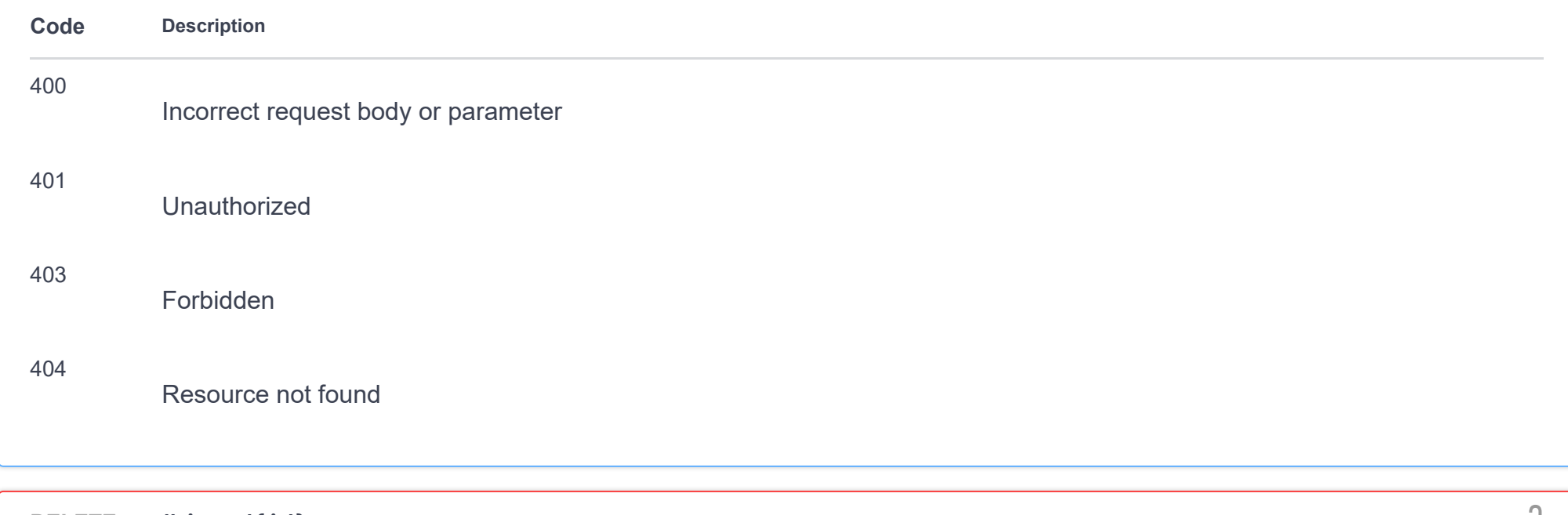

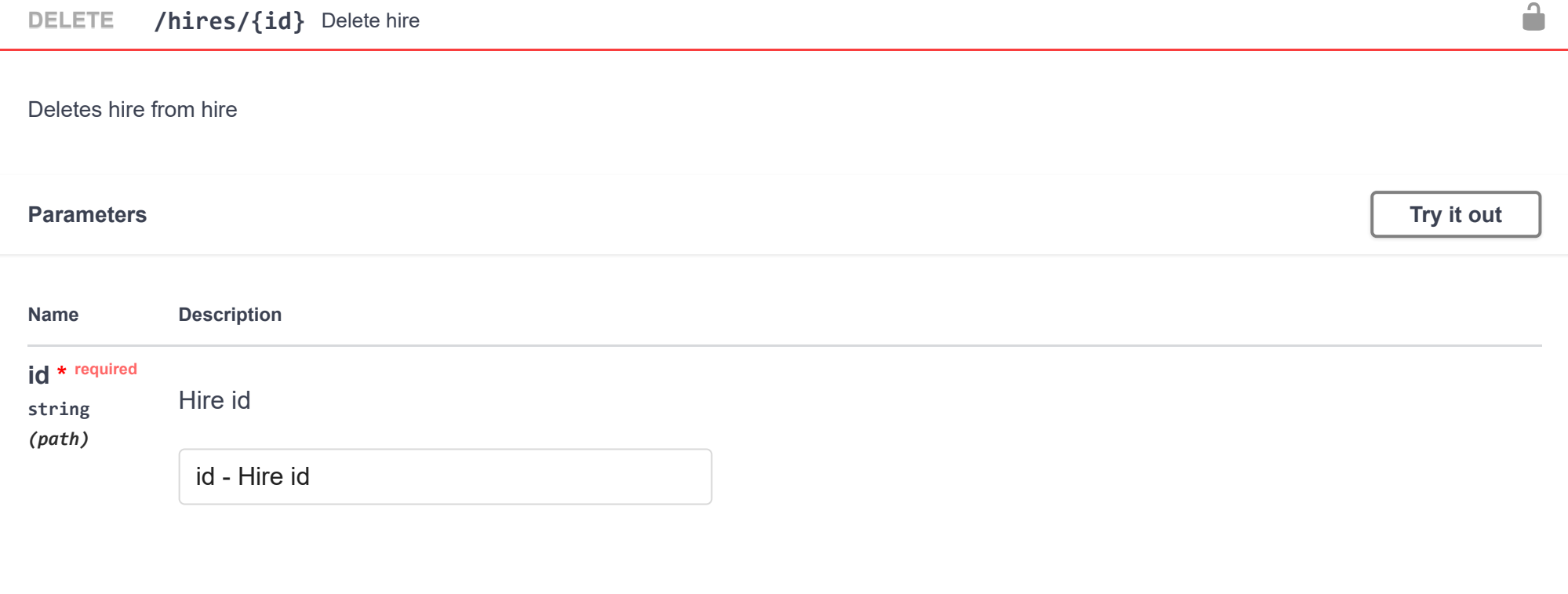

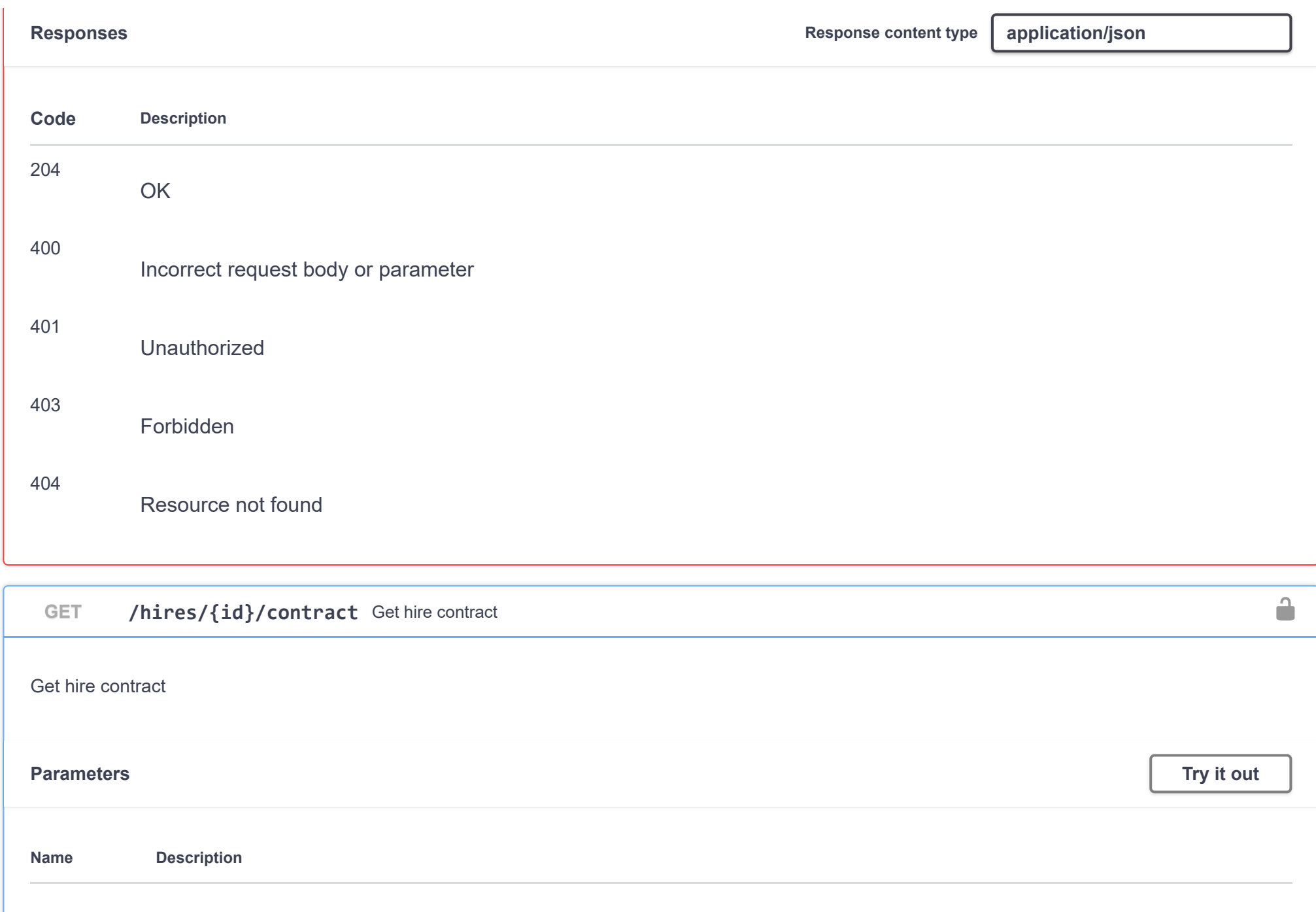

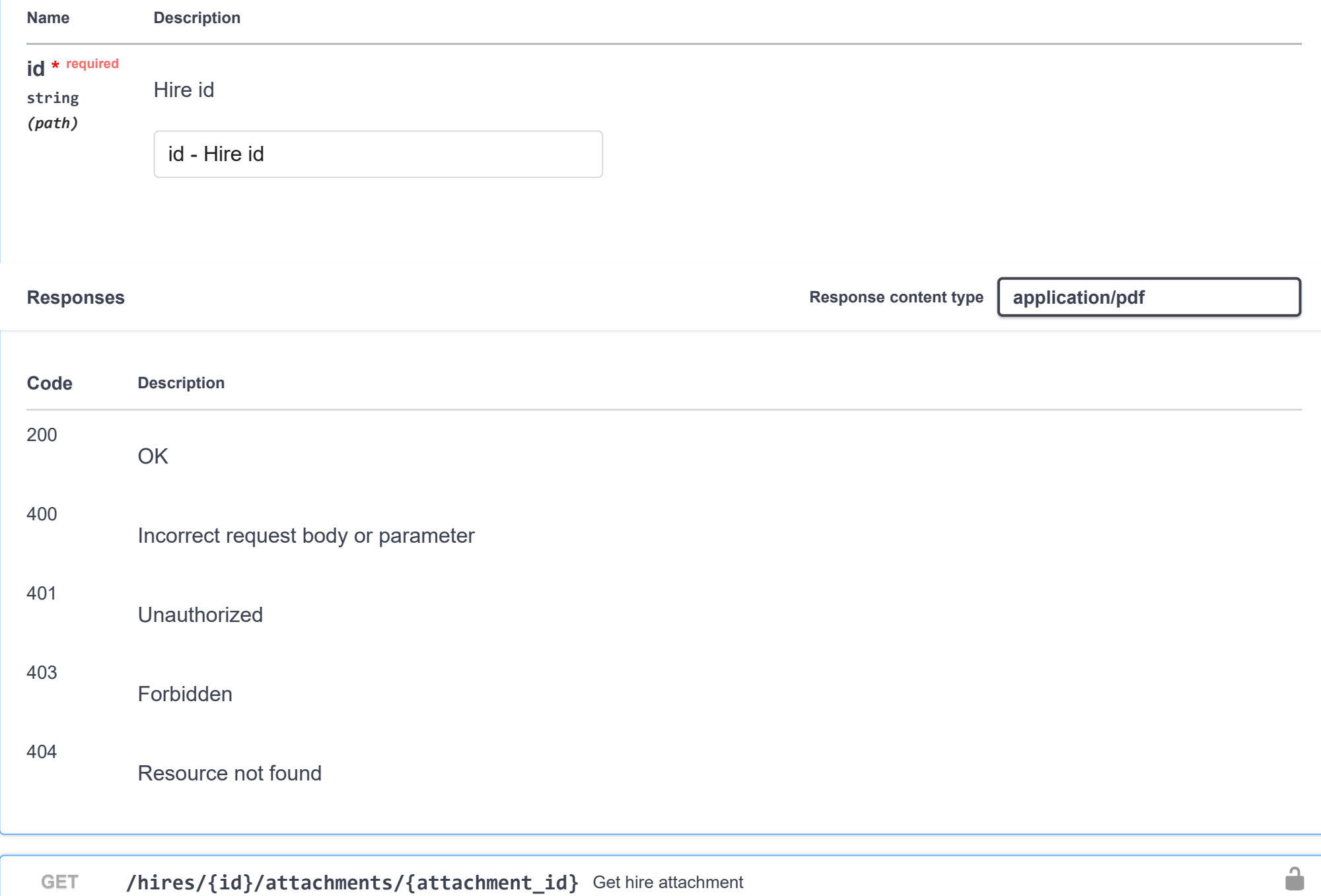

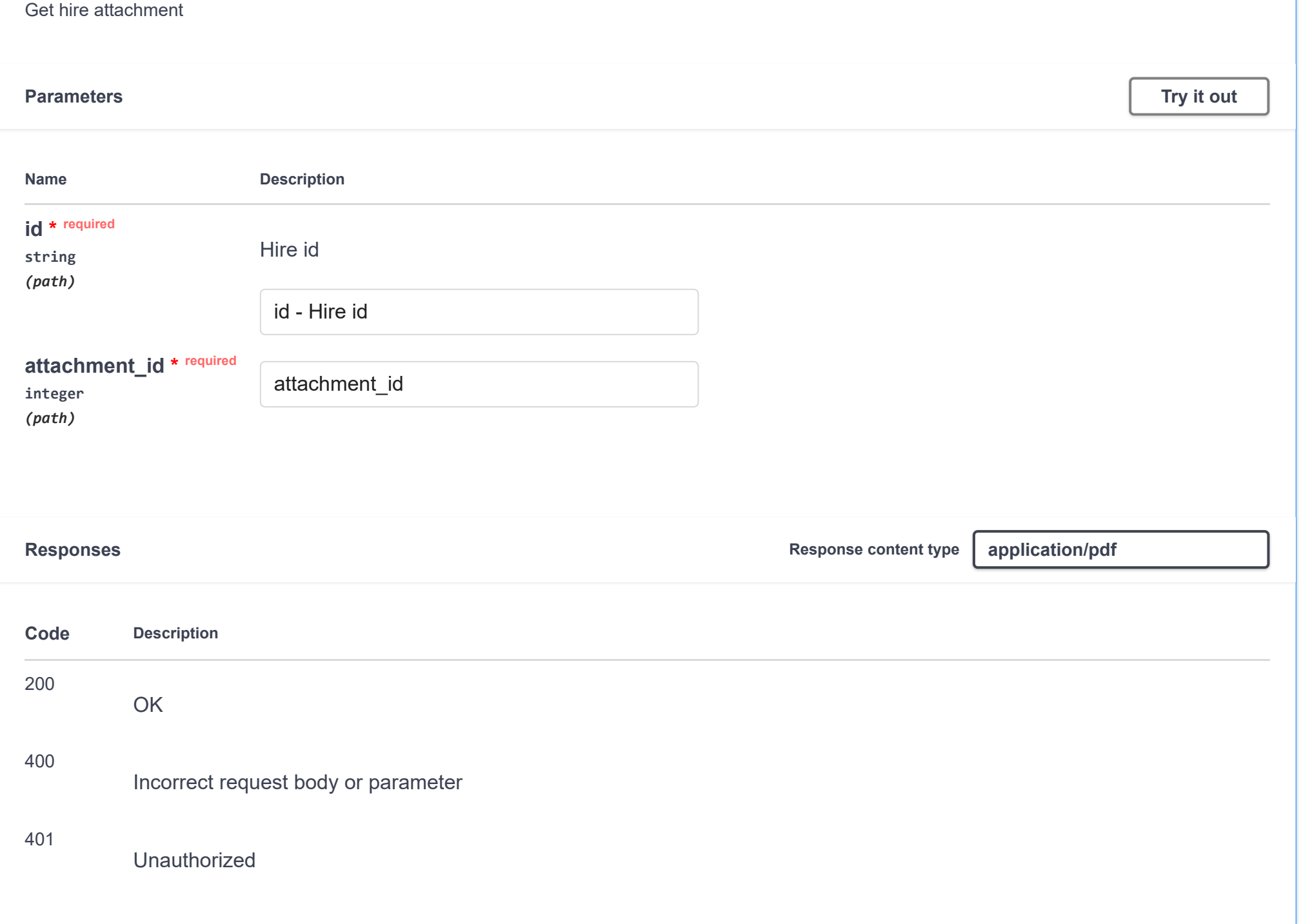

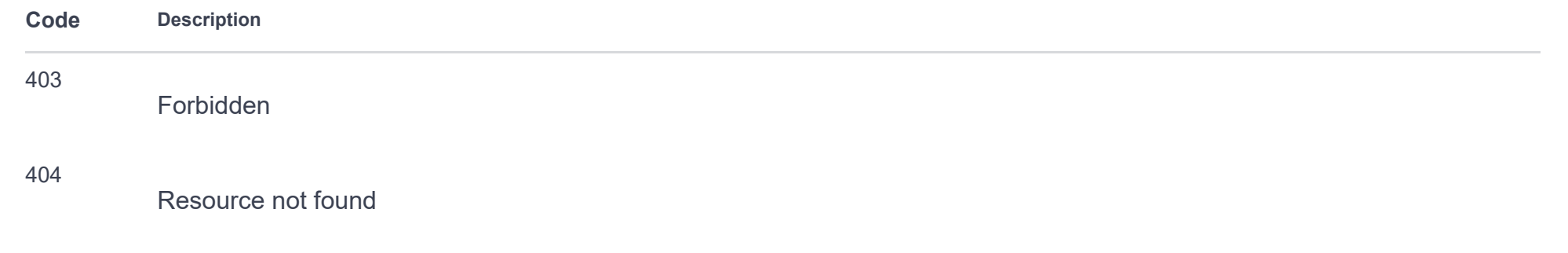

## **users**

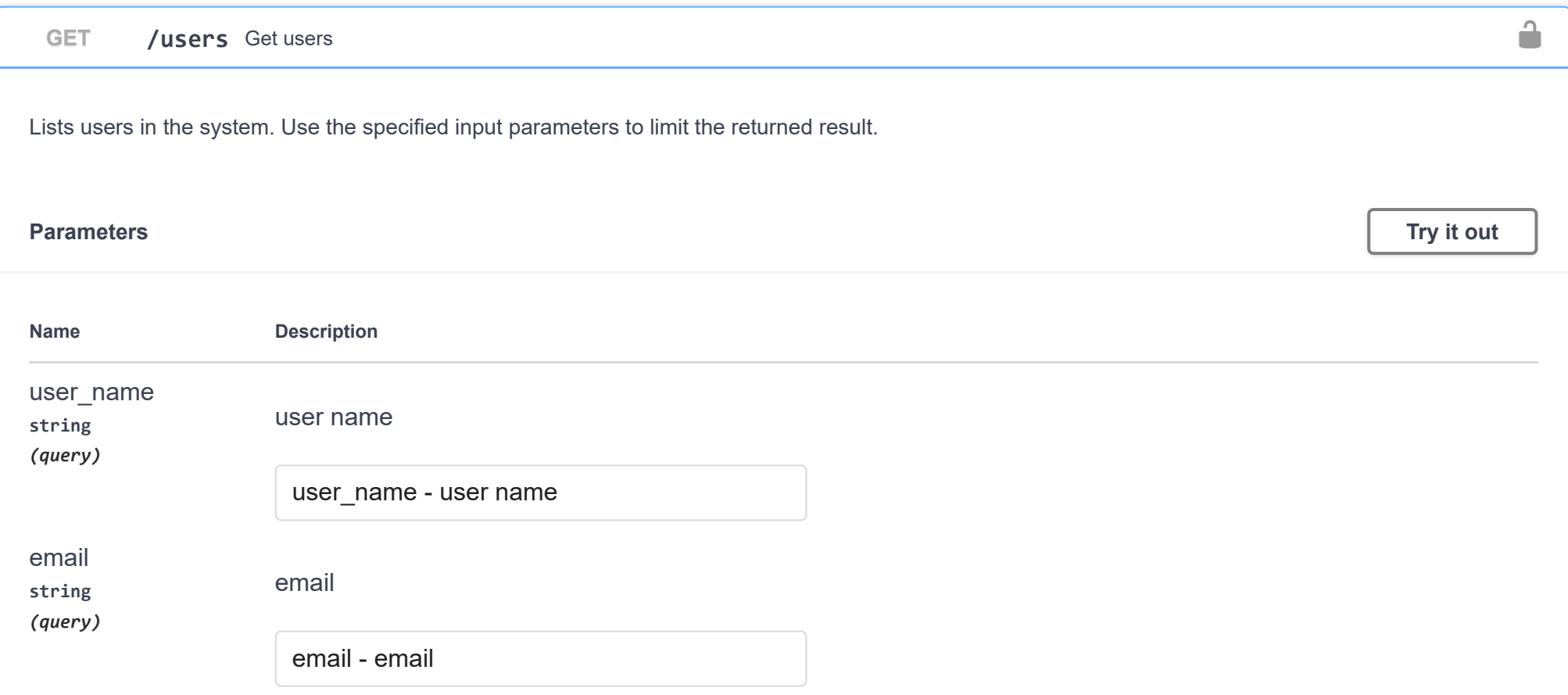

 $\checkmark$ 

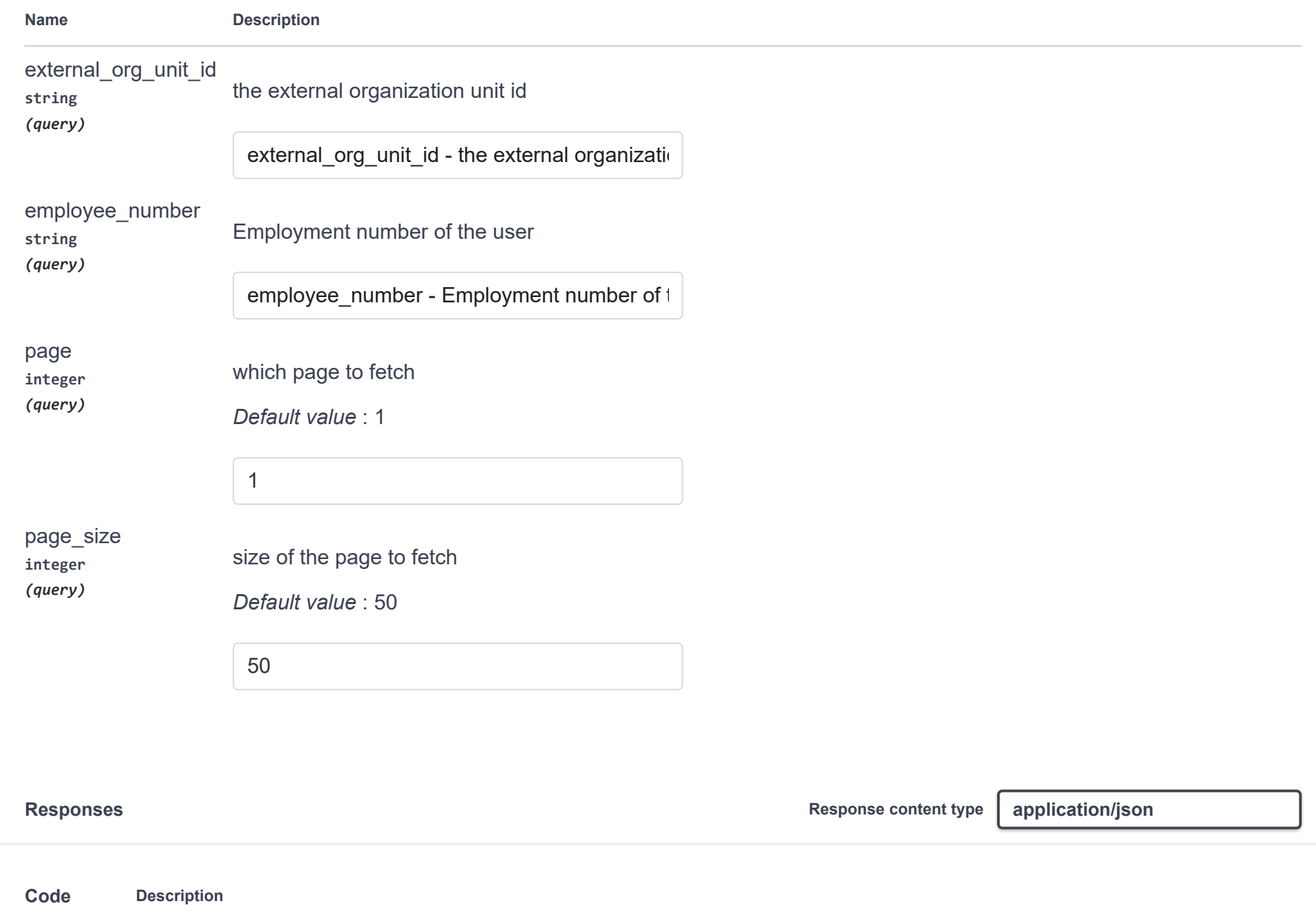

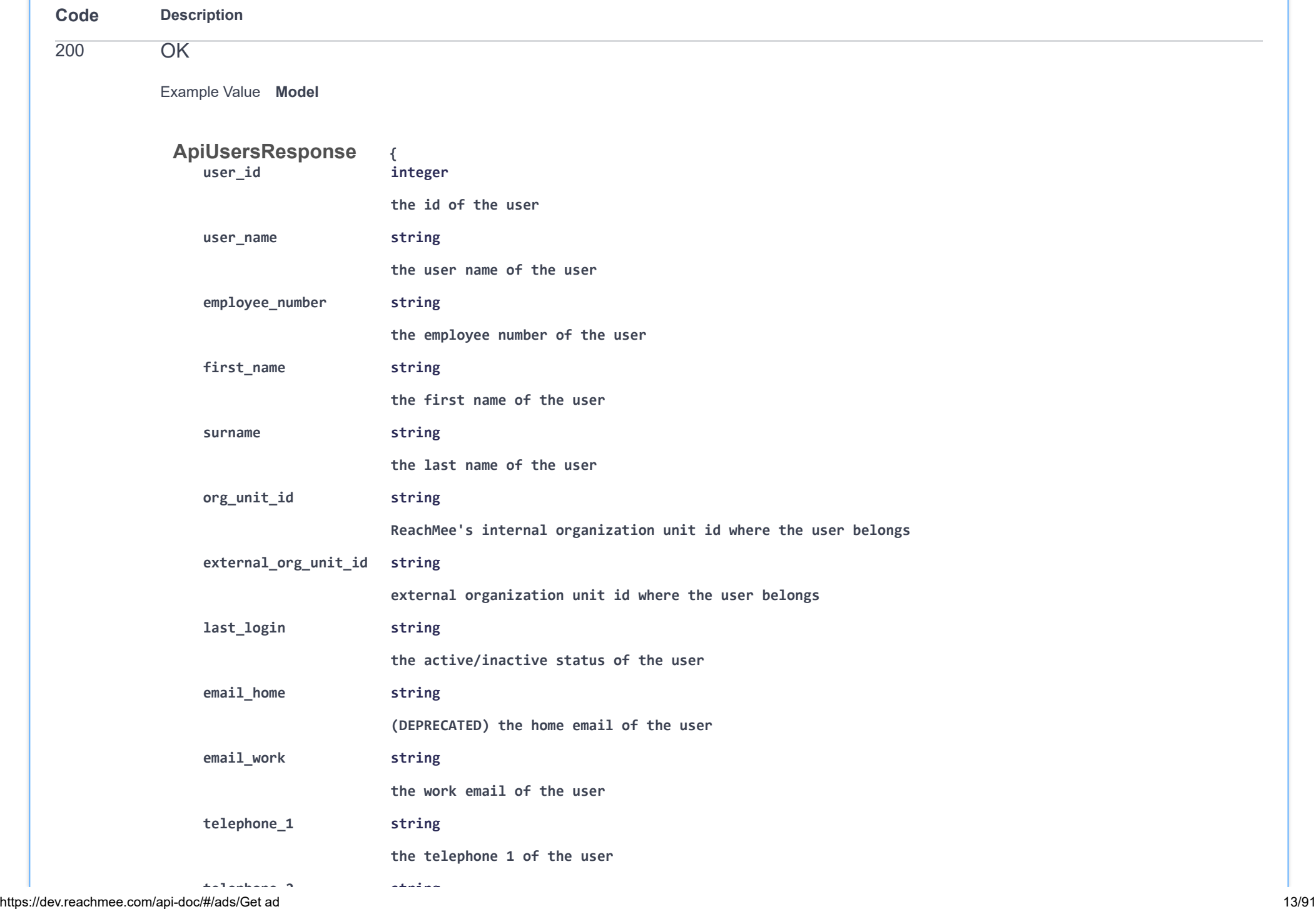

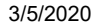

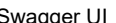

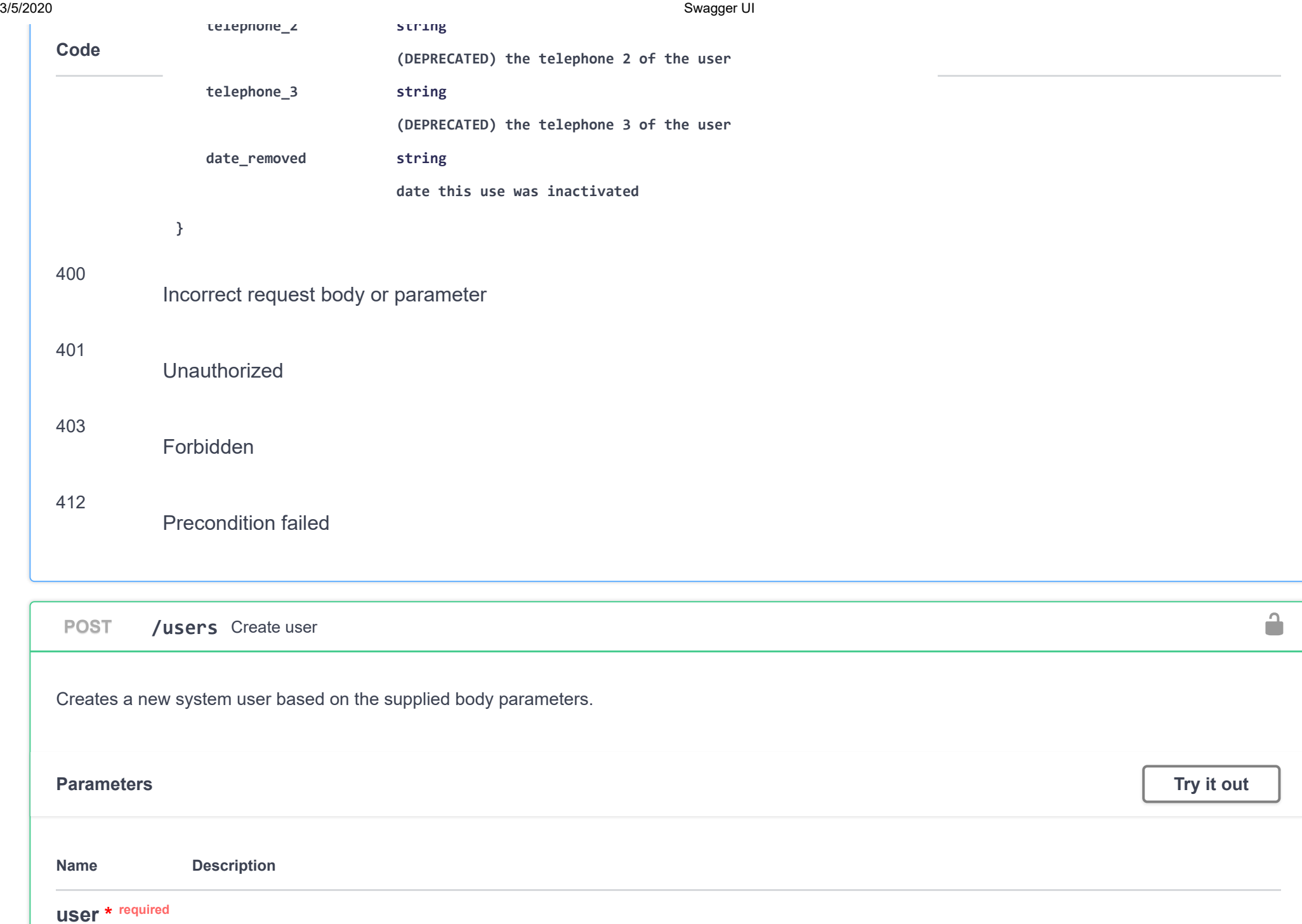

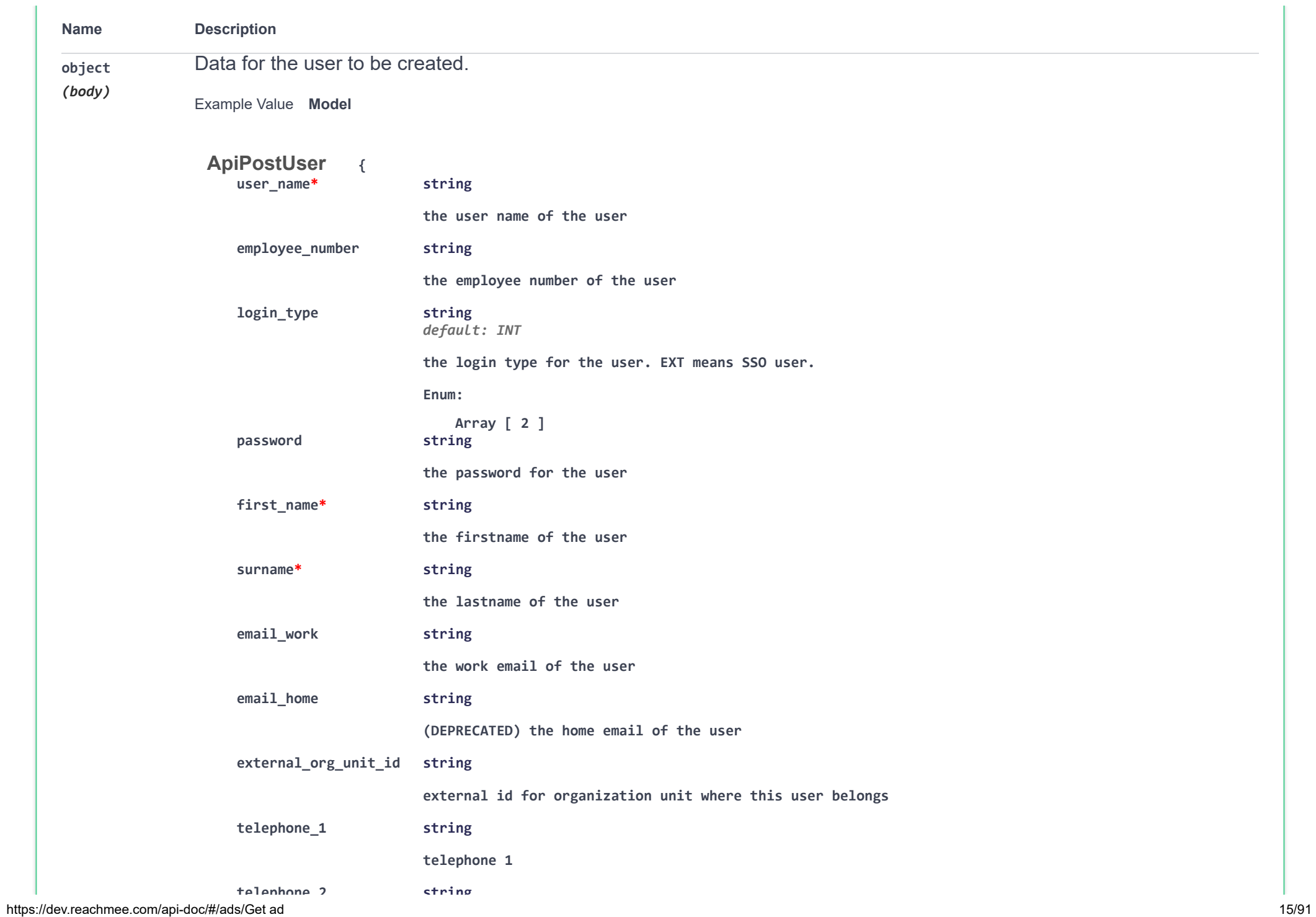

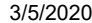

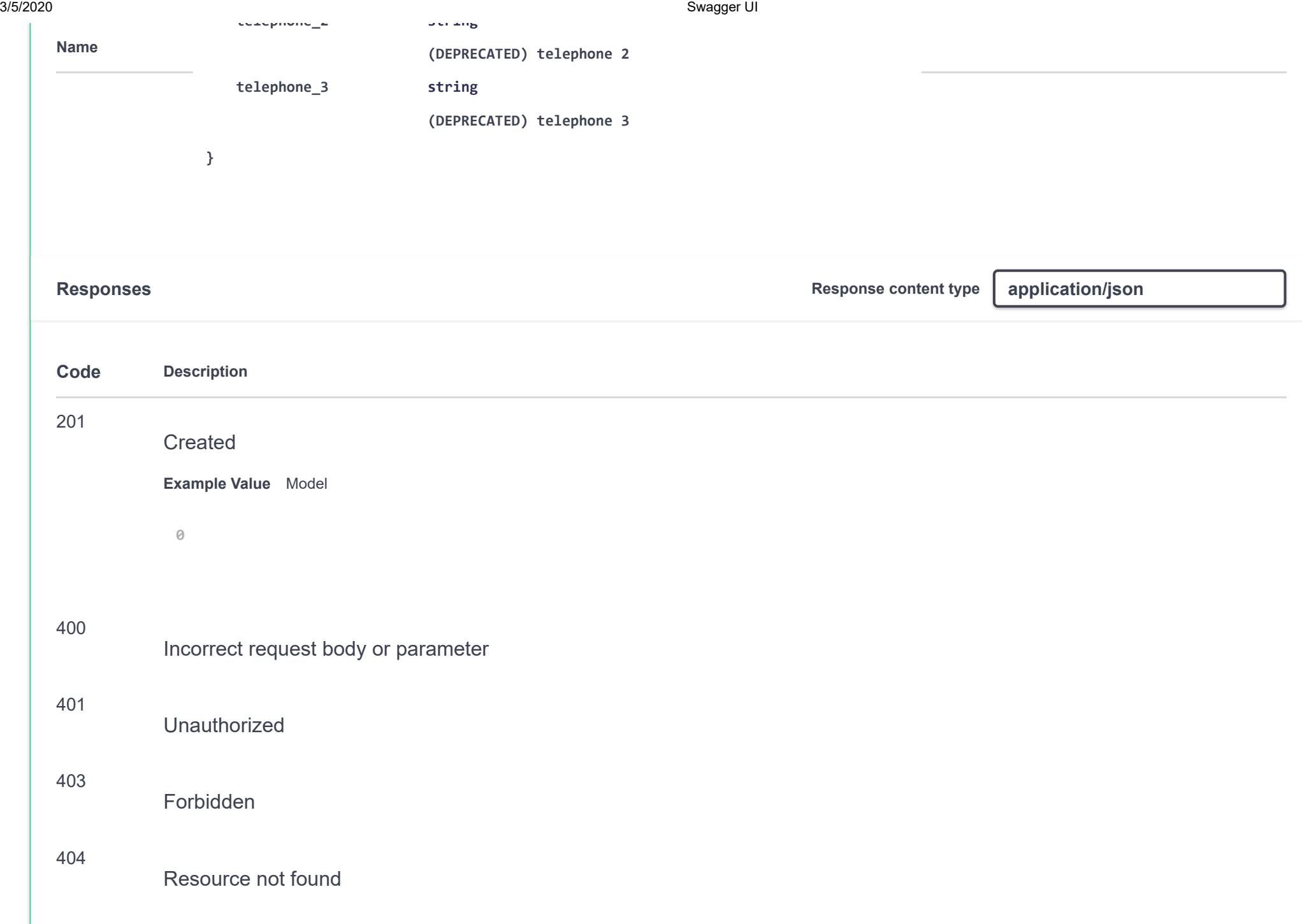

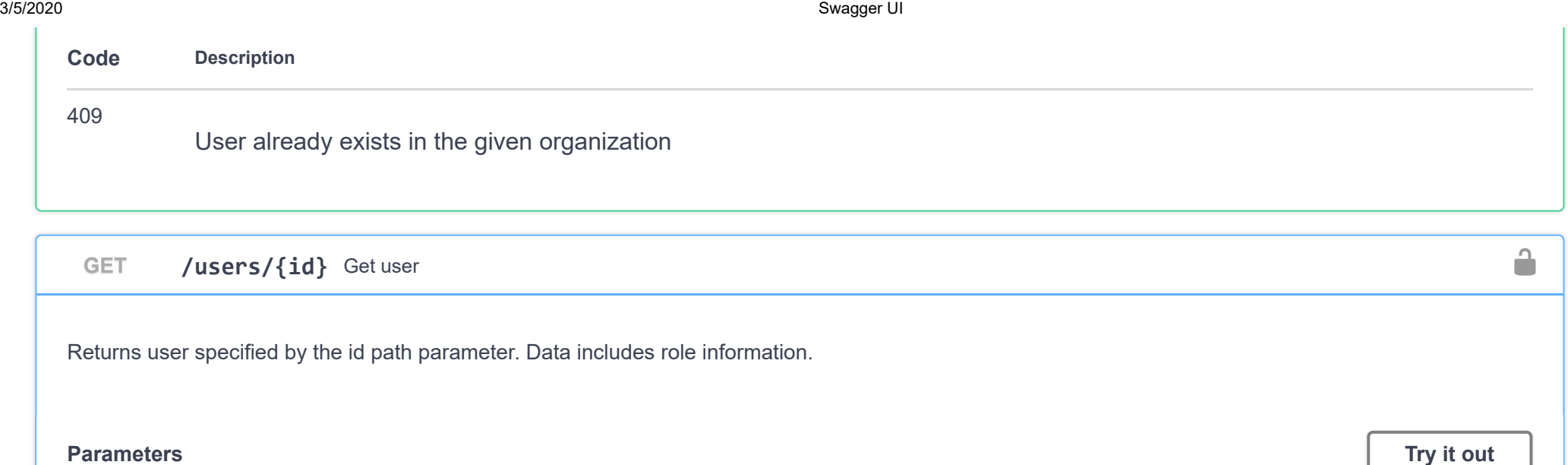

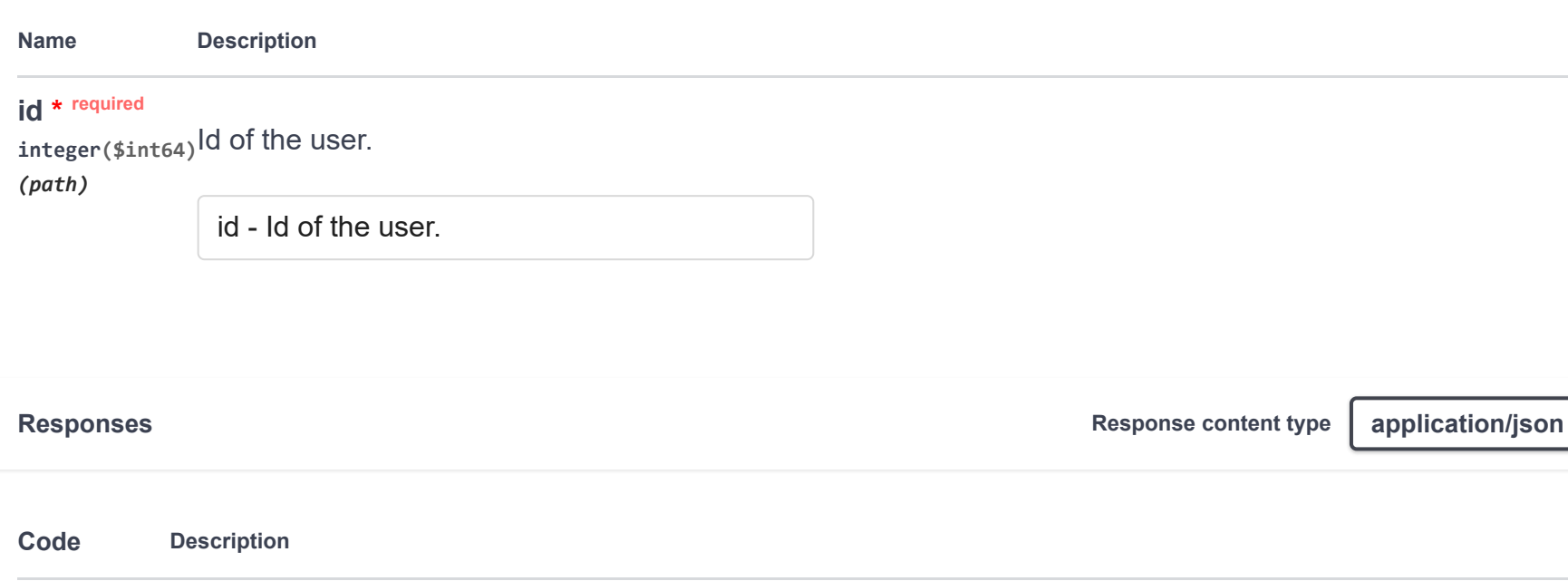

200

OK

Example Value Model

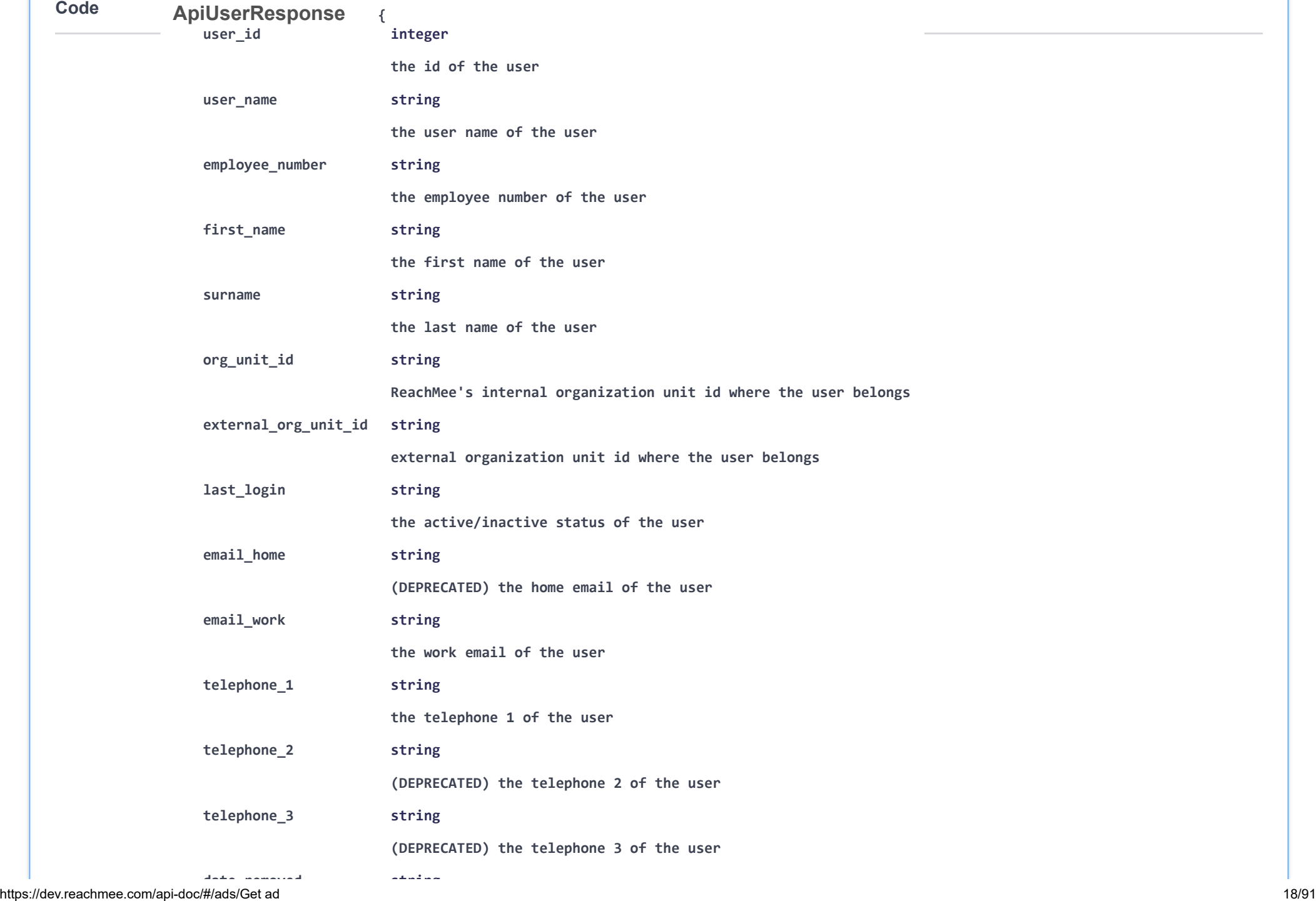

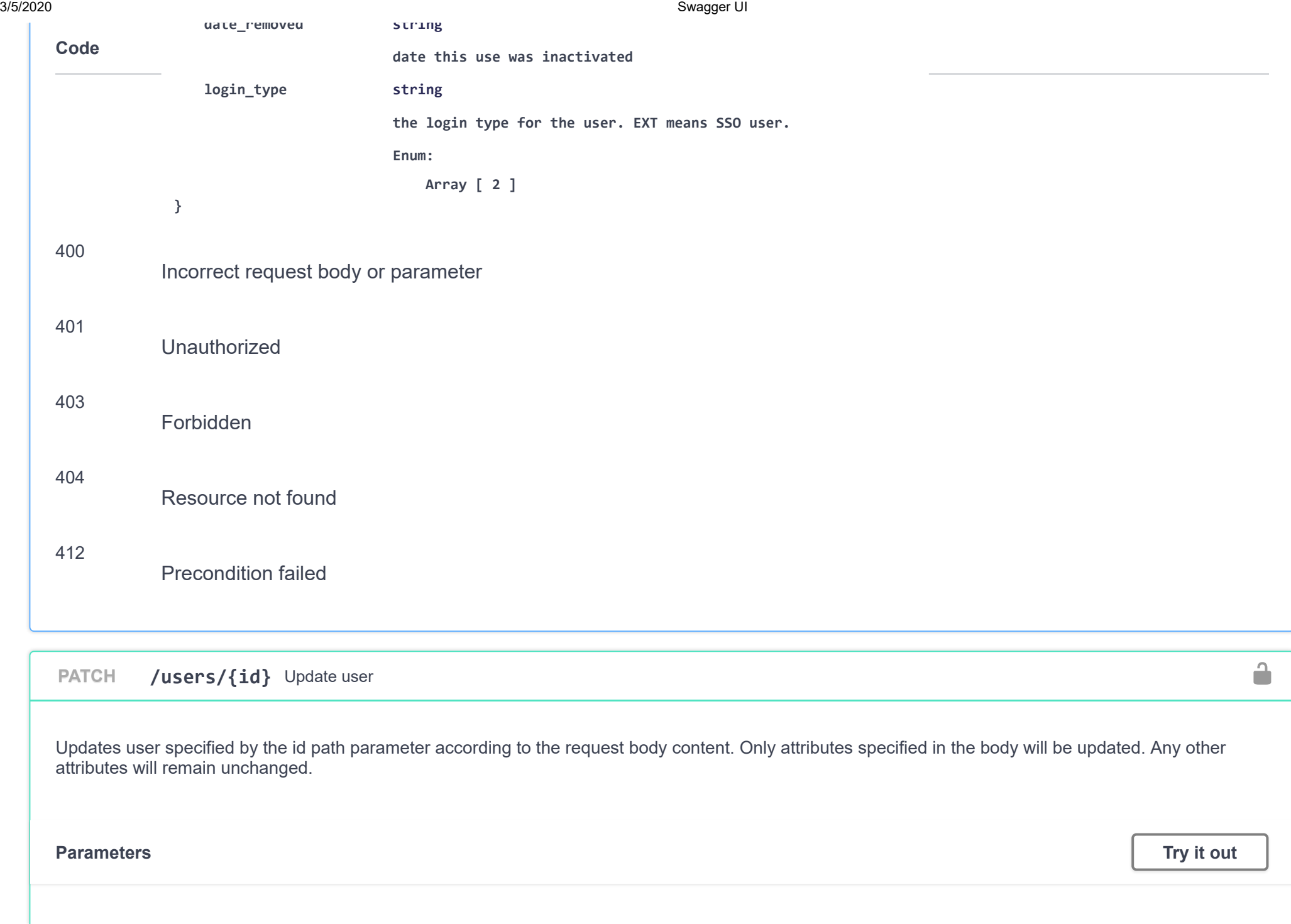

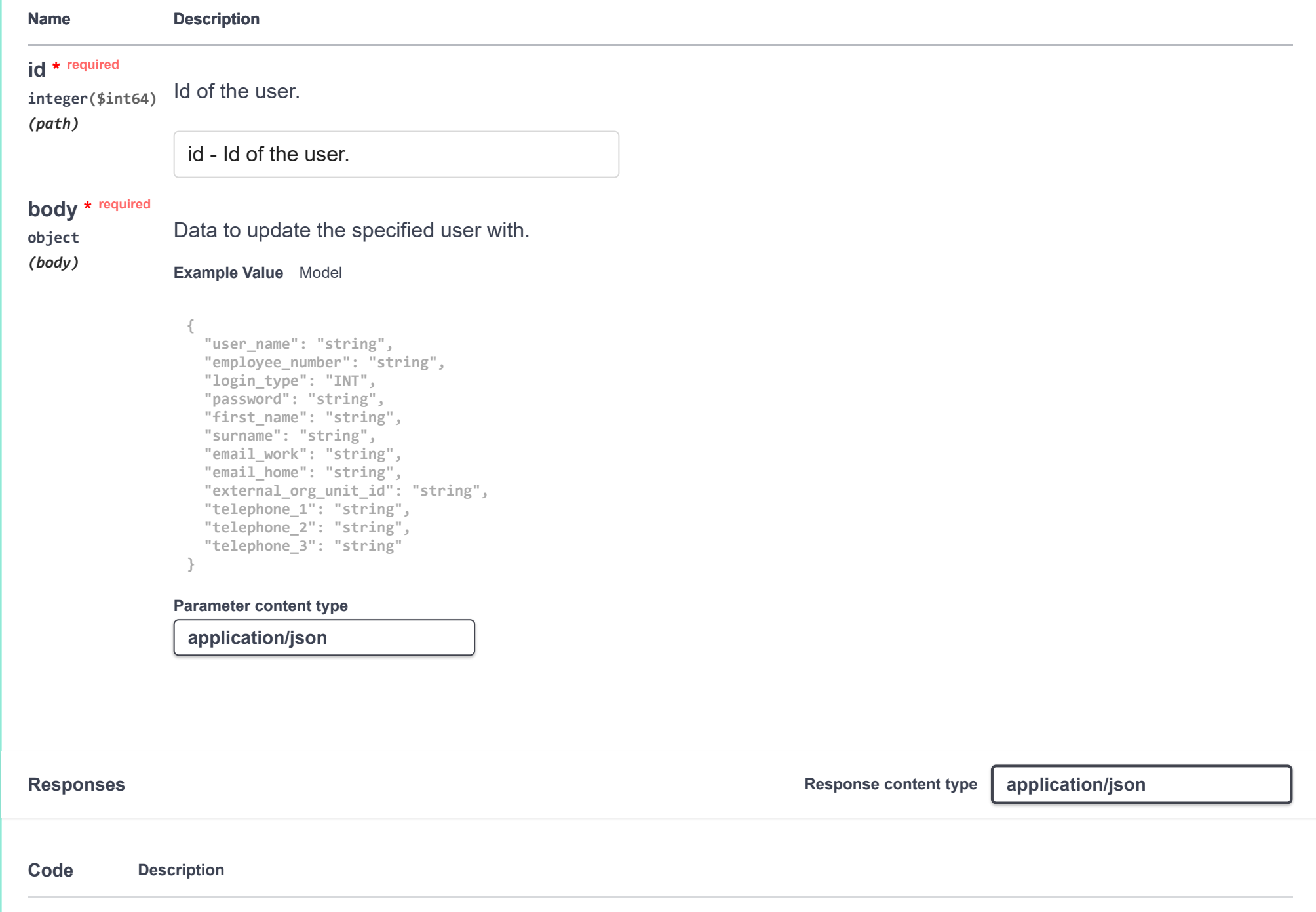

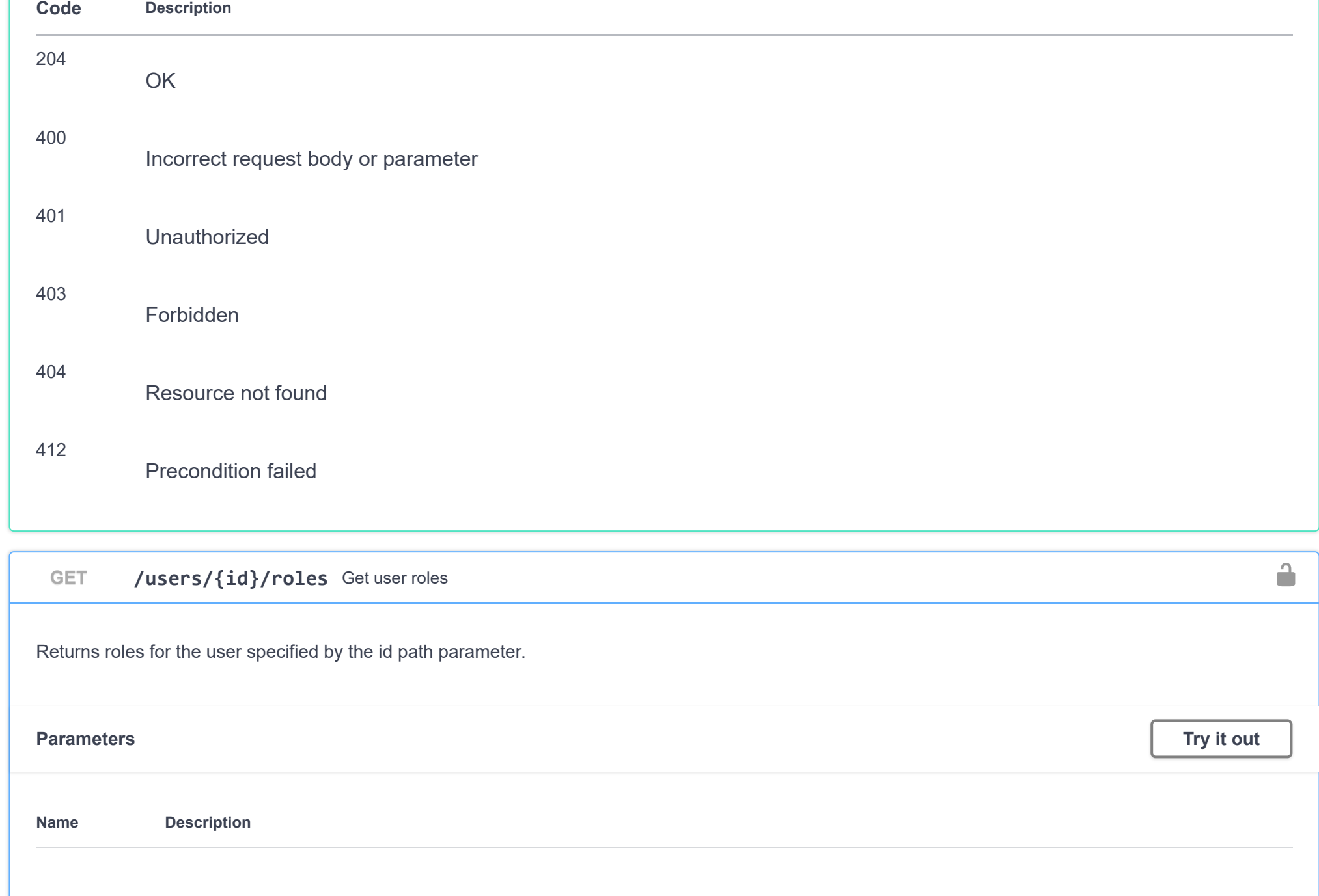

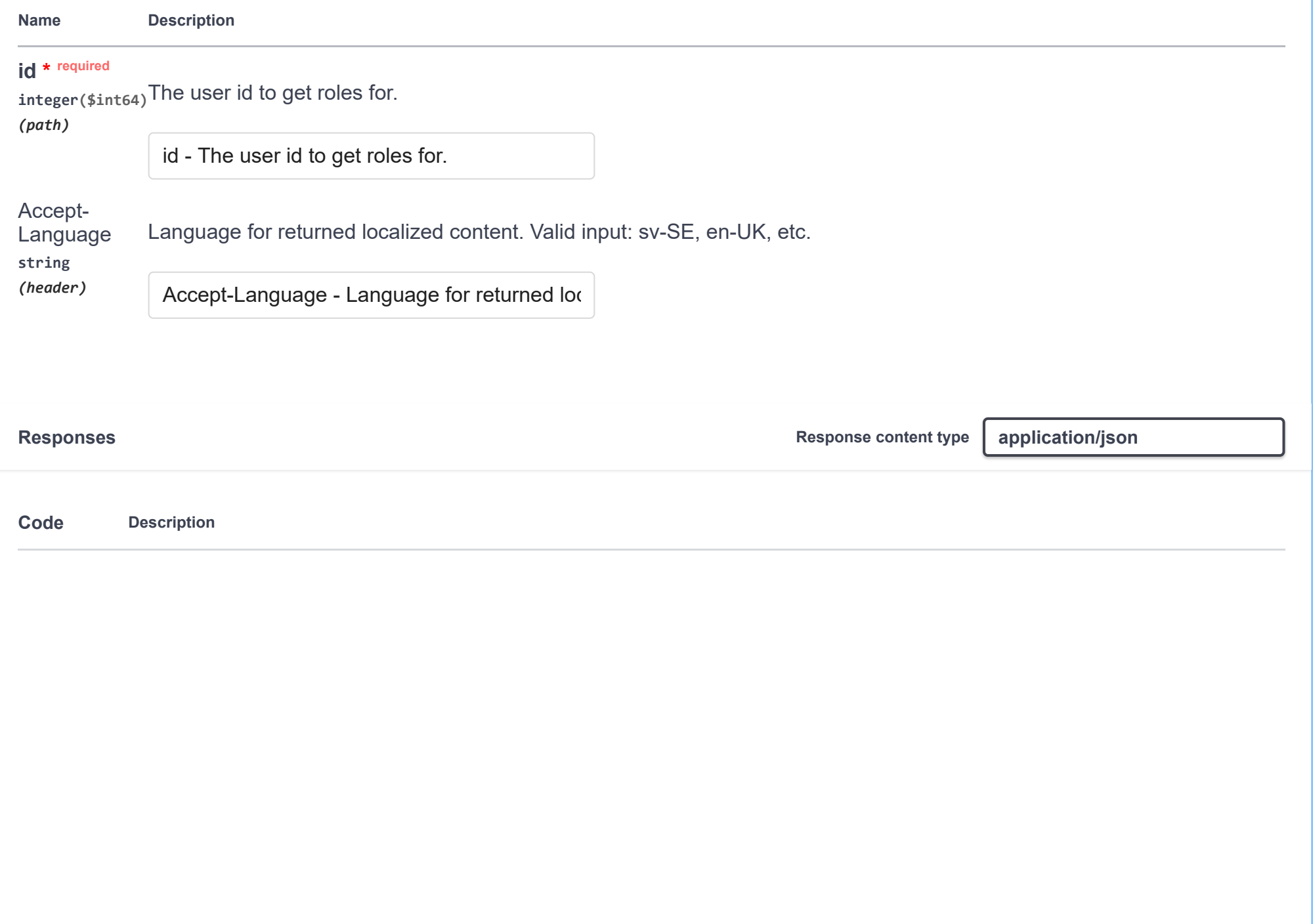

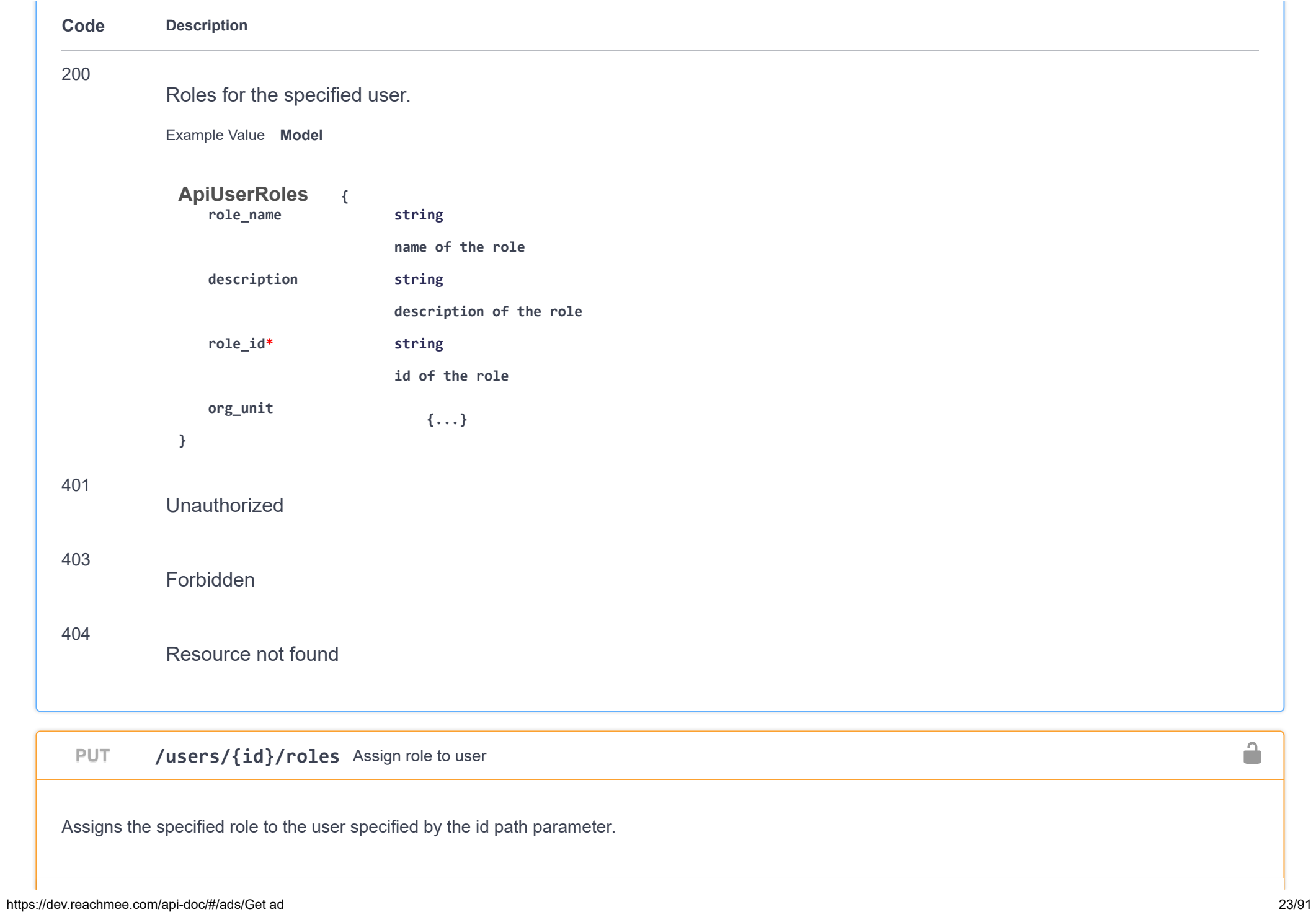

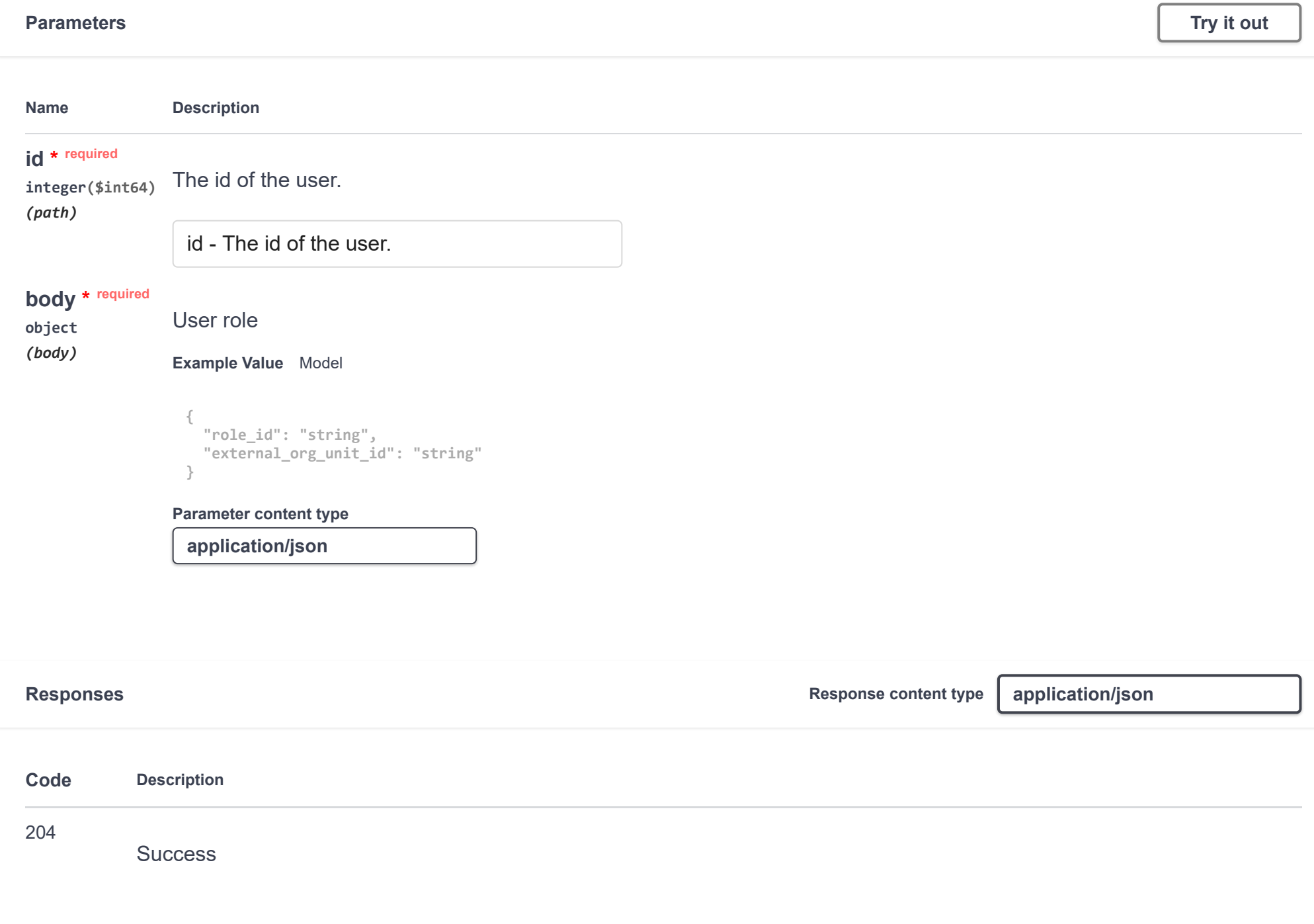

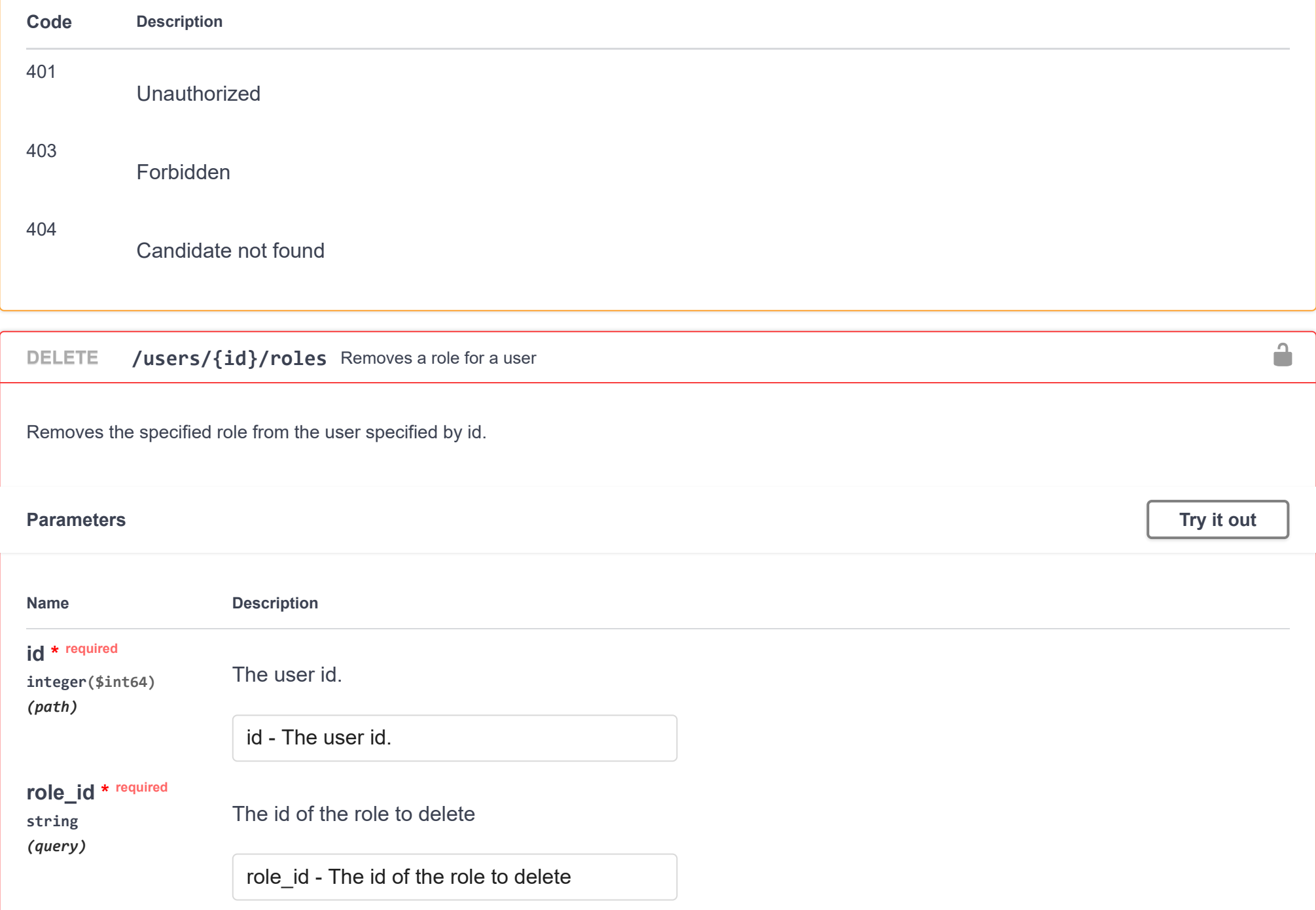

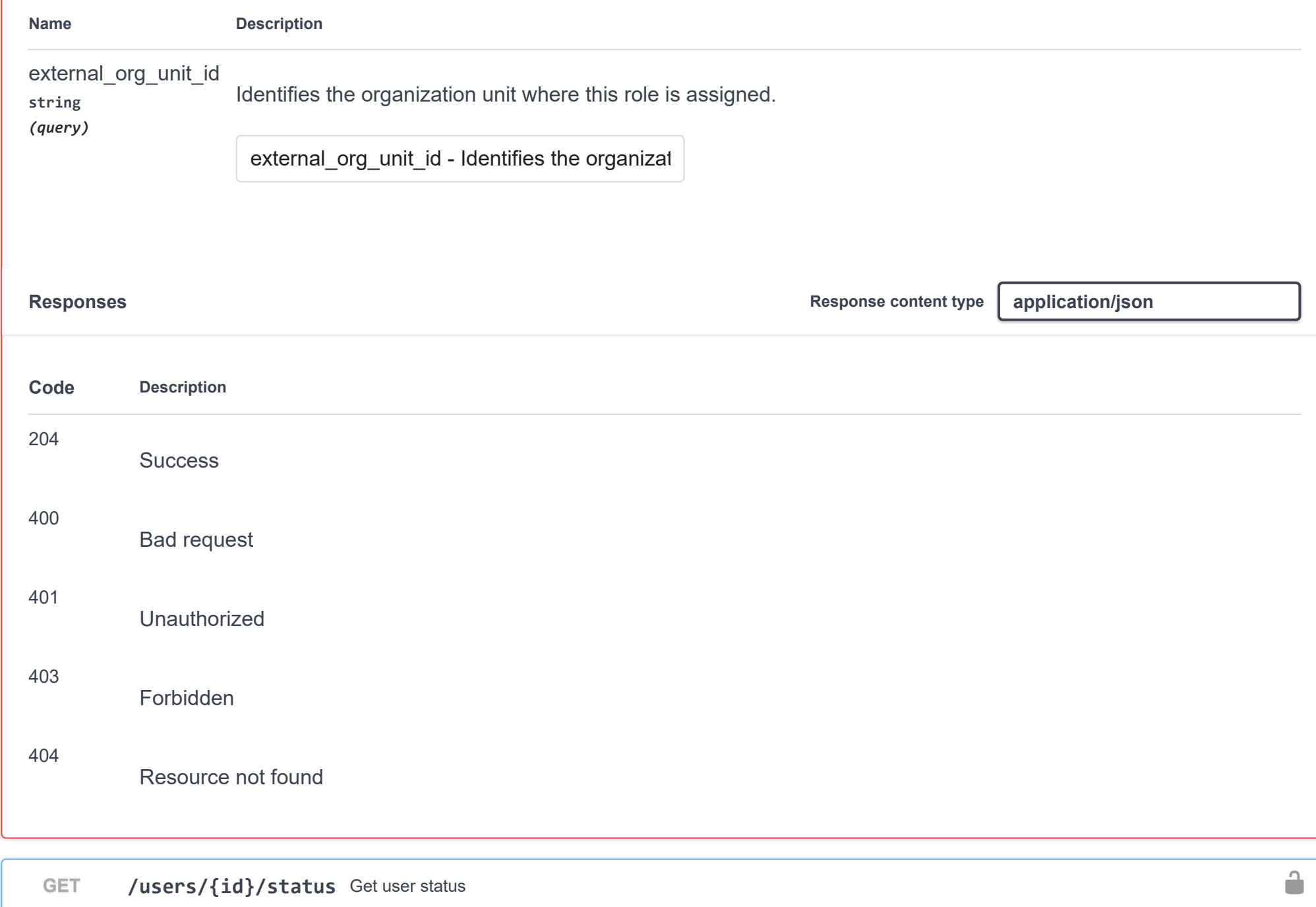

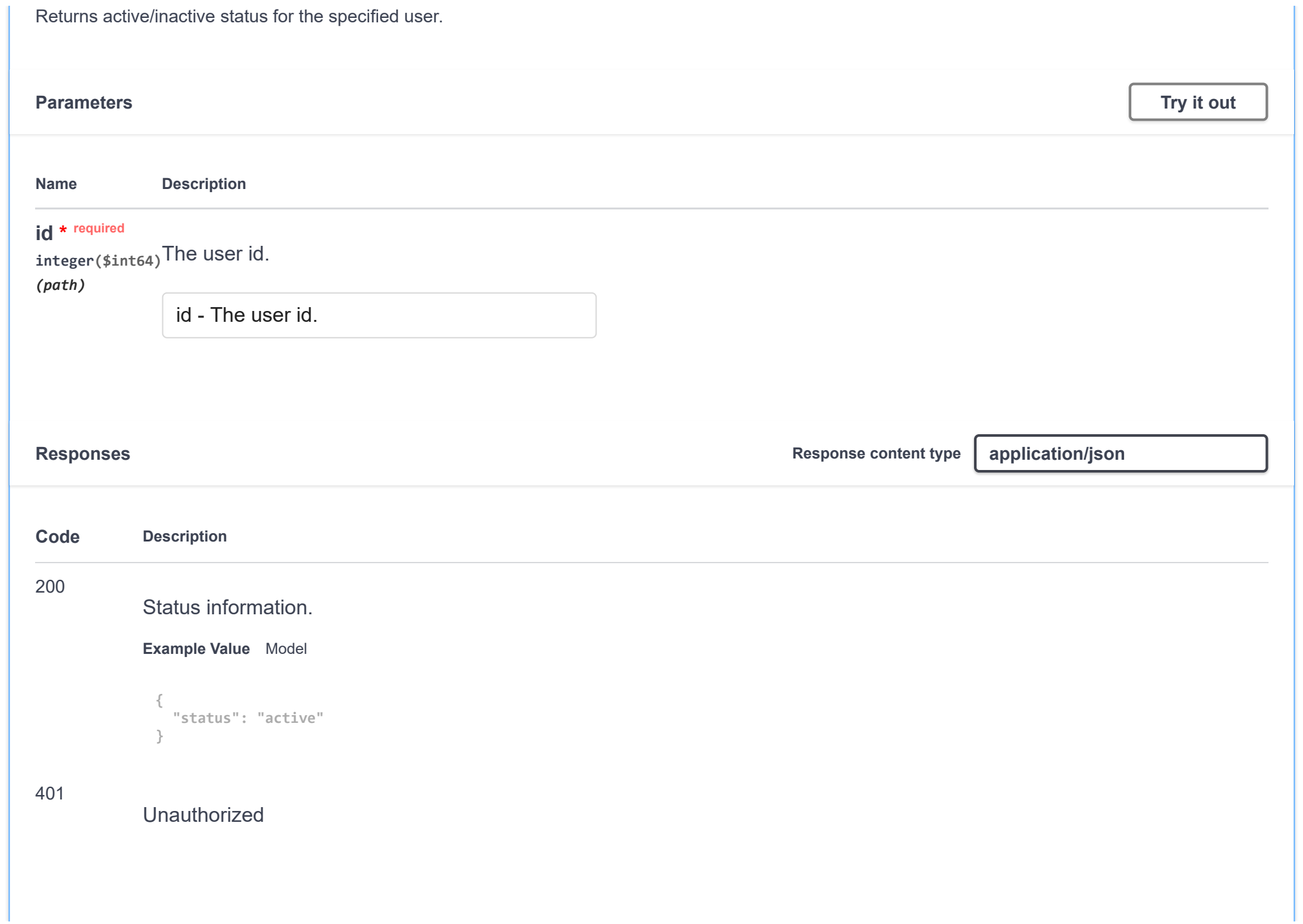

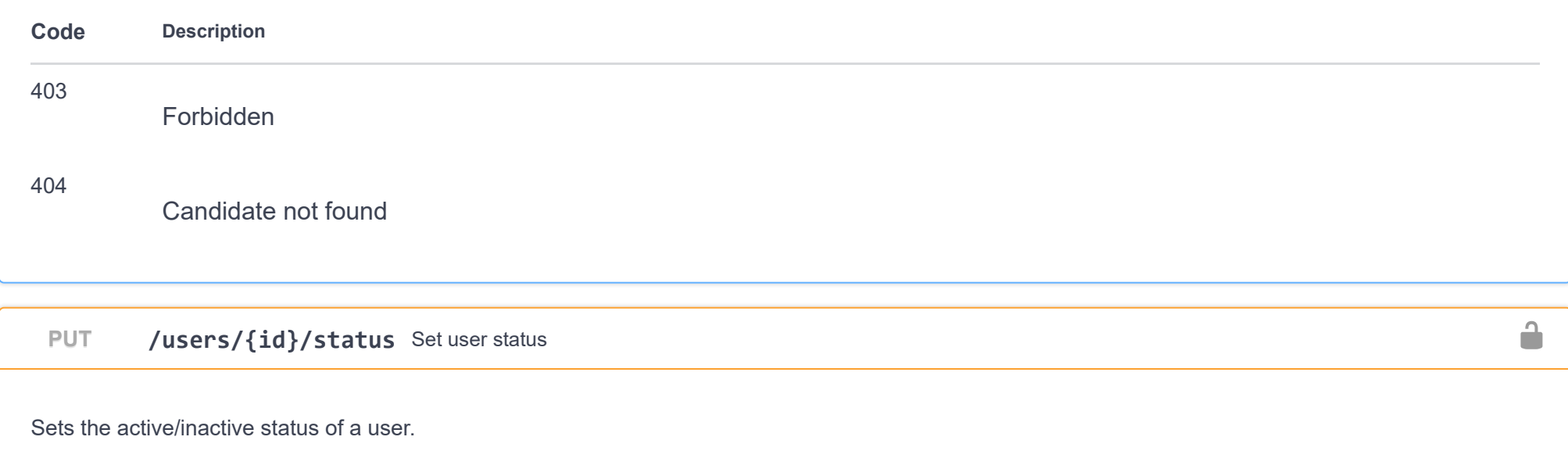

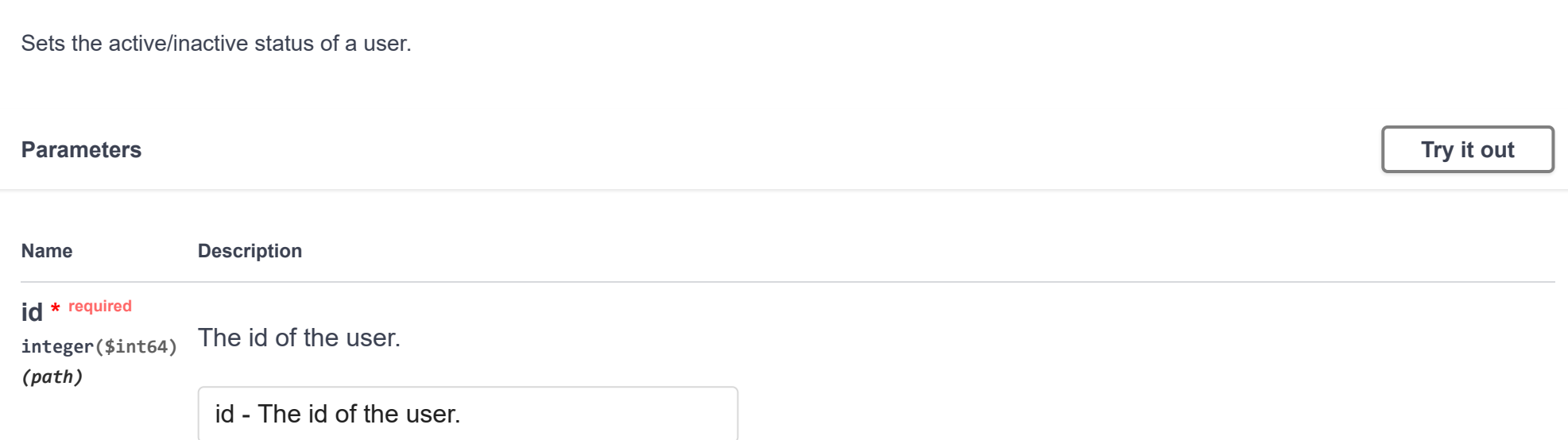

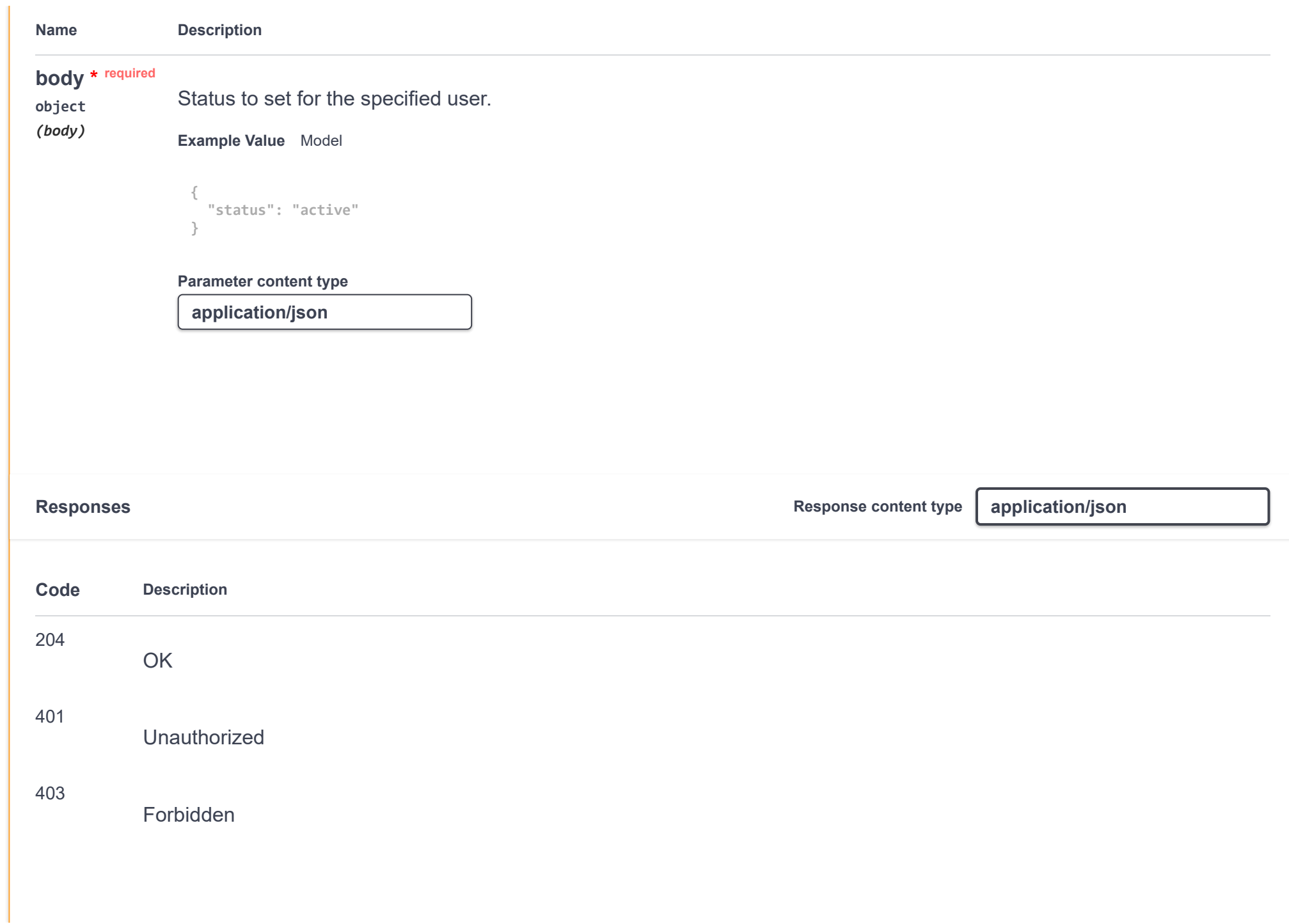

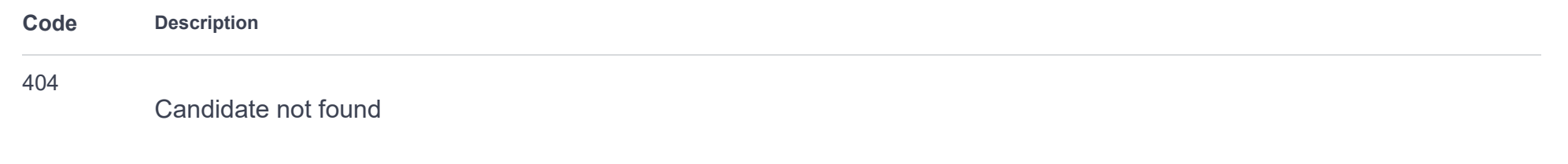

## **candidates**

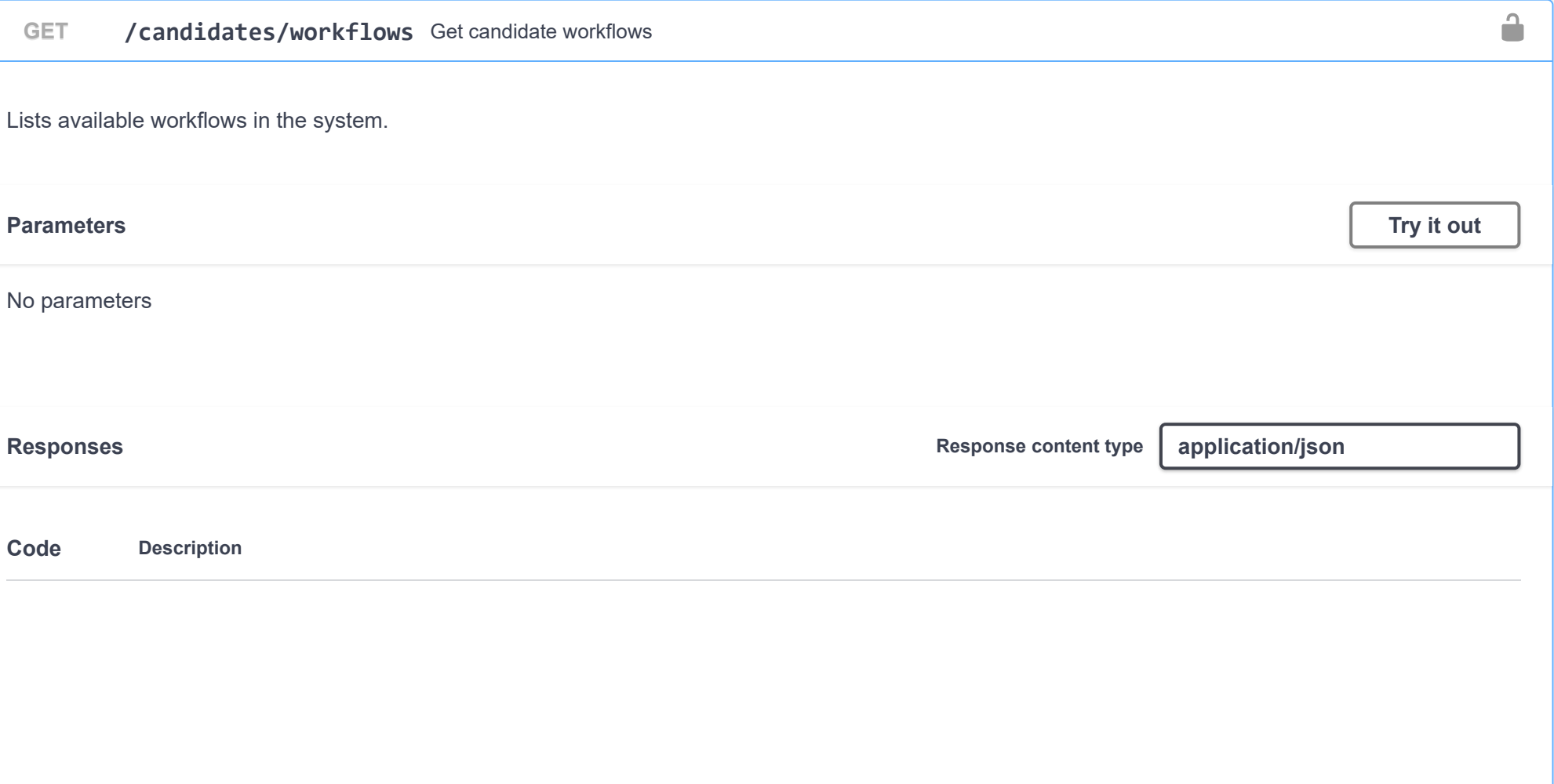

 $\checkmark$ 

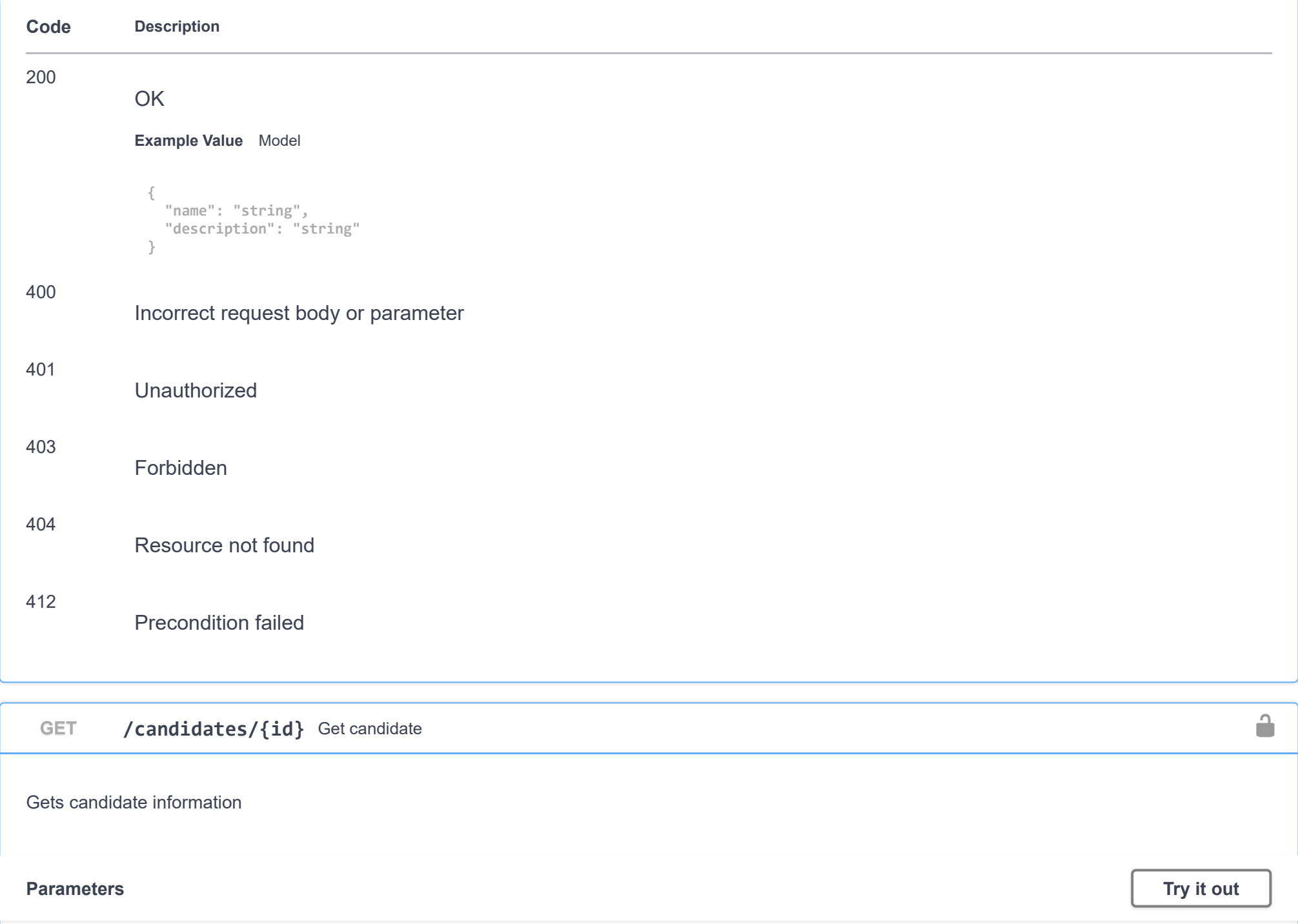

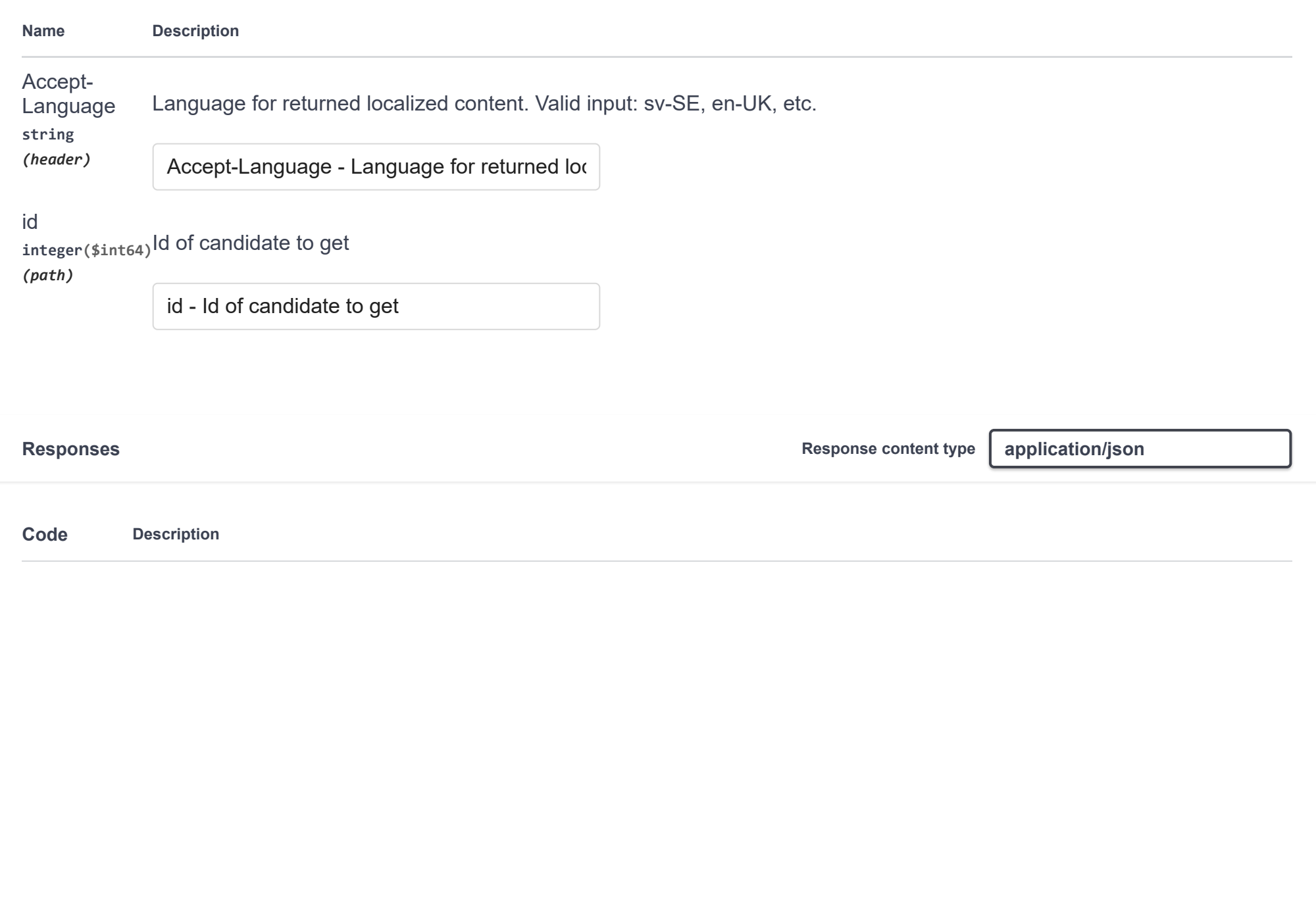

```
3/5/2020 Swagger UI
     Code Description
     200
                 OK
                  Example Value Model
     400
                 Incorrect request body or parameter
                   {
                    "address_care_of"
: "string"
,
                    "address_city"
: "string"
,
                    "address_postal_code"
: "string"
,
                    "address_street"
: "string"
,
                    "birth_day"
: "string"
,
                    "birth_month"
: "string"
,
                    "birth_year"
: "string"
,
                    "candidate_id"
:
0
,
                    "country"
: "string"
,
                    "date_created"
: "string"
,
                    "email"
: "string"
,
                    "first_name"
: "string"
,
                    "image_link"
: "string"
,
                    "is_employee"
: true
,
                    "last_name"
: "string"
,
                    "linkedid_profile"
: "string"
,
                    "personal_id"
: "string"
,
                    "sex"
: "string"
,
                    "sex_name"
: "string"
,
                    "telephone_home"
: "string"
,
                    "telephone_mobile"
: "string"
,
                    "project_id"
:
[
                      {
                    "id"
:
0
,
                    "ad_id"
:
0
,
                    "current_status"
: "string"
,
                    "date policy accepted"
: "string"
,
```

```
401
```
Unauthorized

403

Forbidden

 $\blacktriangledown$ 

 $\mathbf{A}$ 

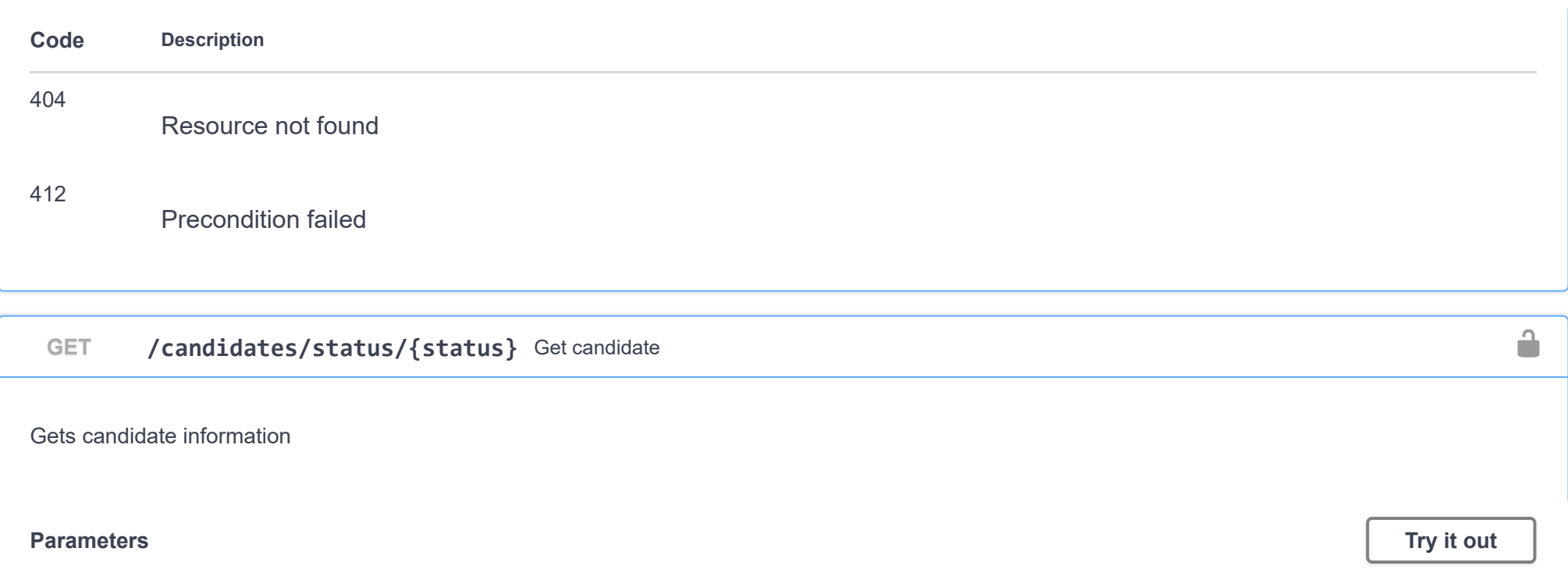

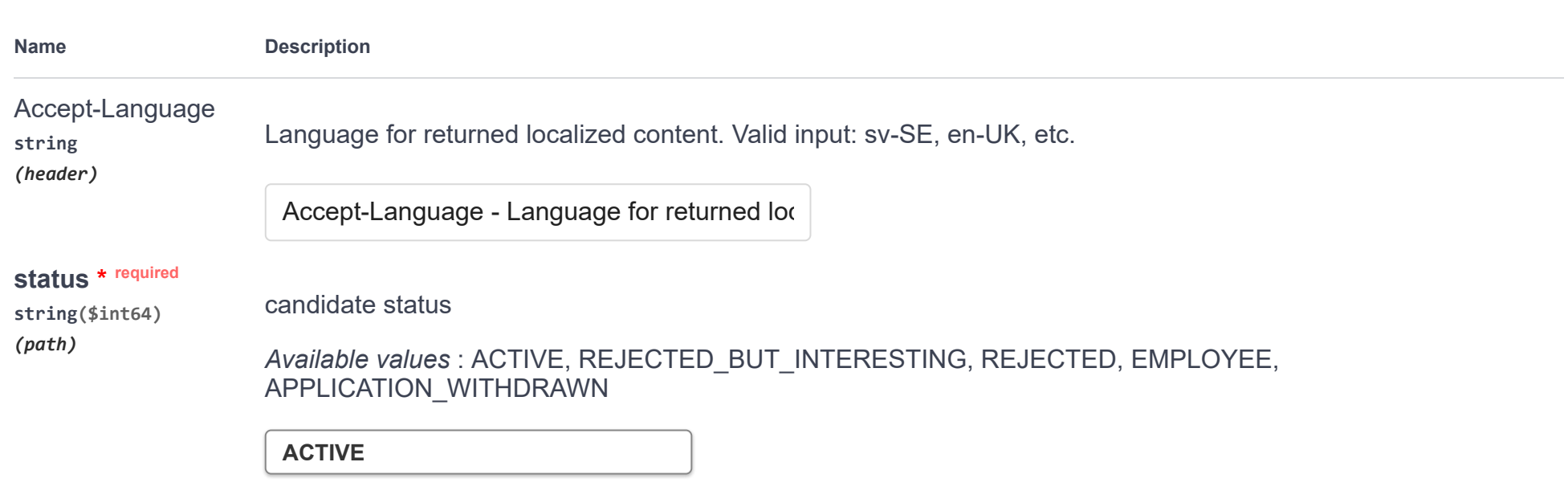

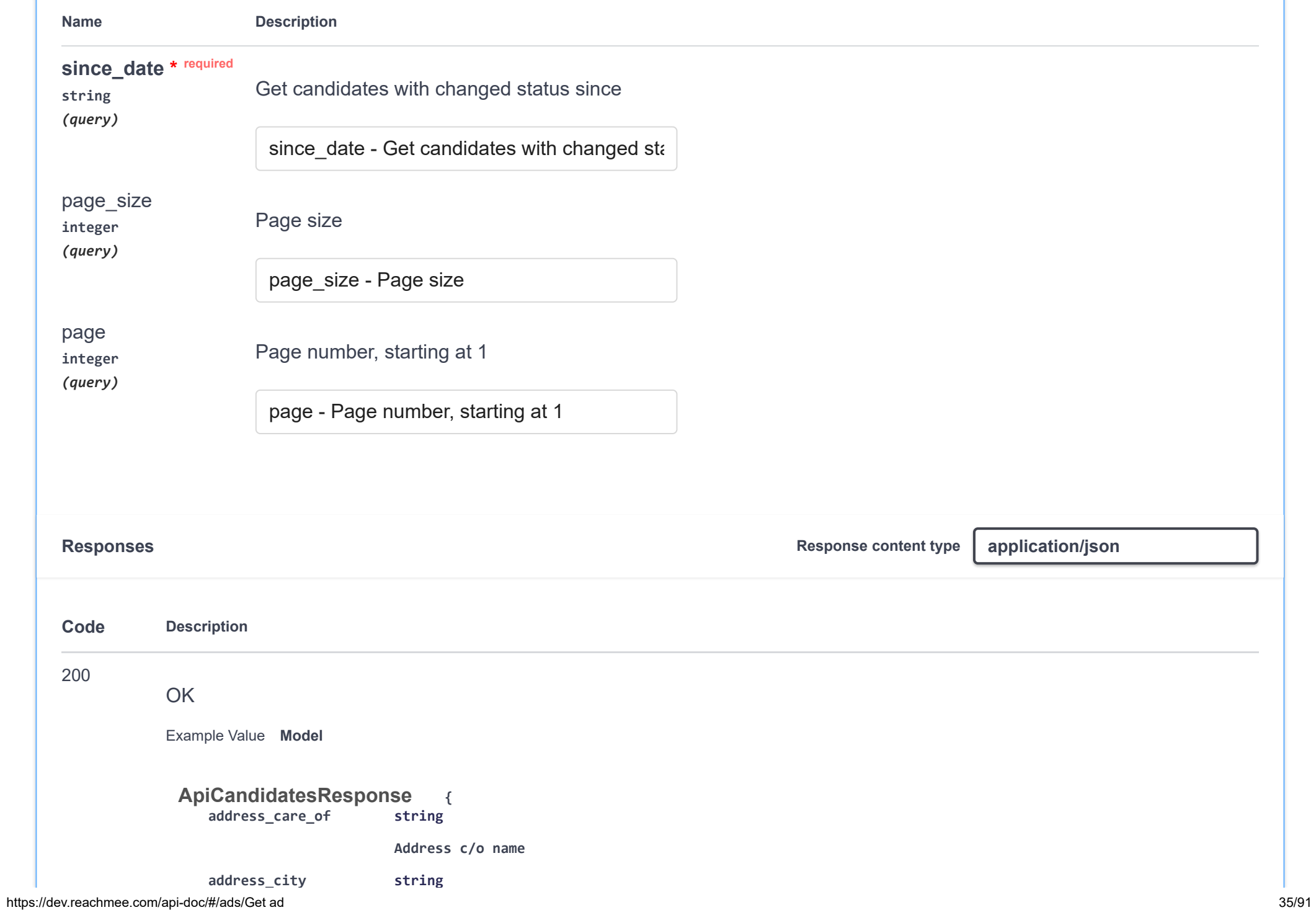

**\_ y g**

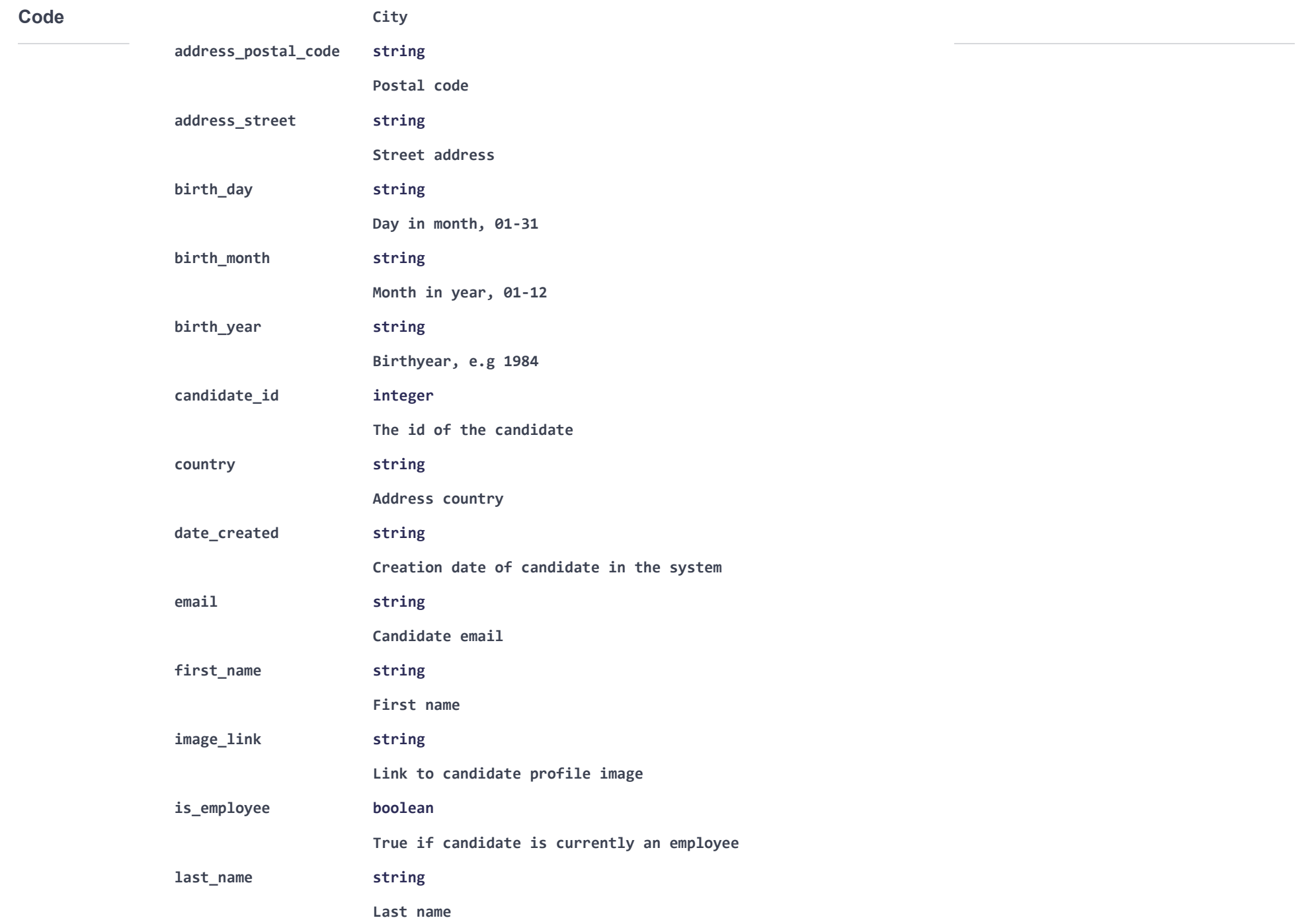
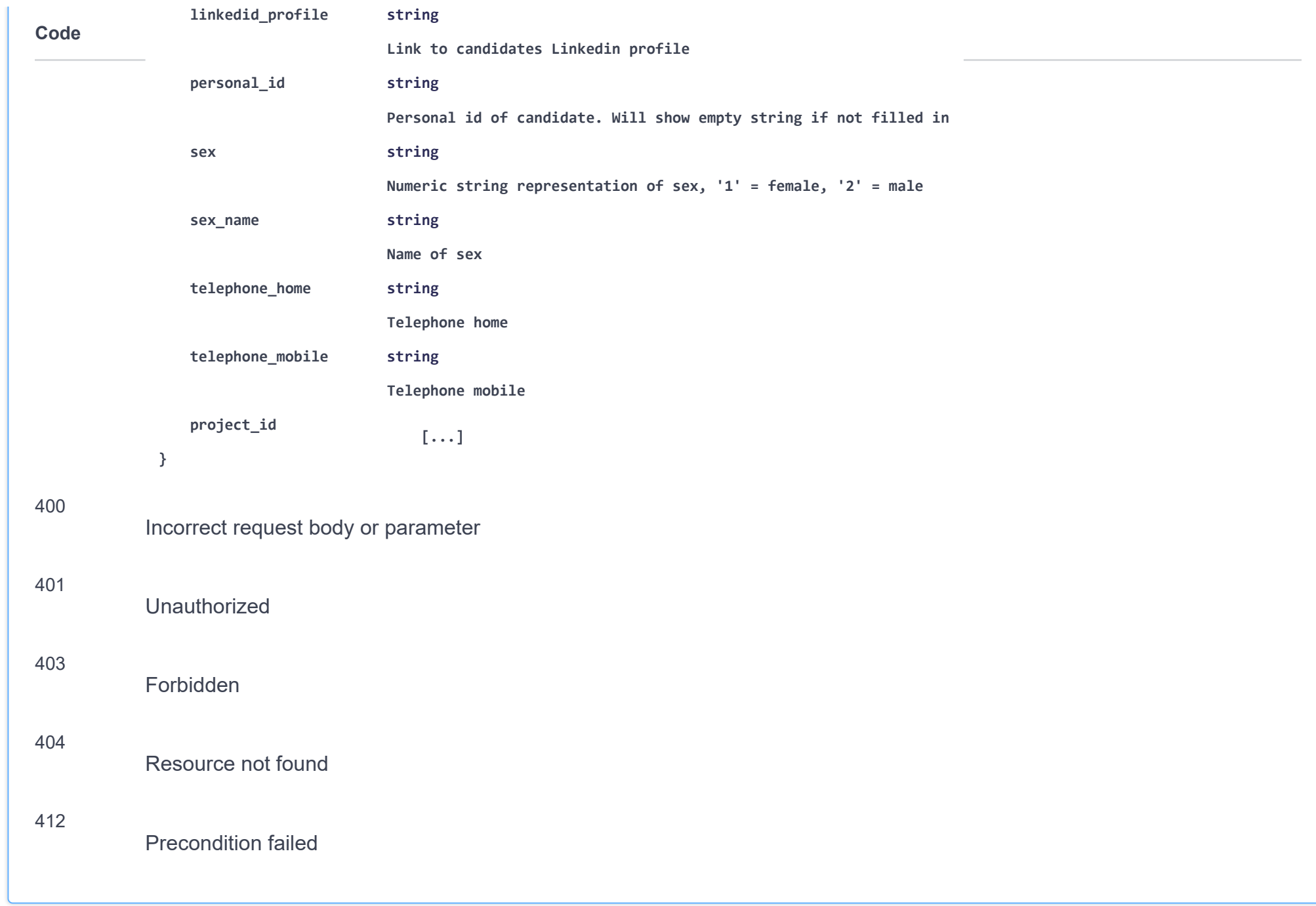

 $\cap$ 

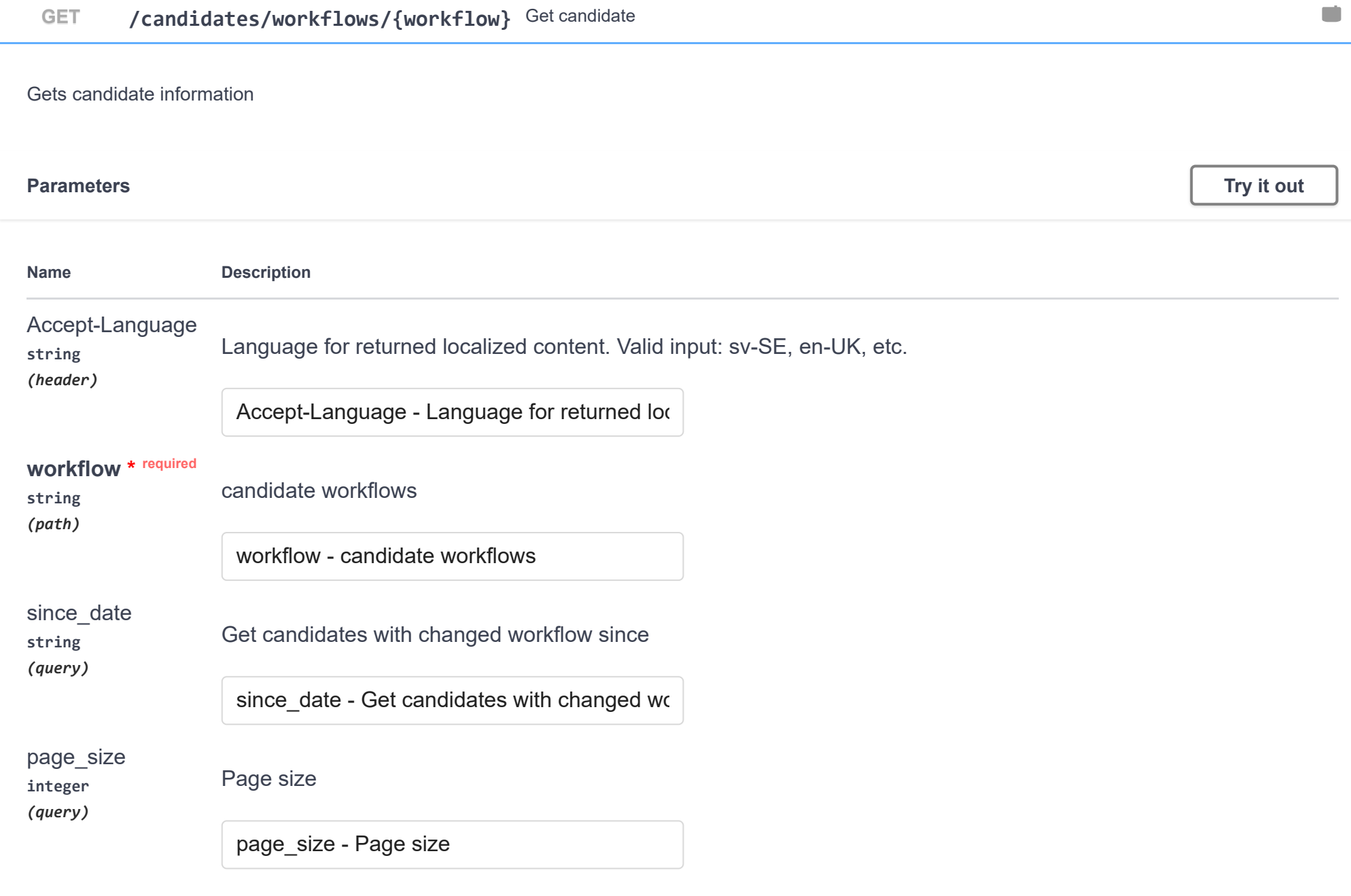

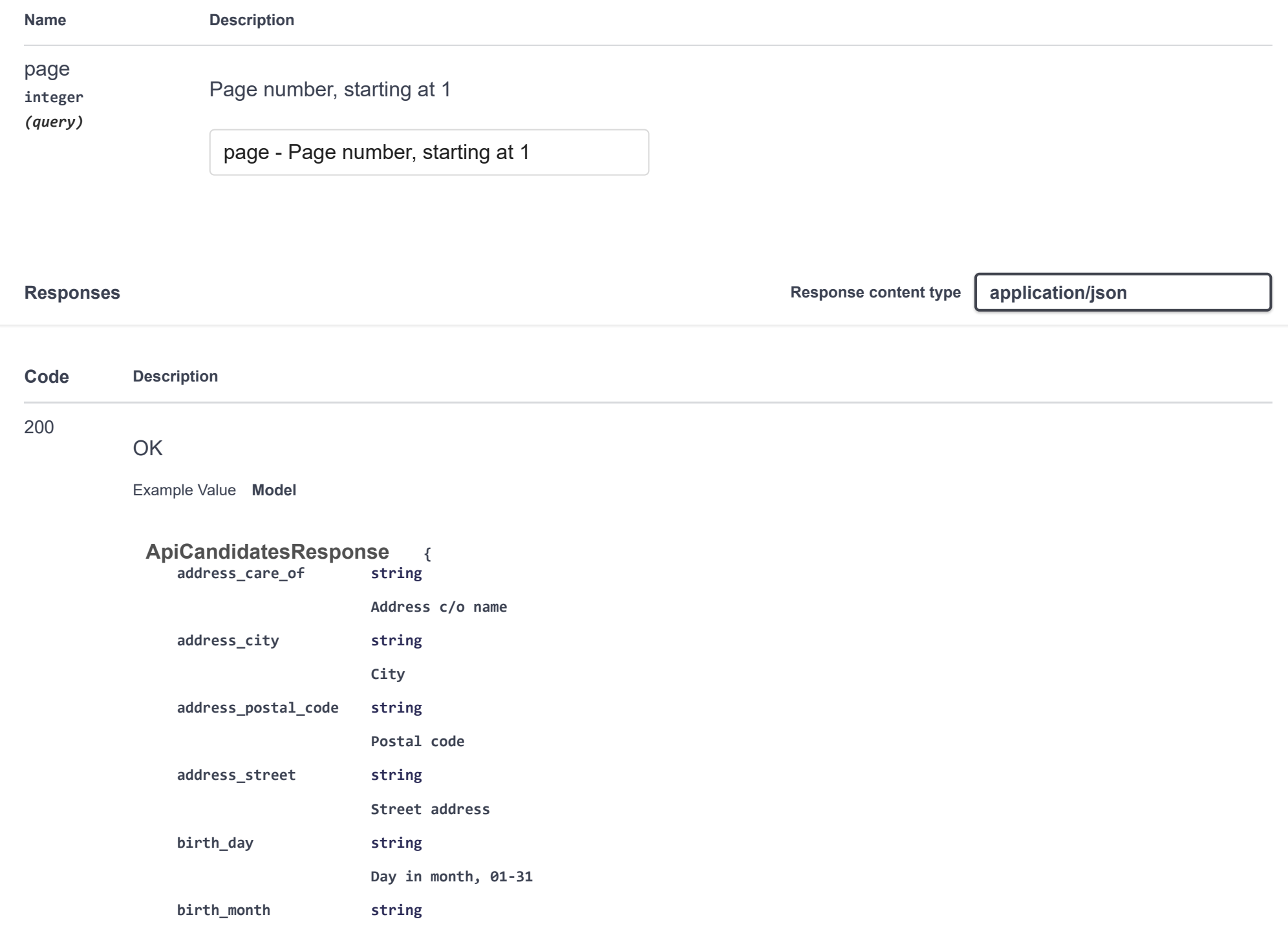

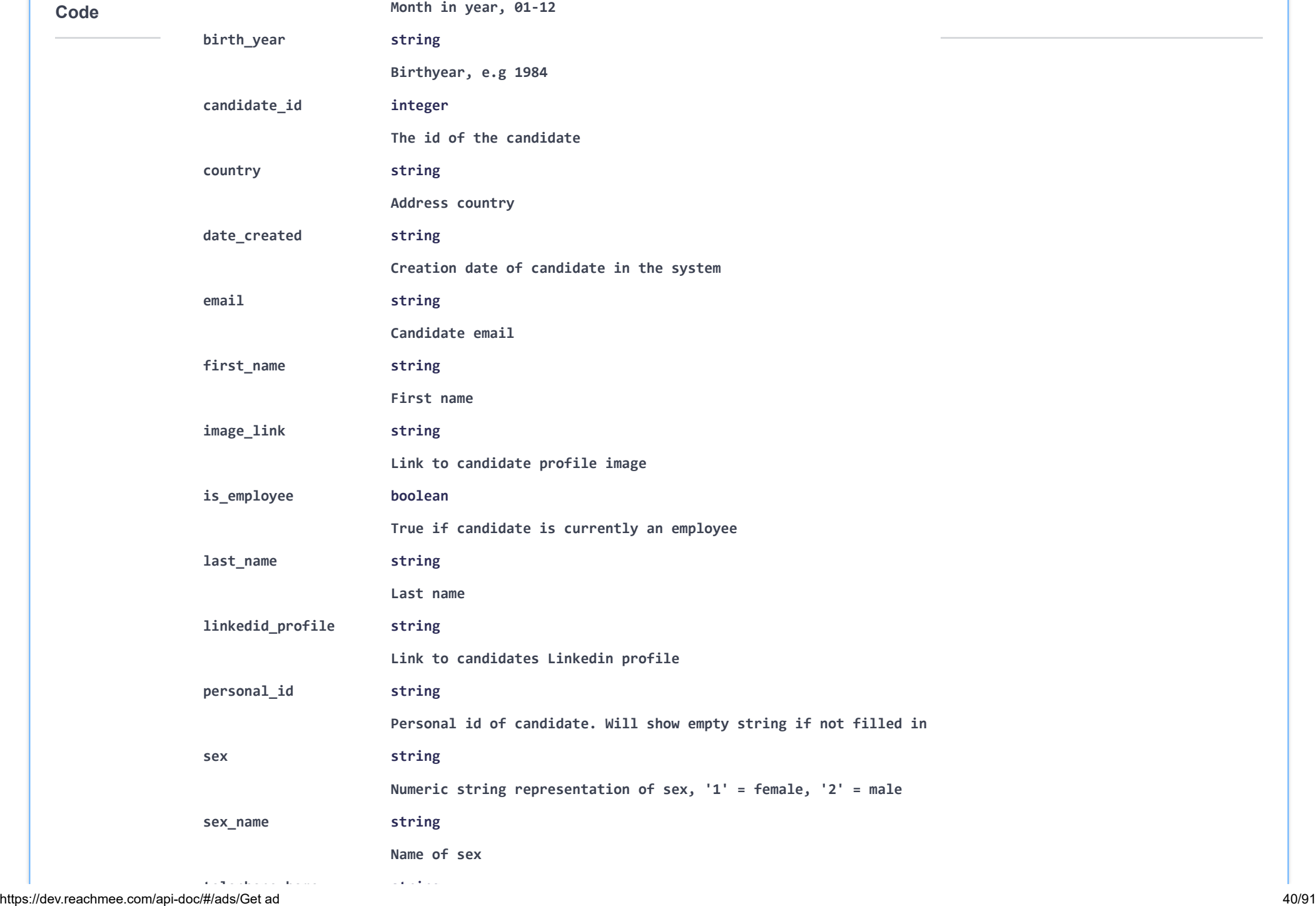

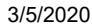

Swagger UI

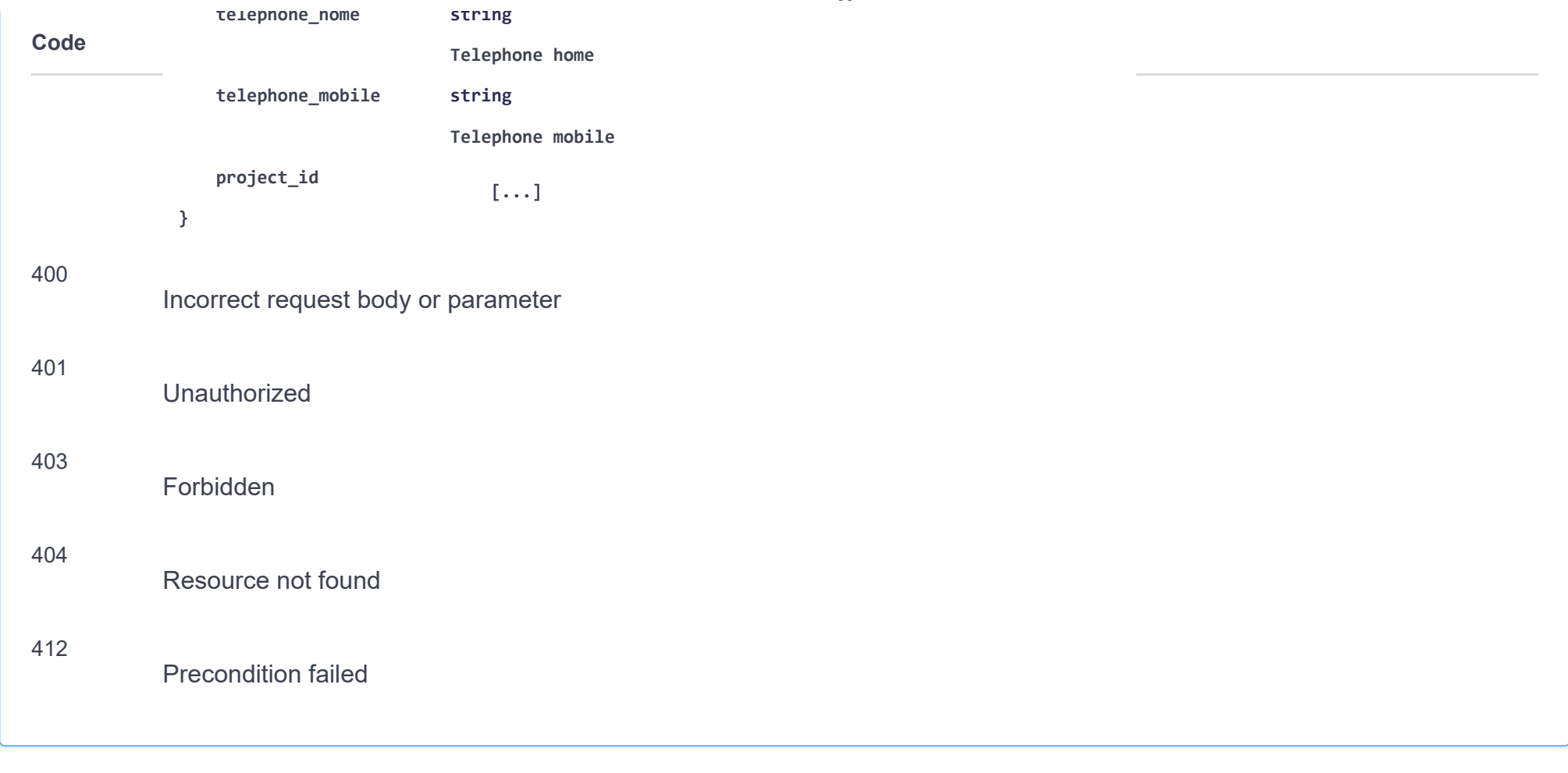

### **roles**

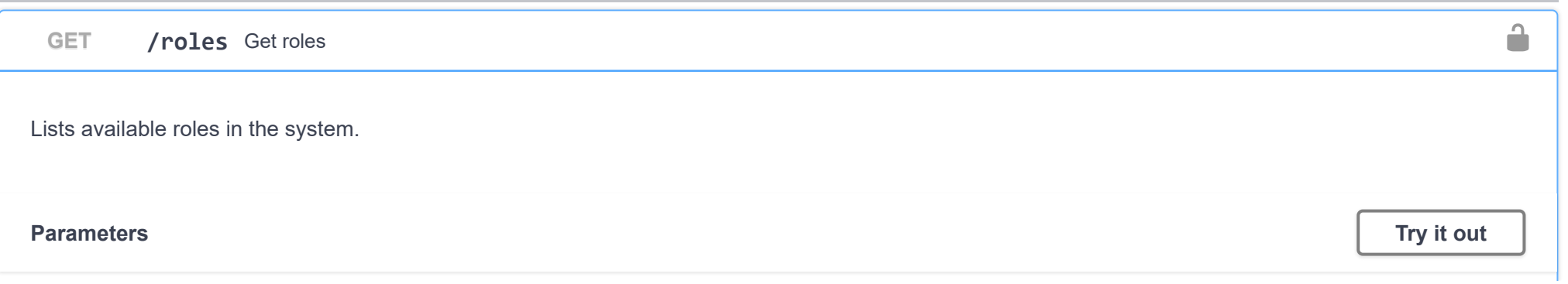

 $\checkmark$ 

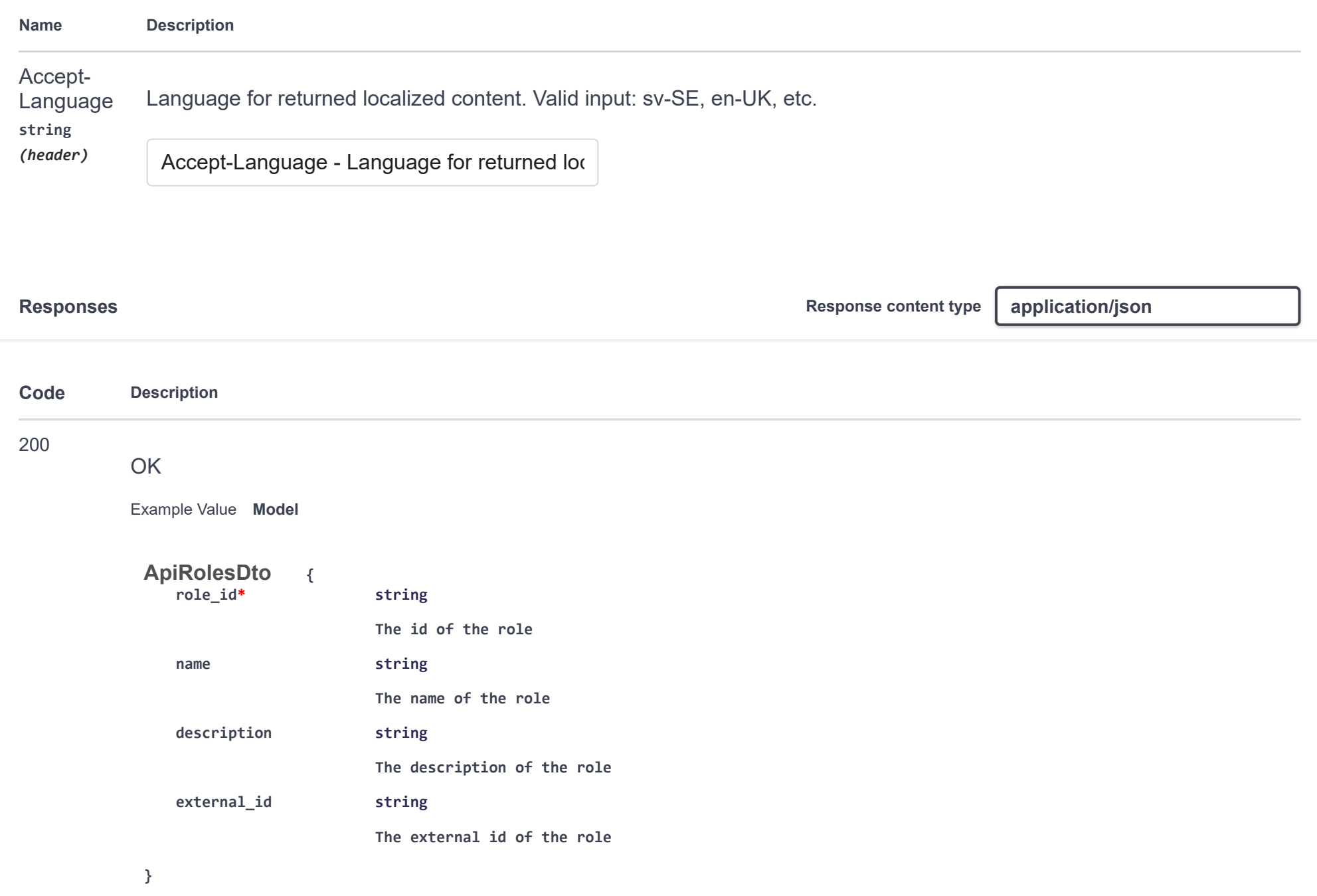

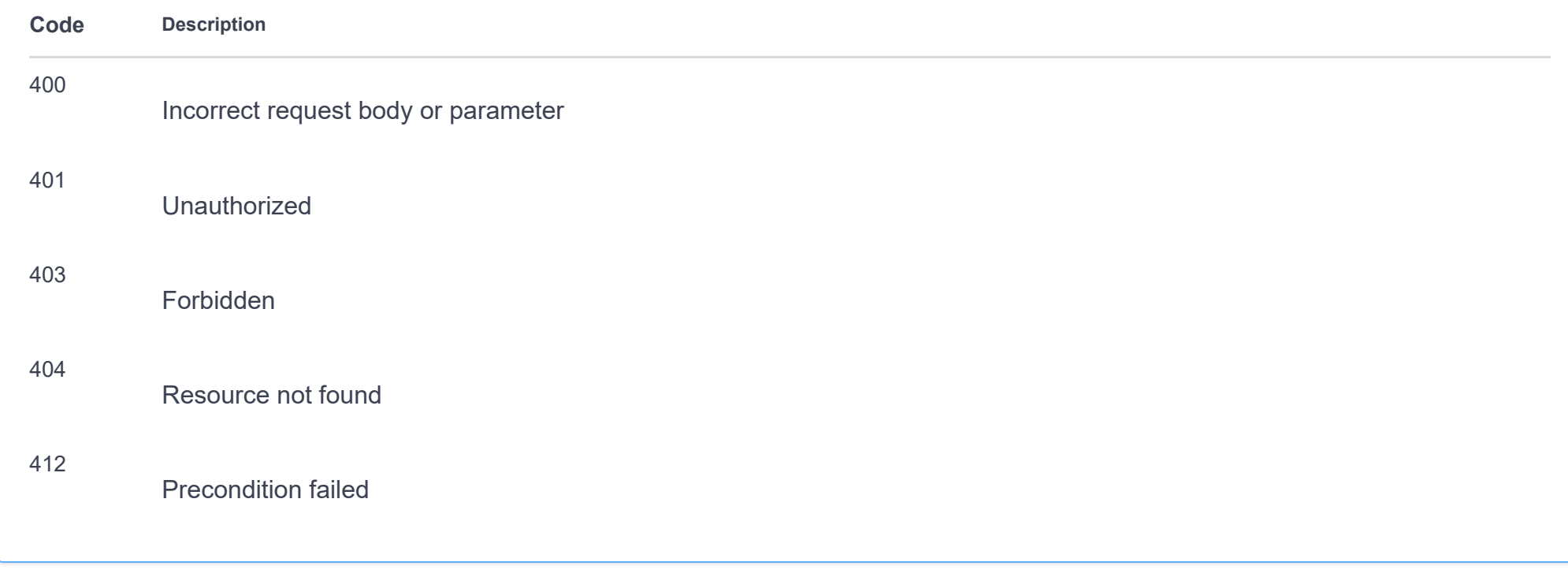

# **projects**

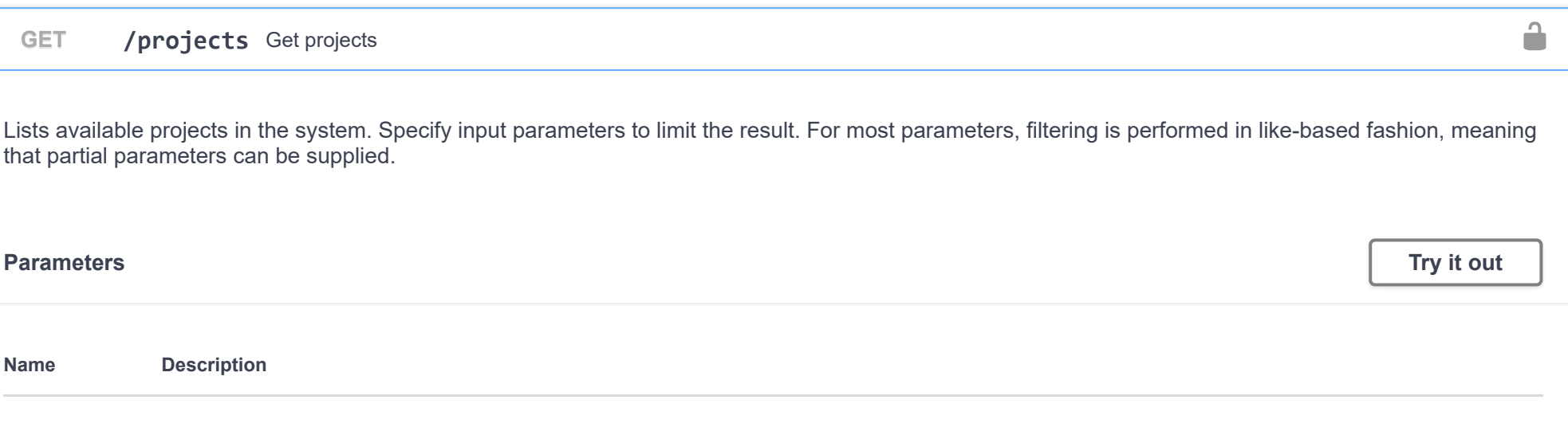

 $\checkmark$ 

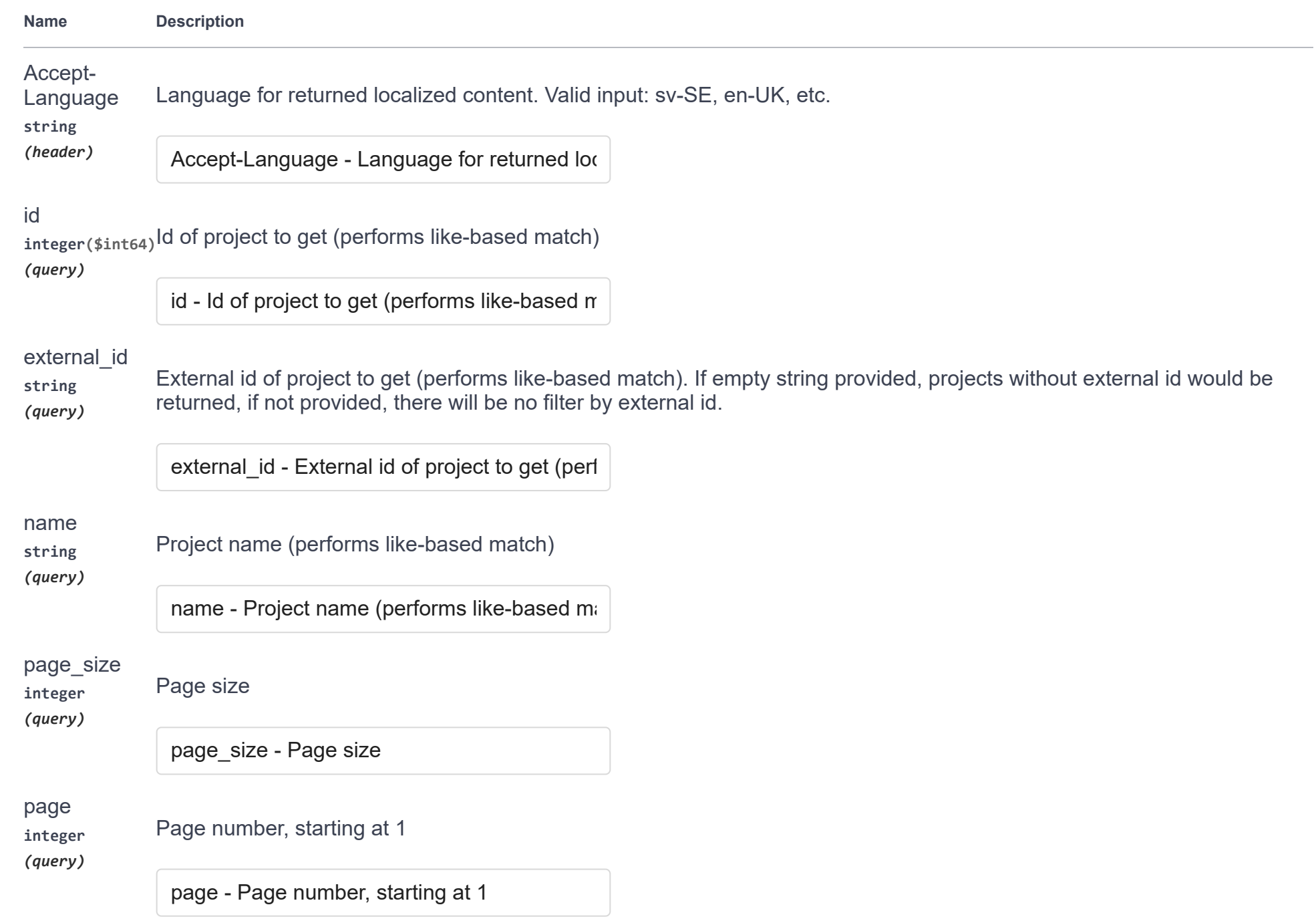

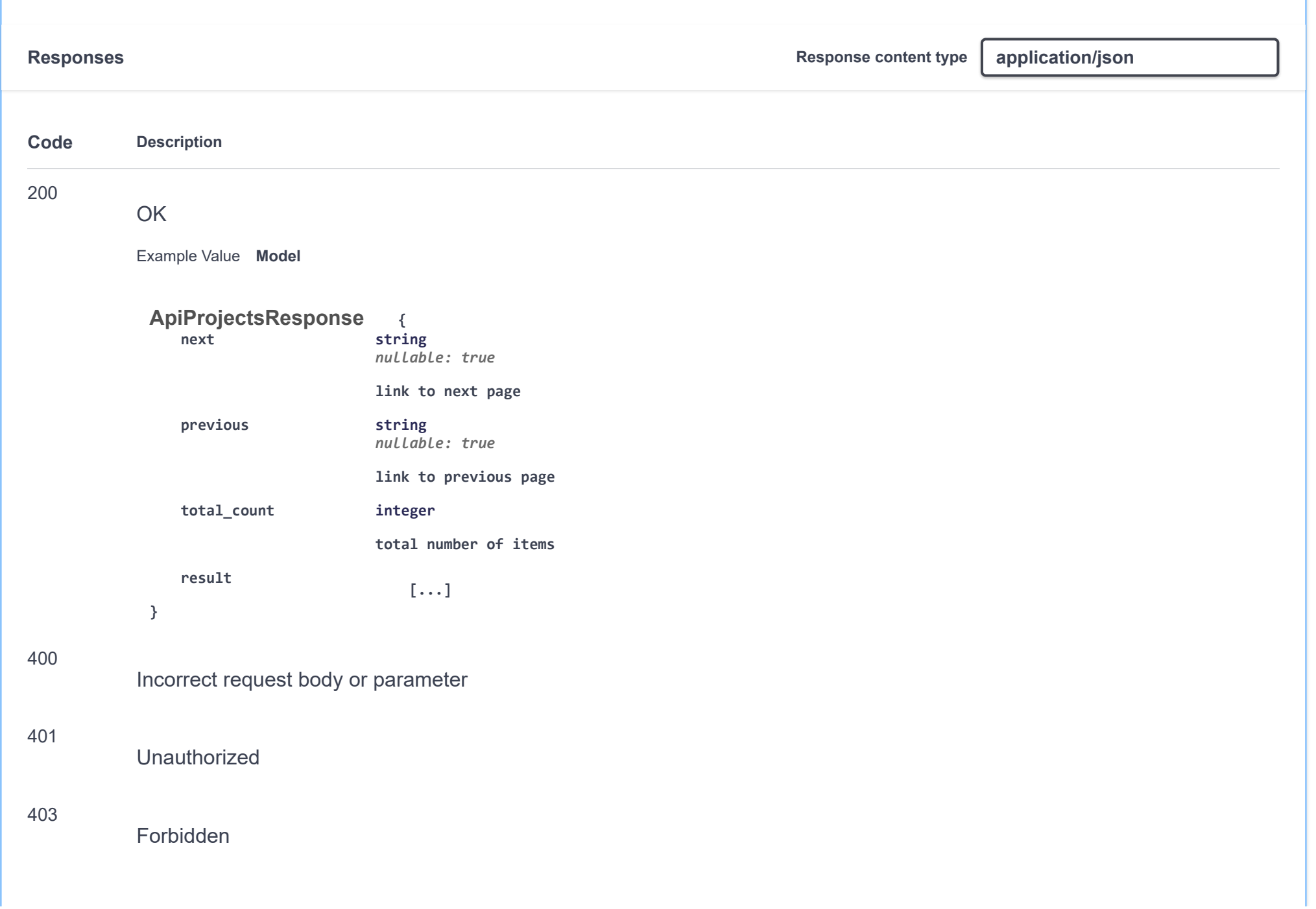

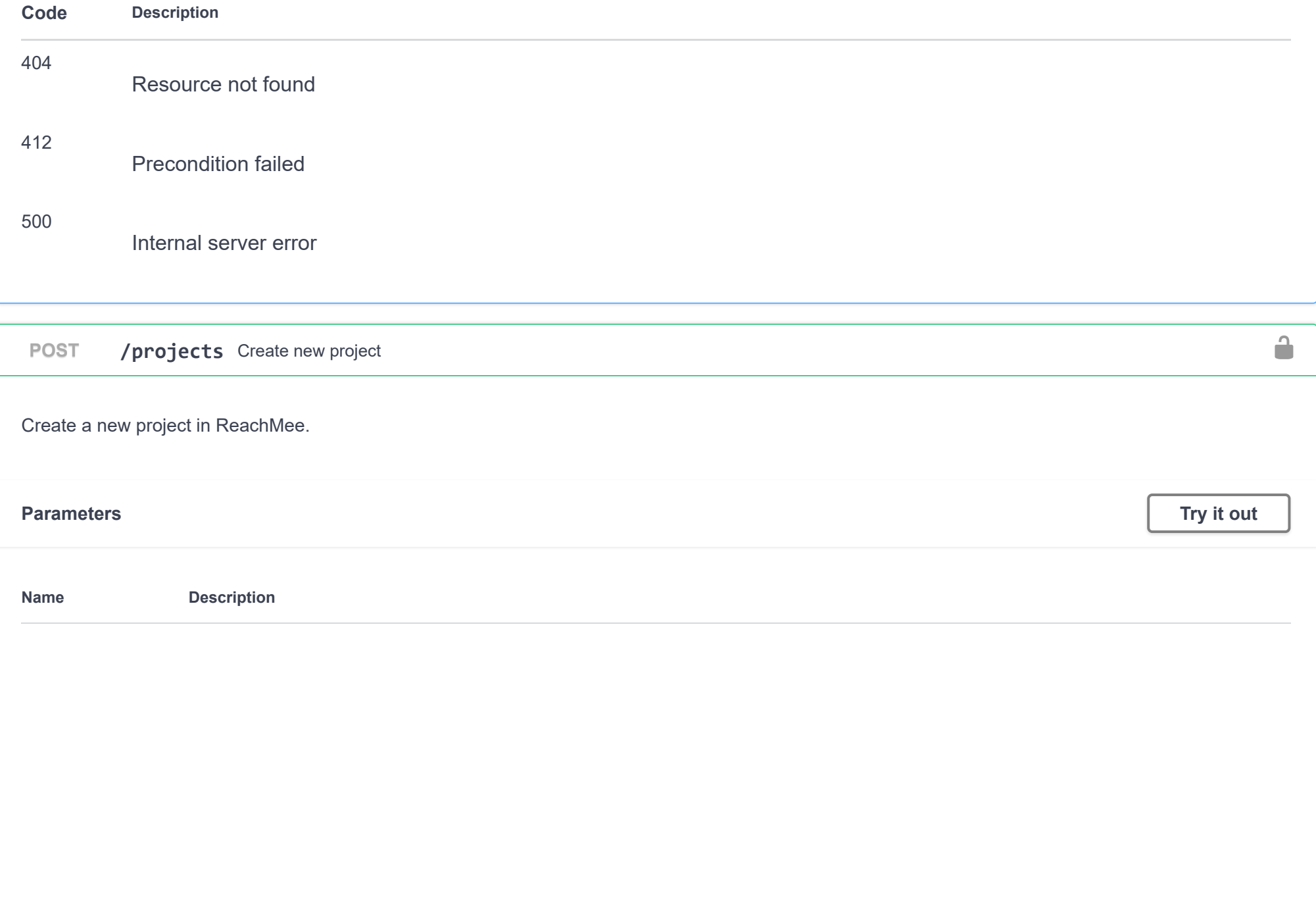

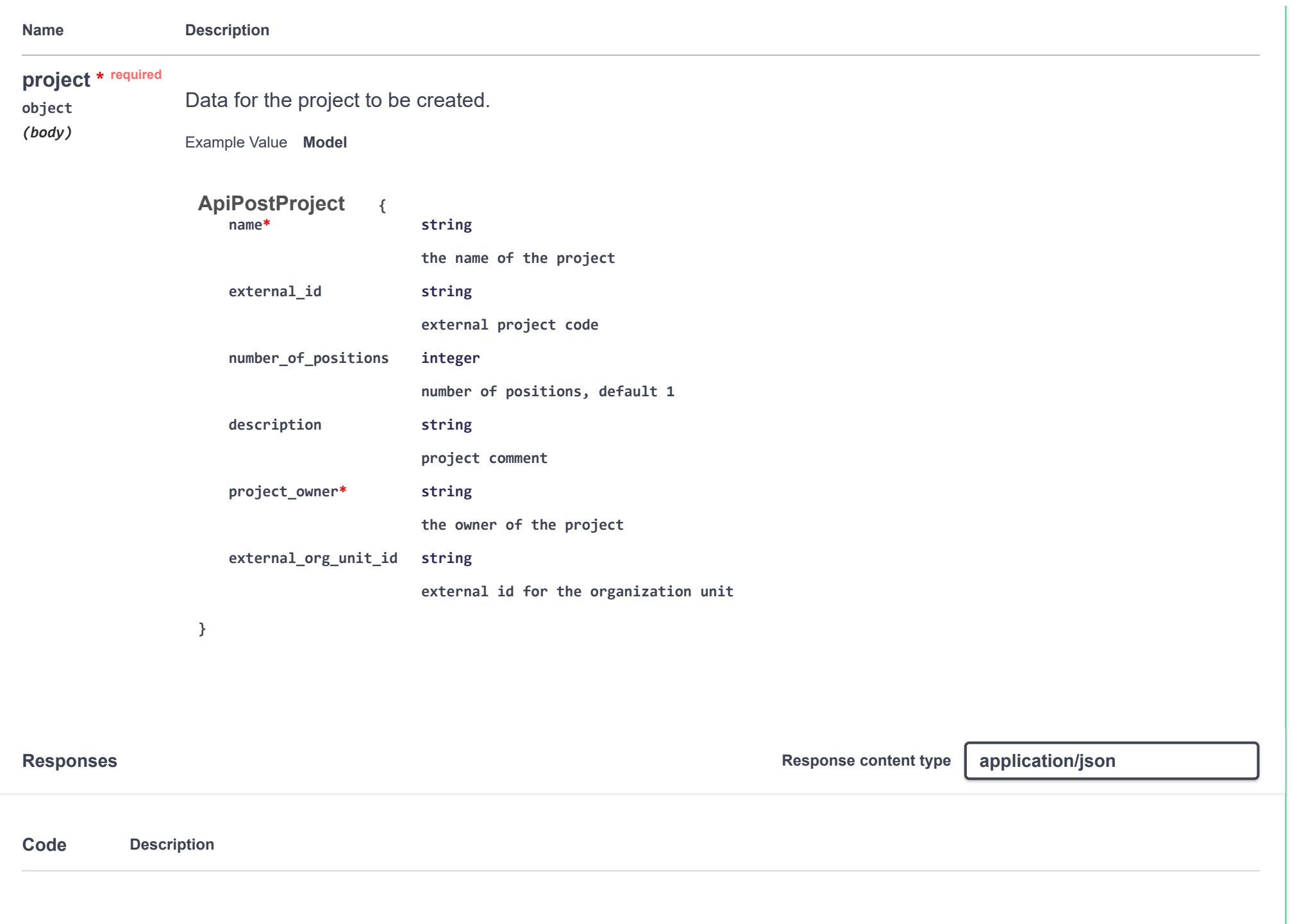

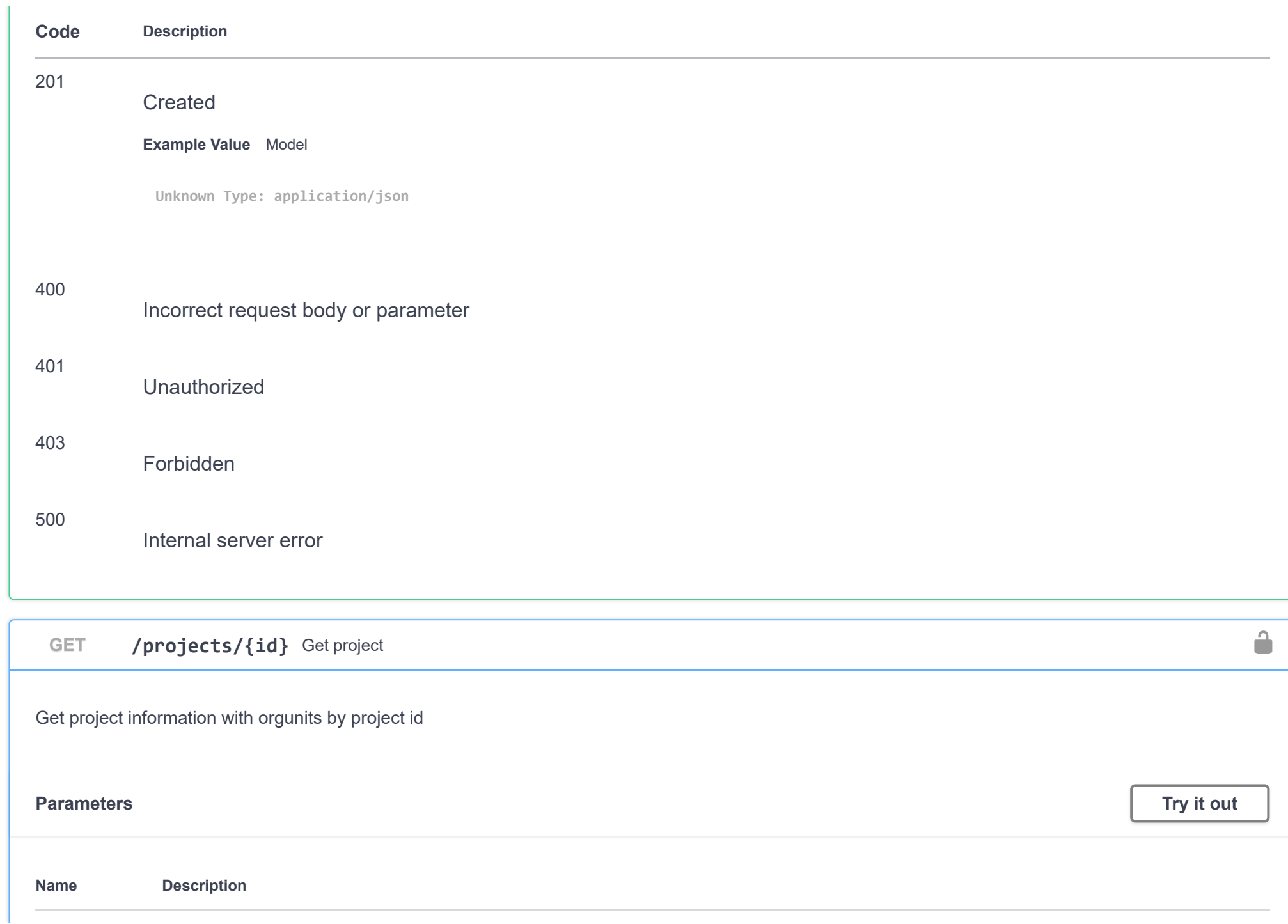

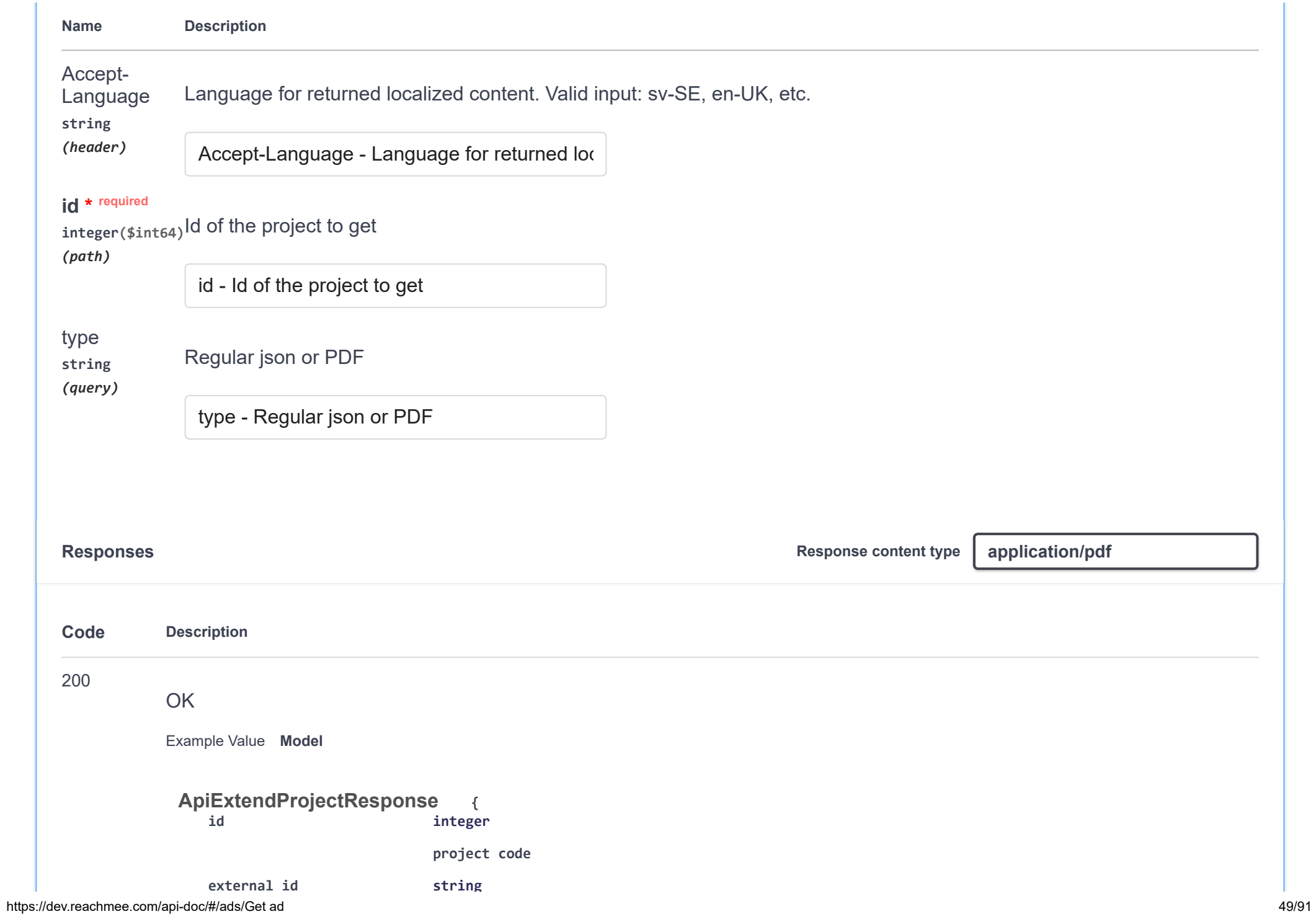

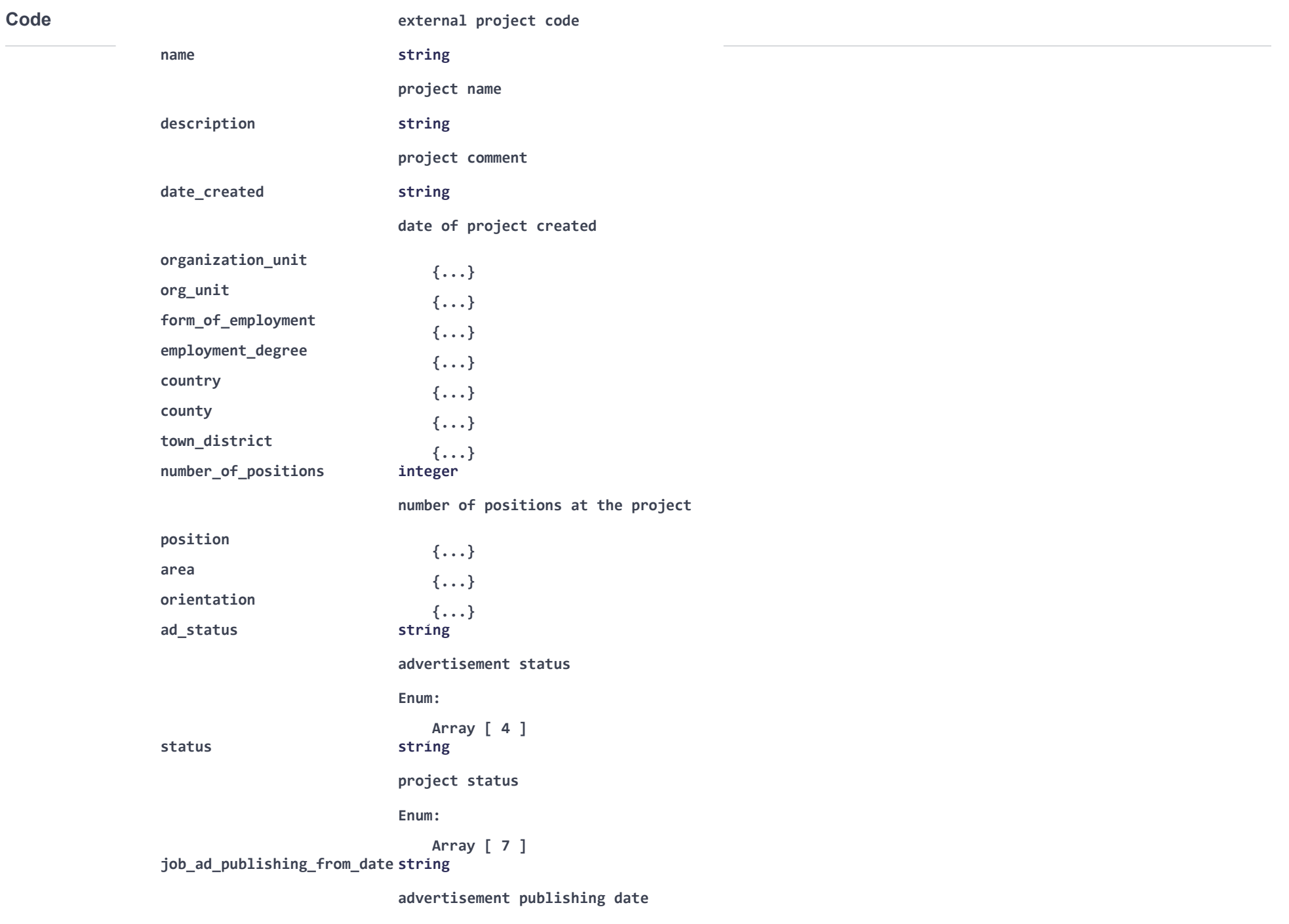

**\_ g**

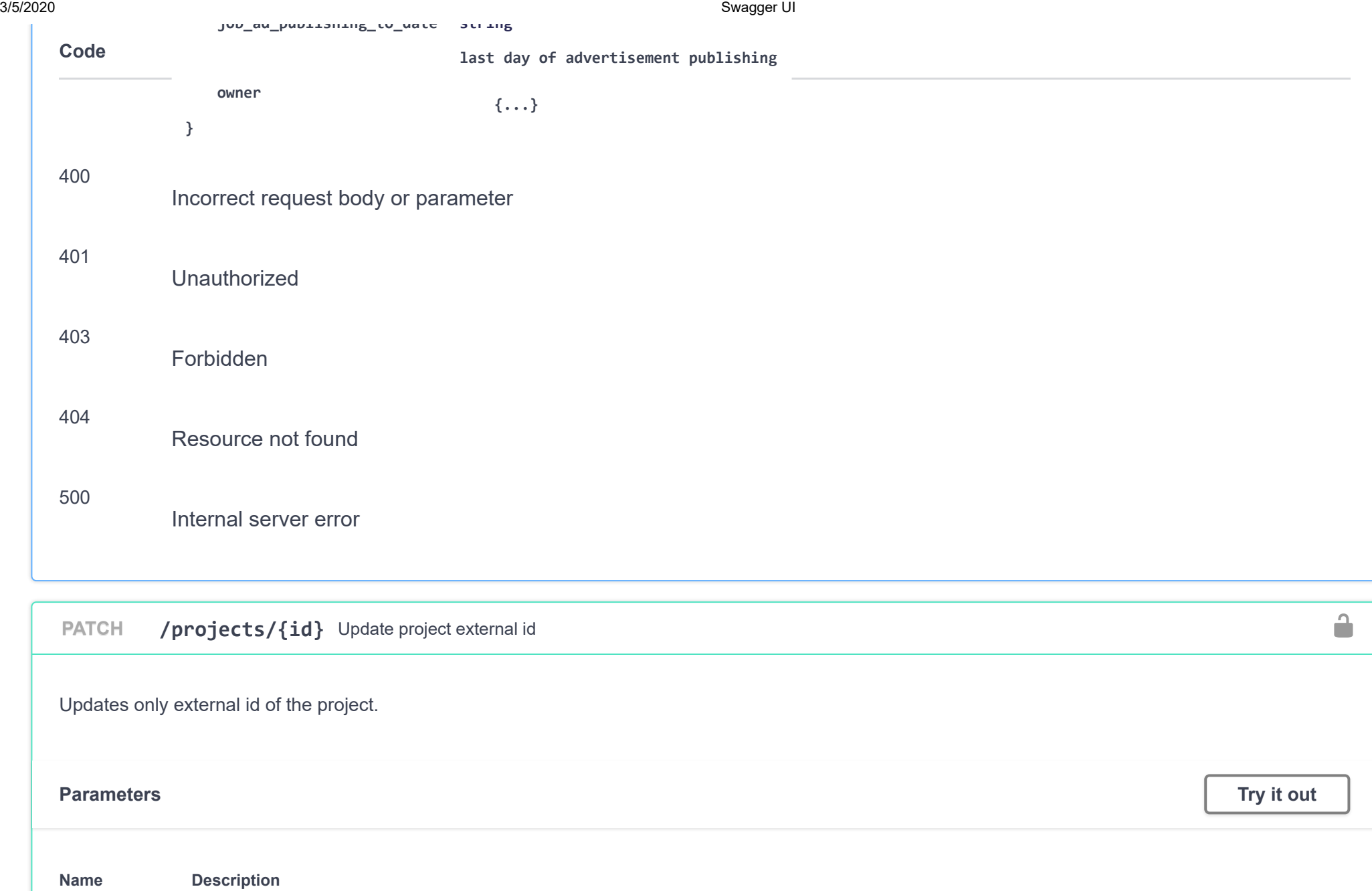

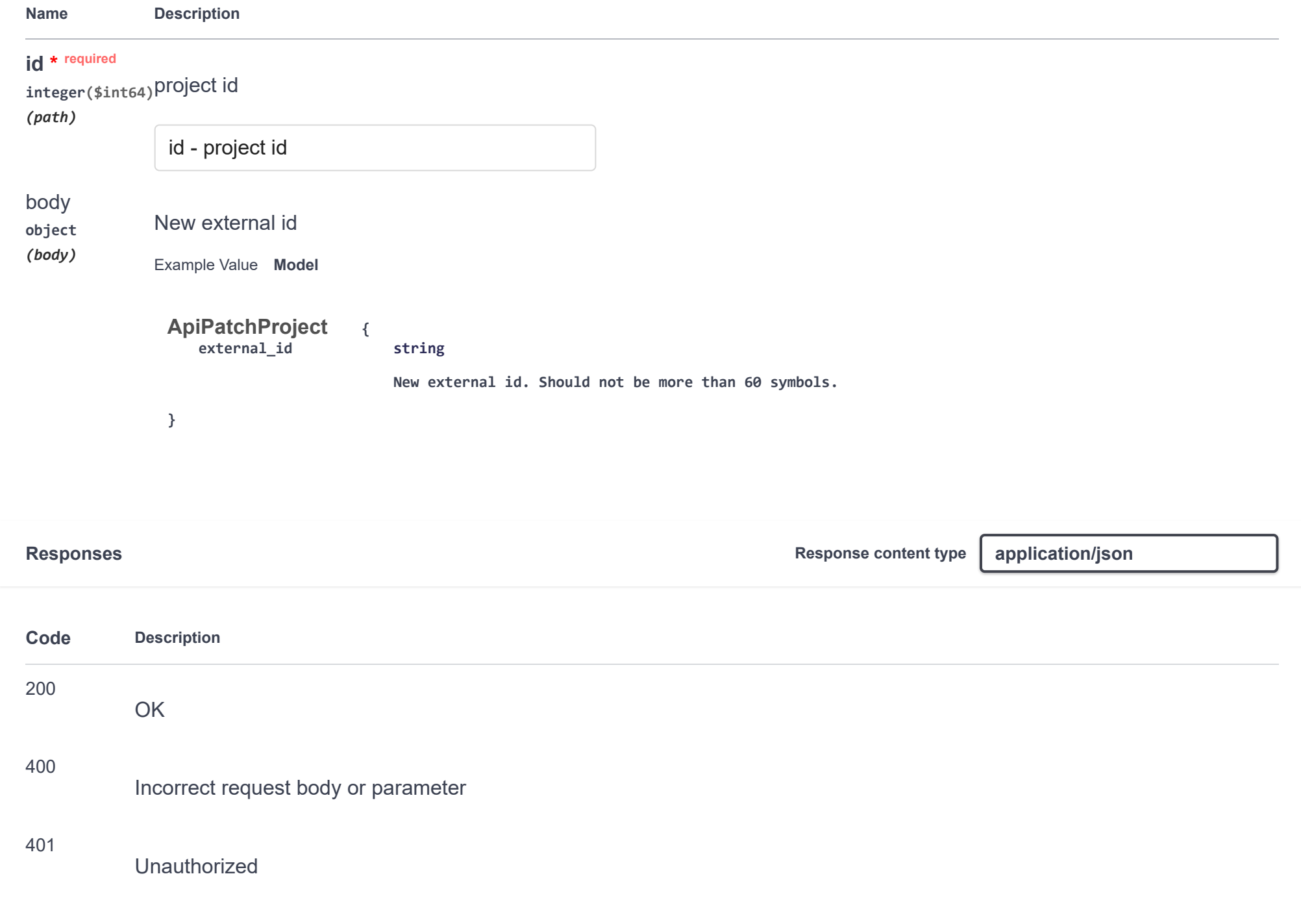

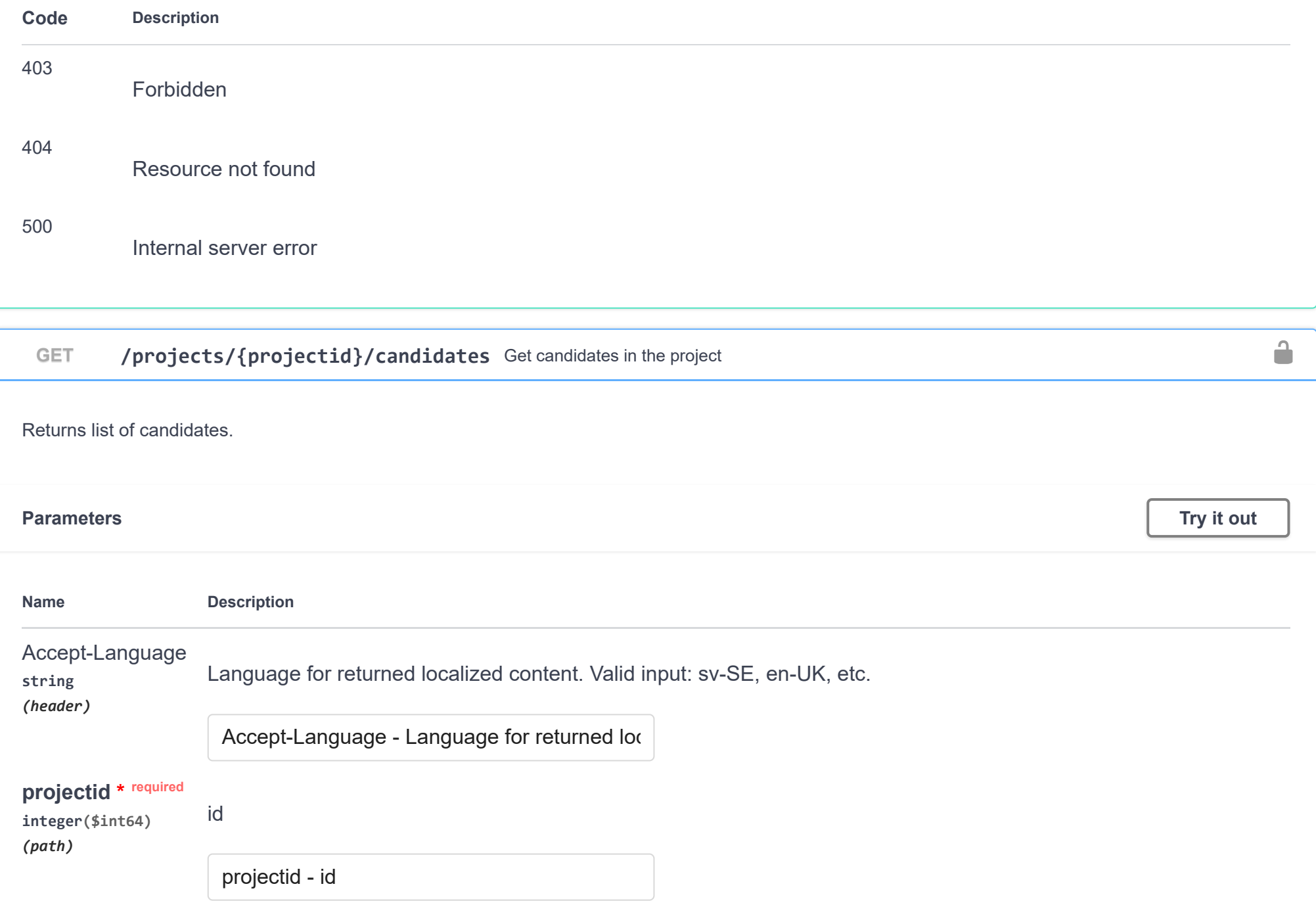

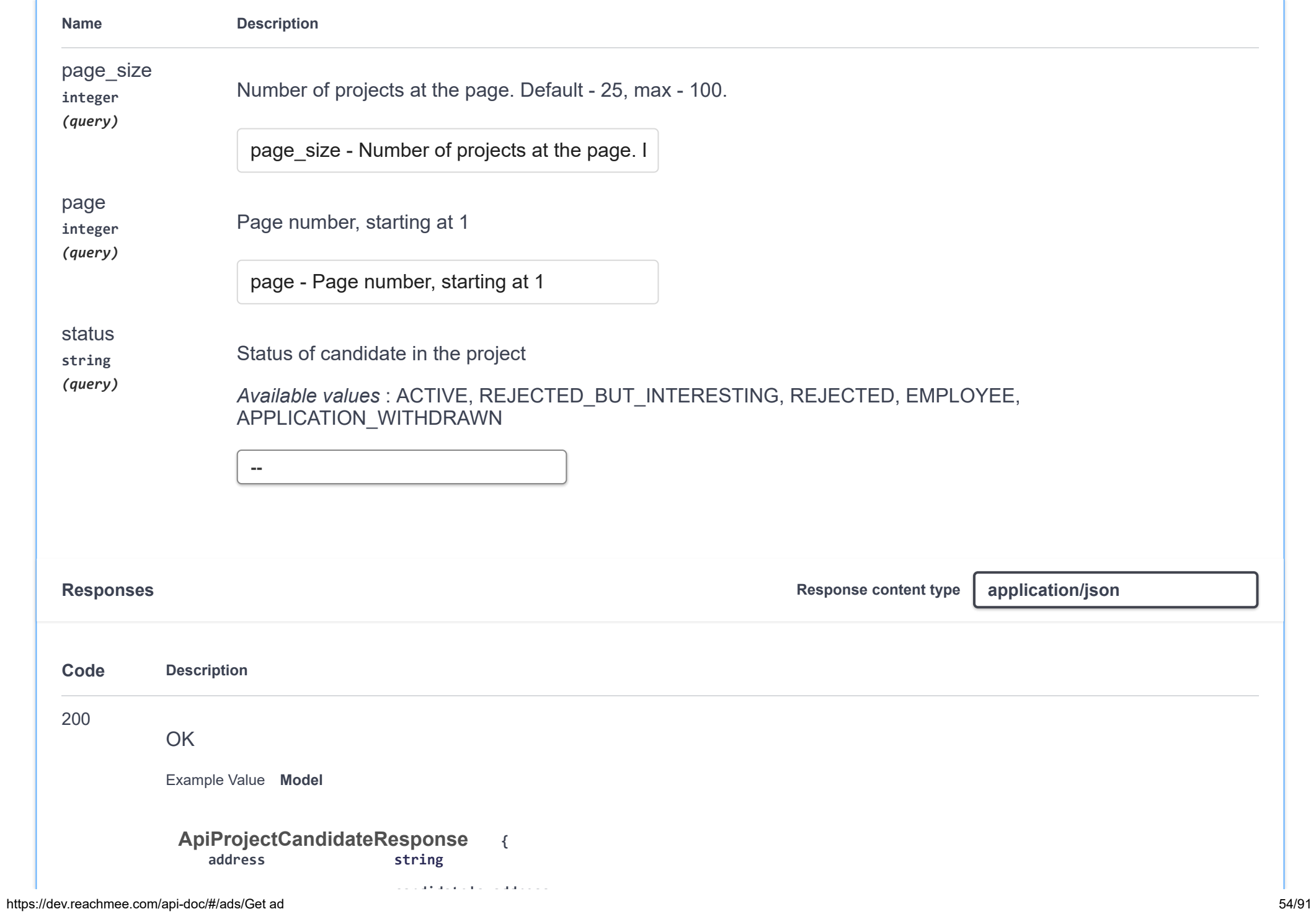

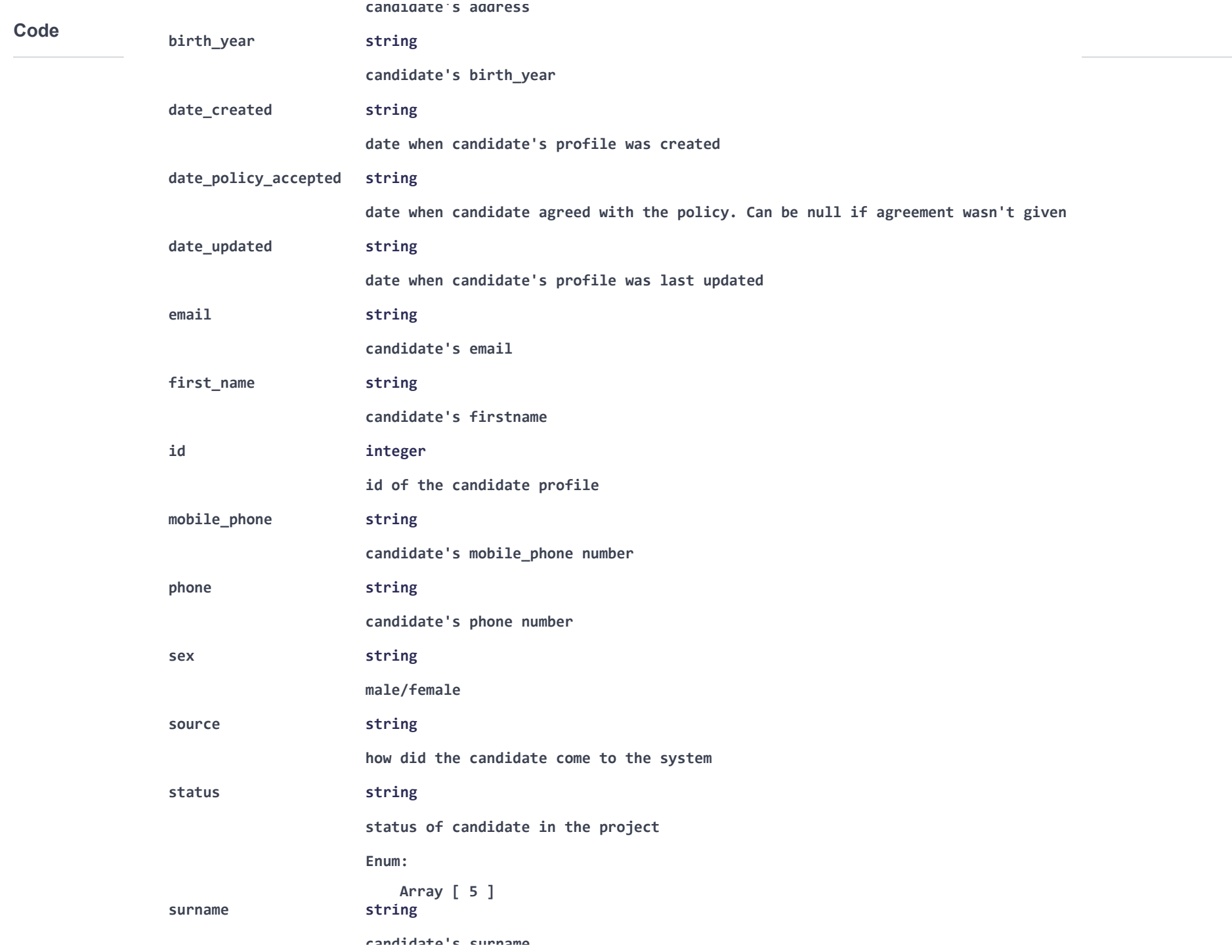

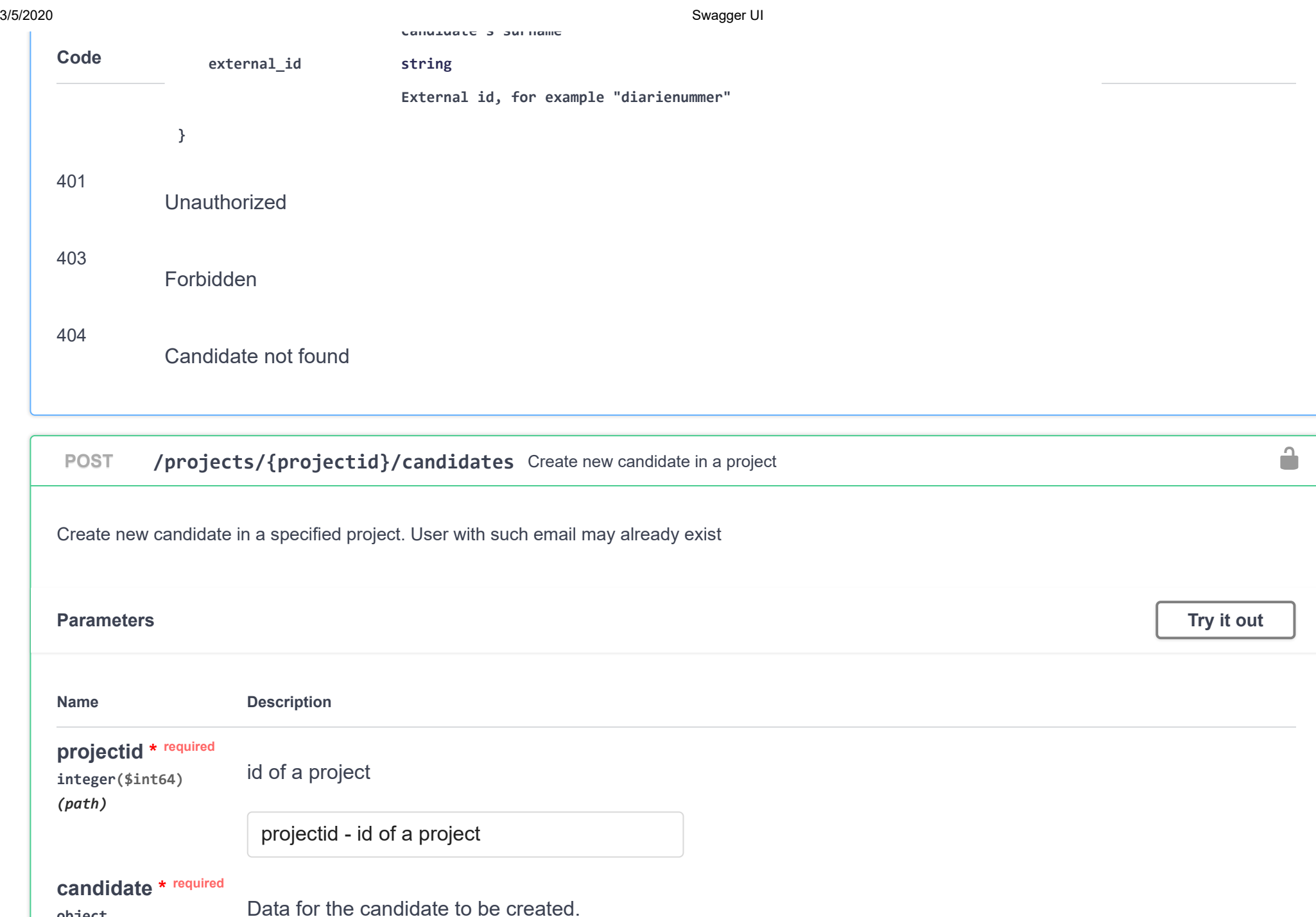

https://dev.reachmee.com/api-doc/#/ads/Get ad 56/91

**object** *(body)*

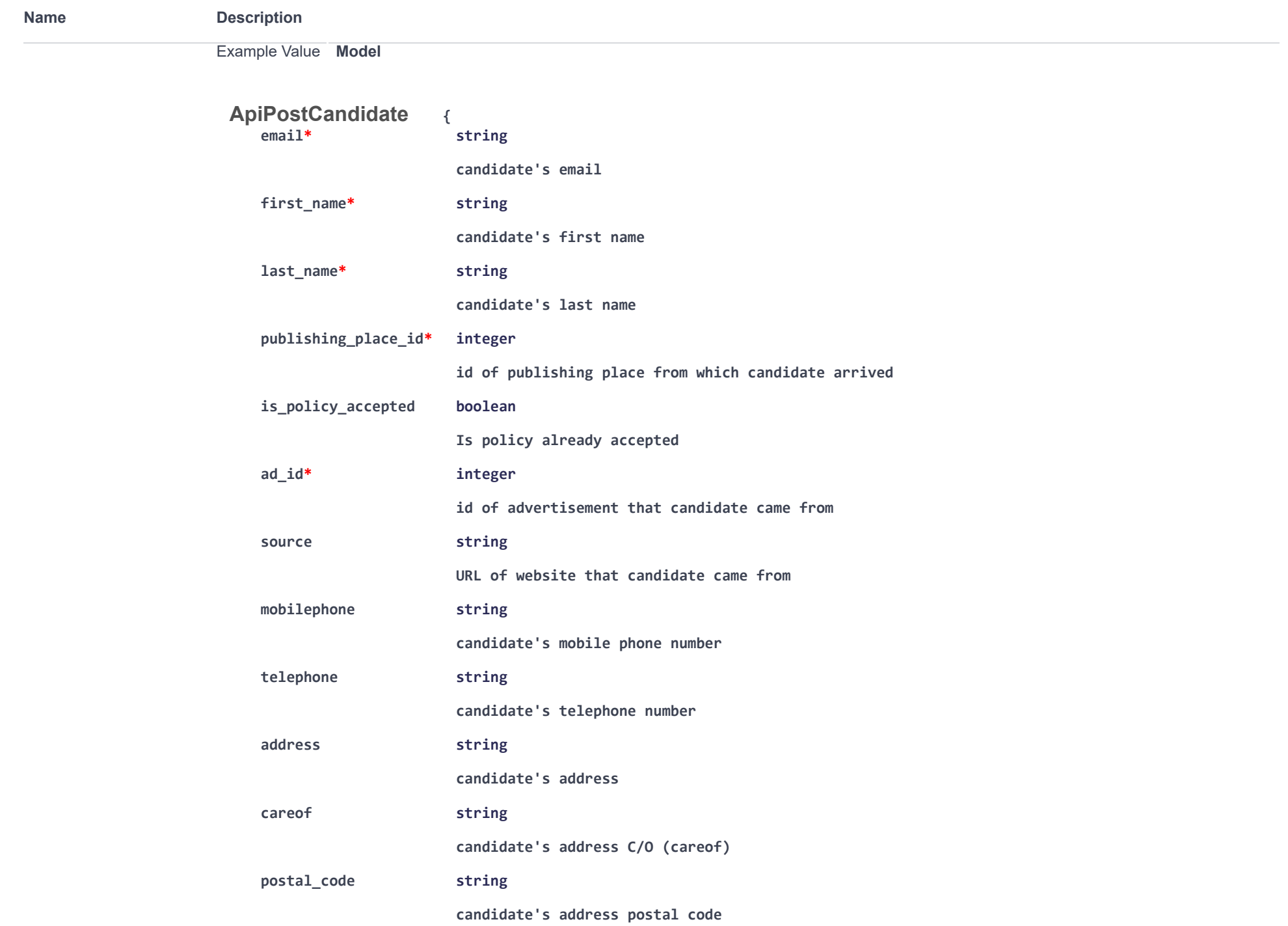

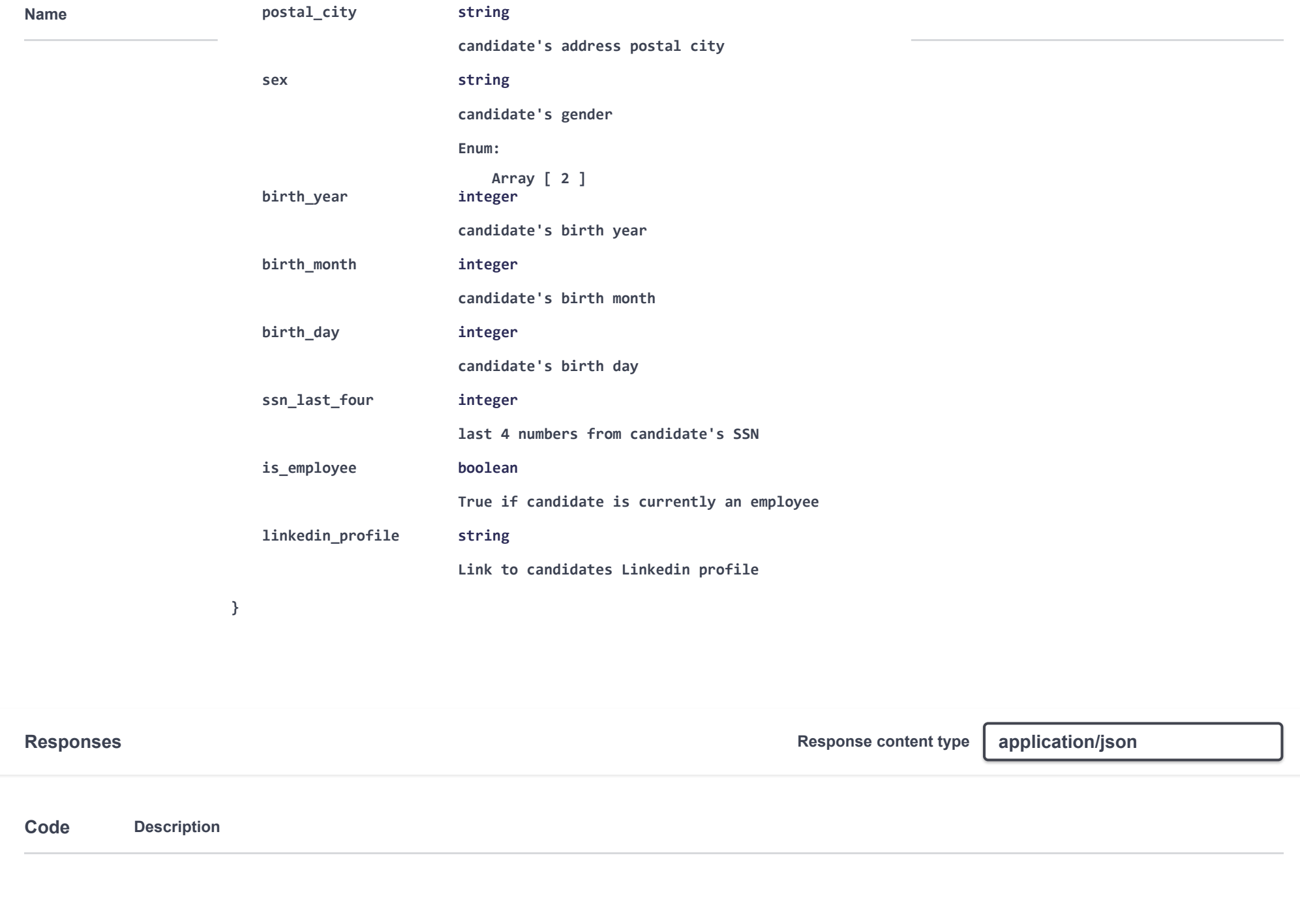

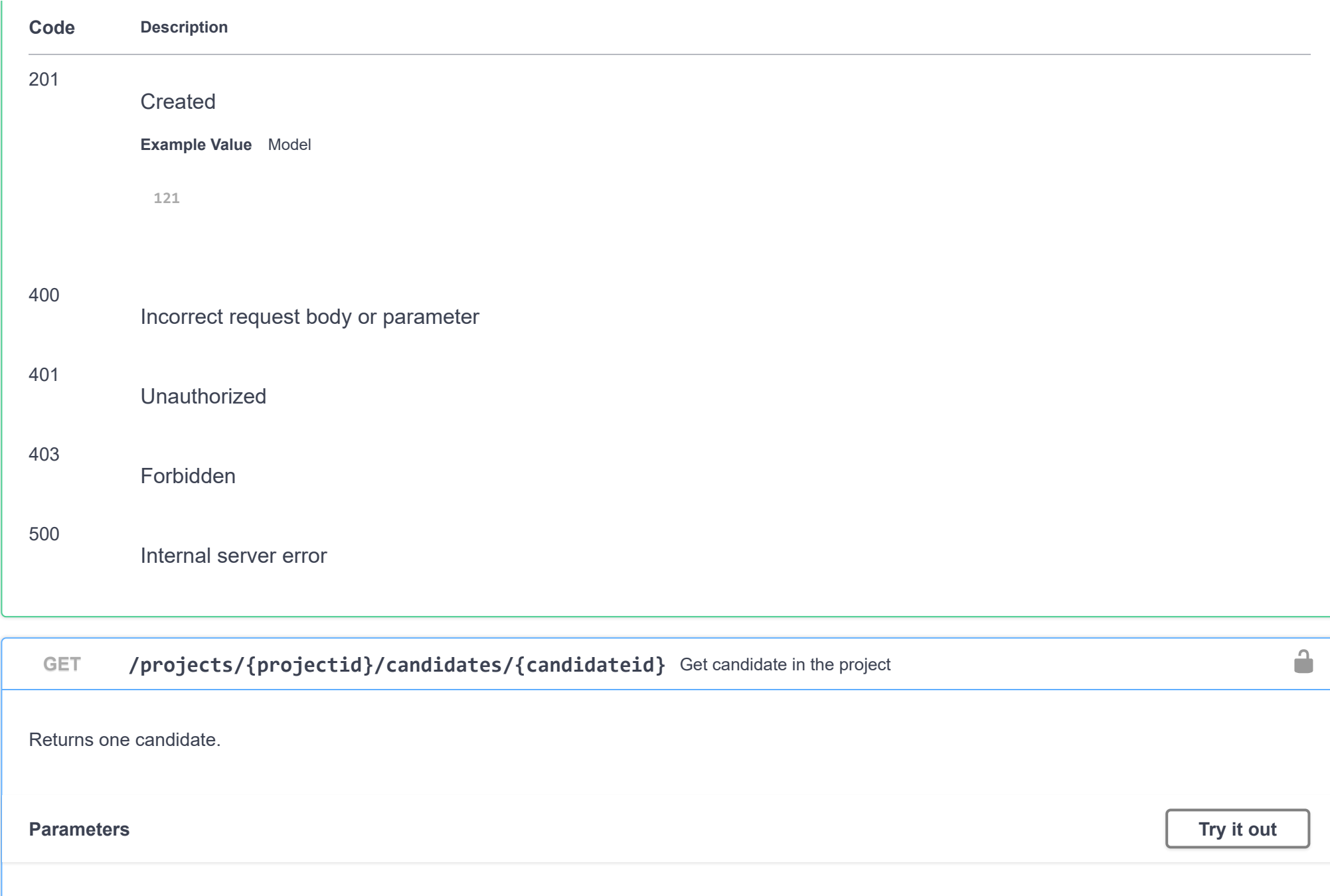

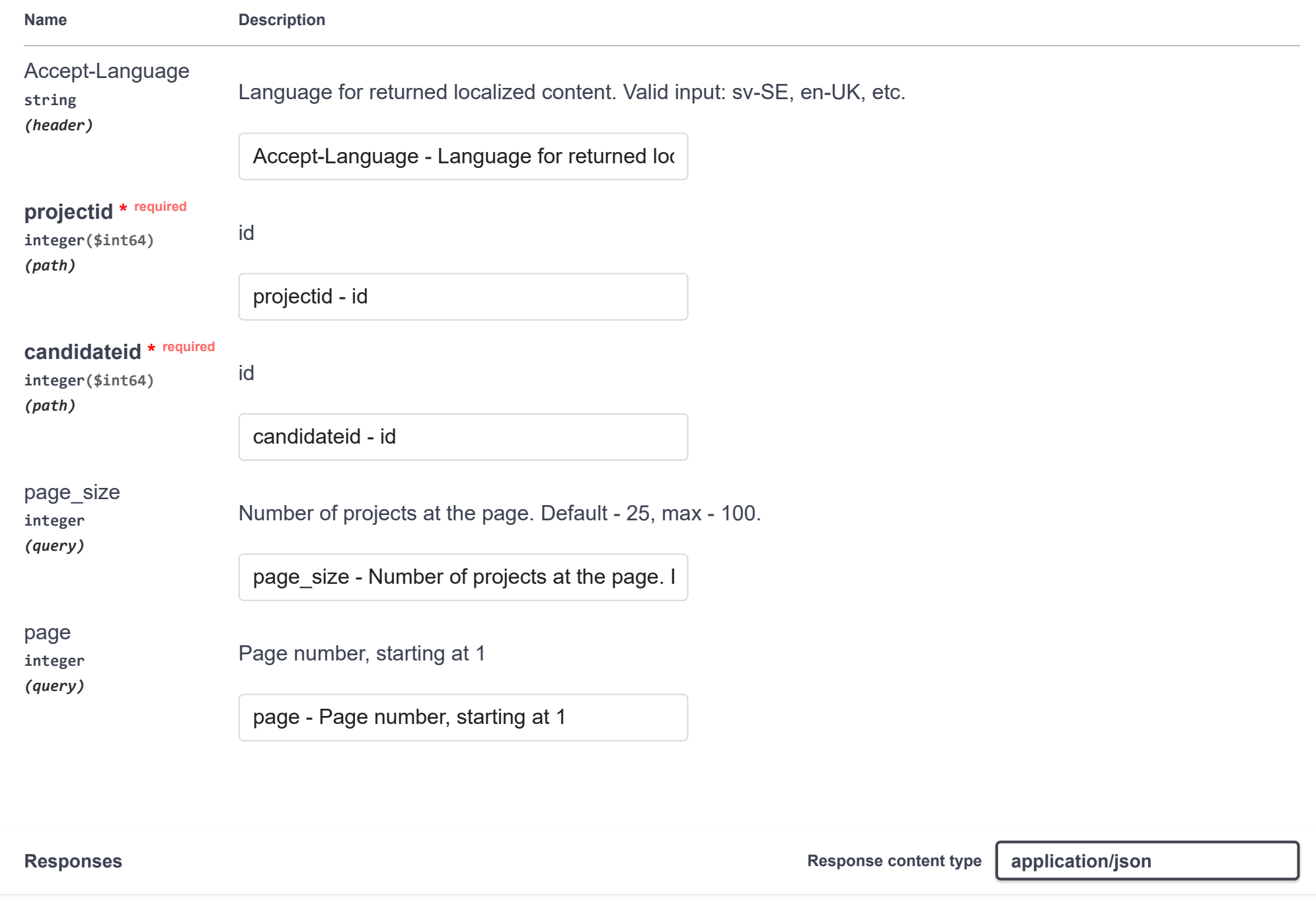

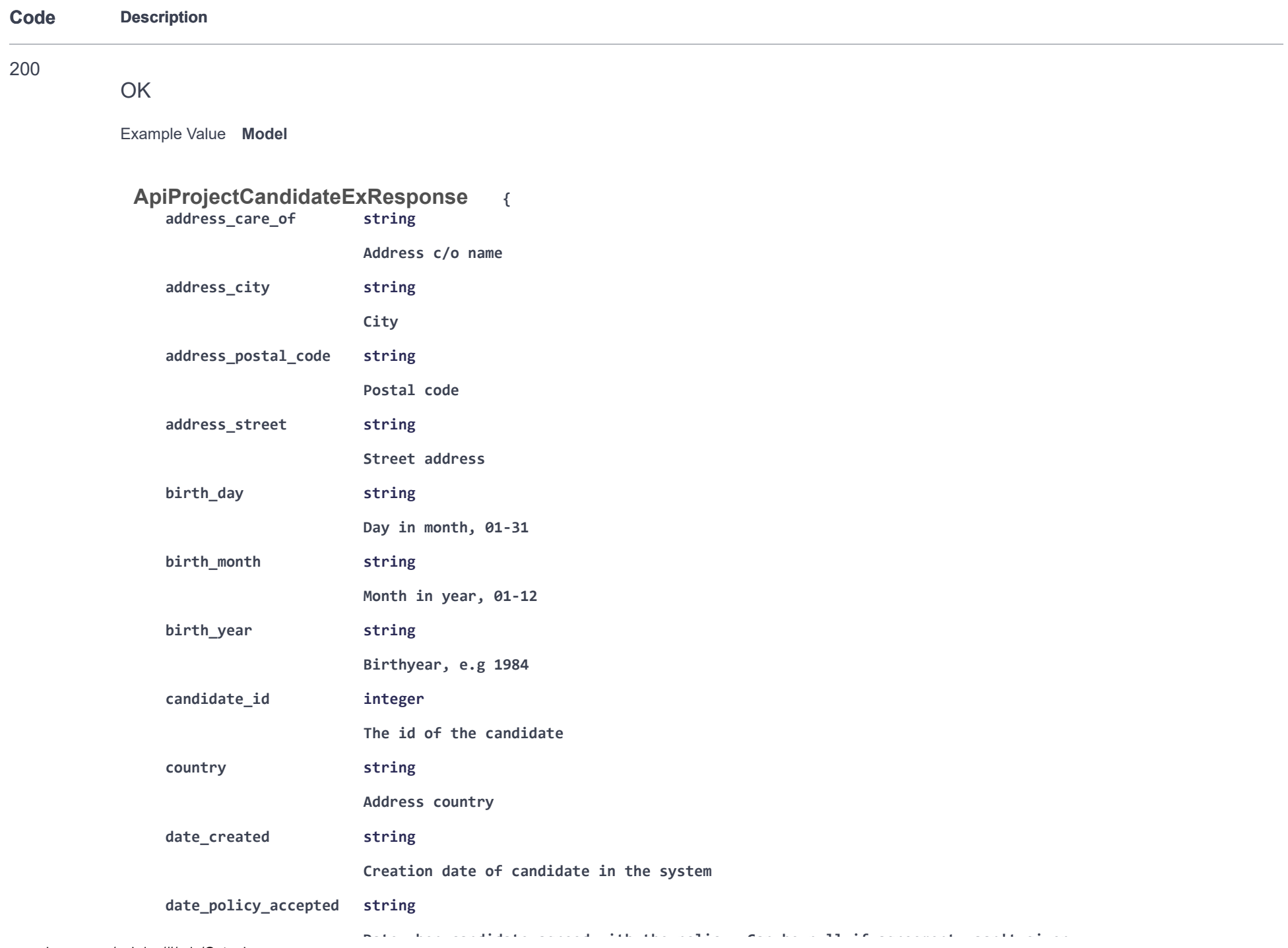

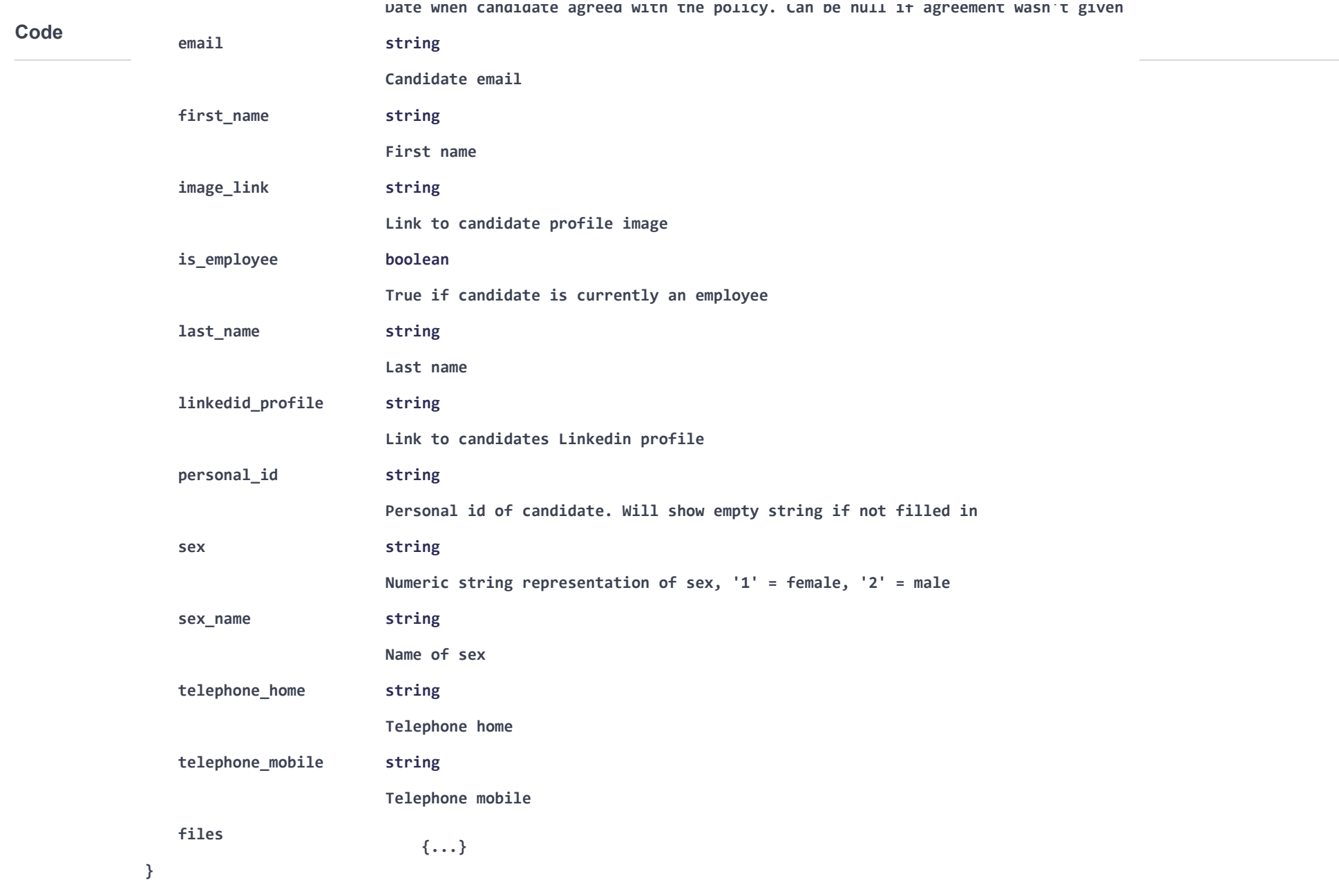

401

Unauthorized

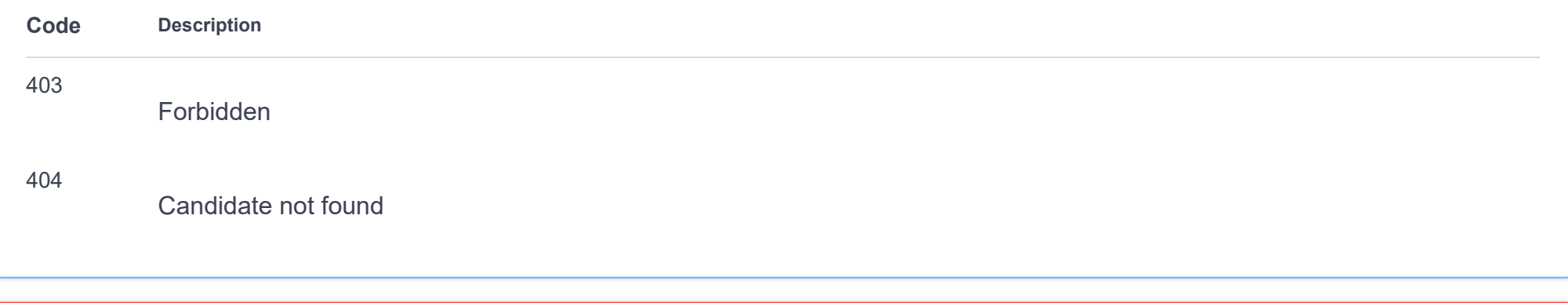

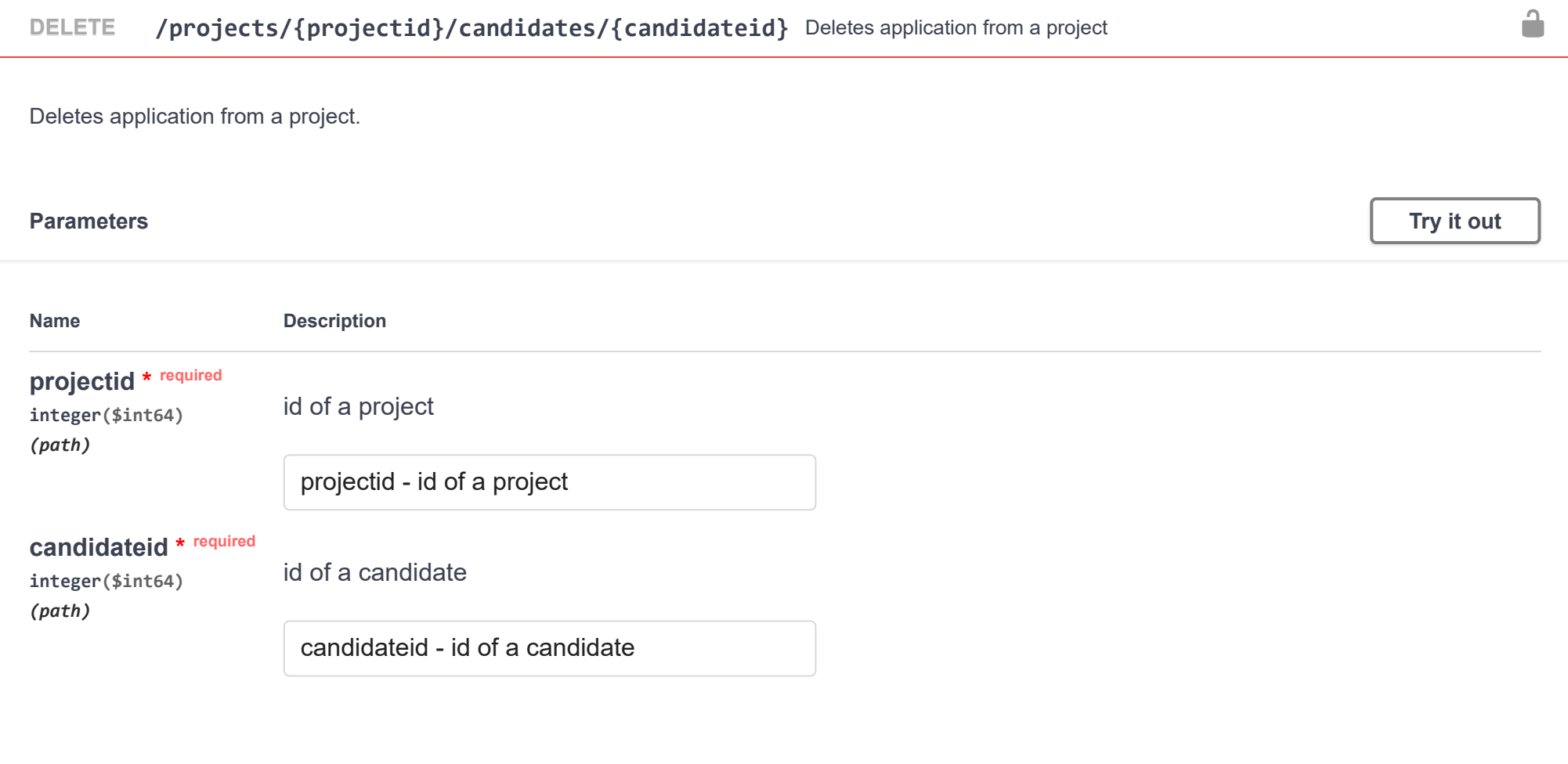

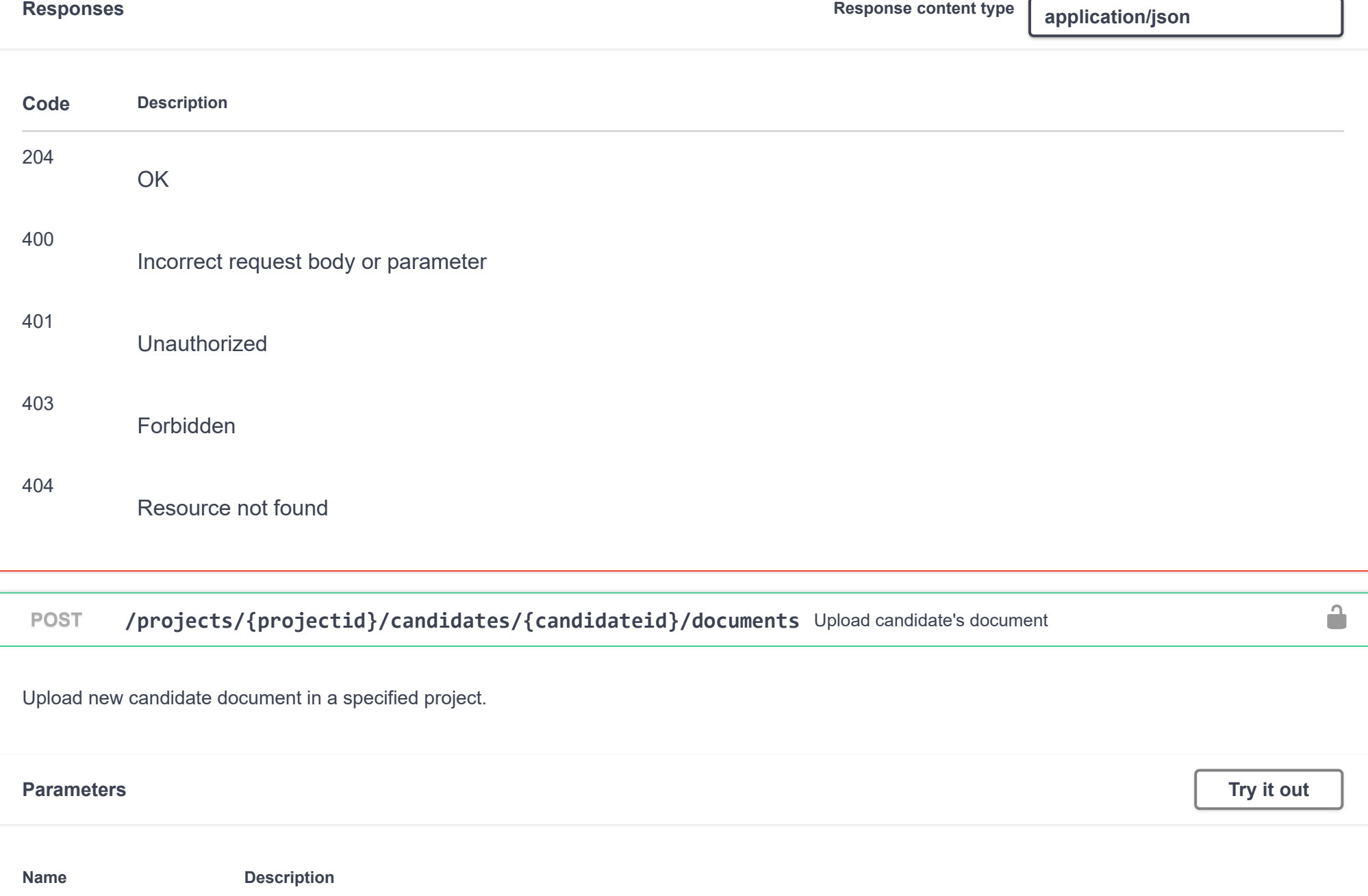

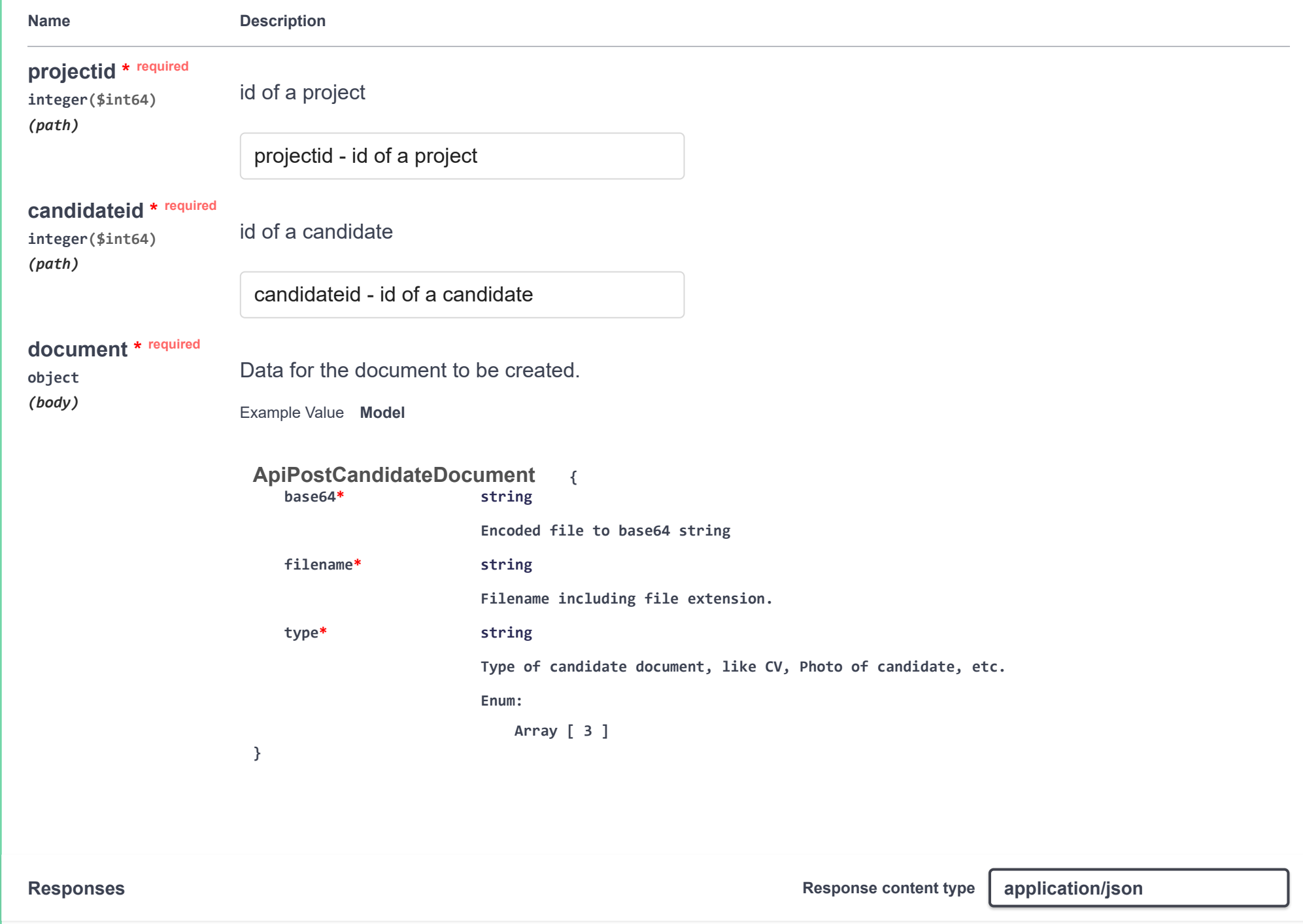

I

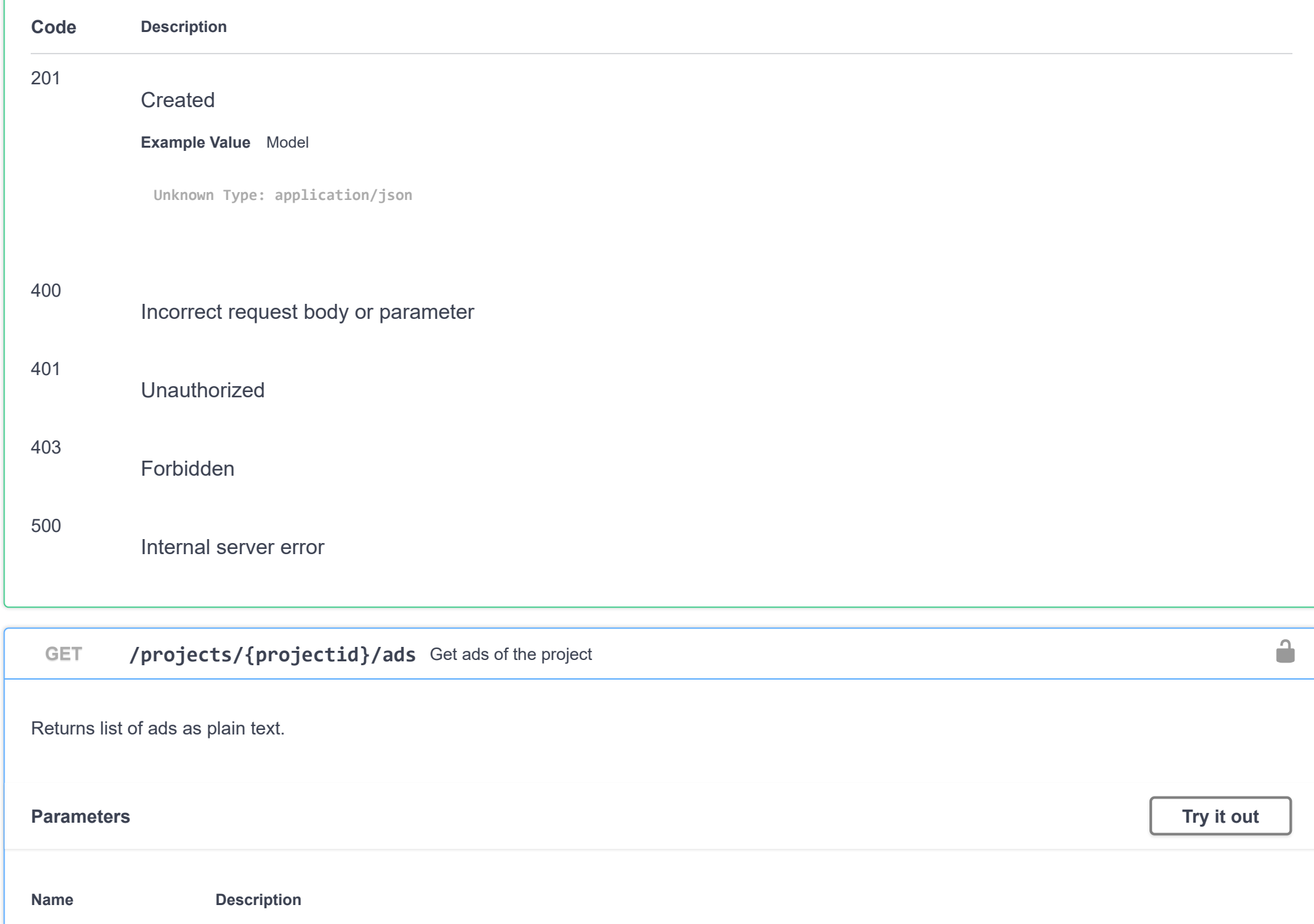

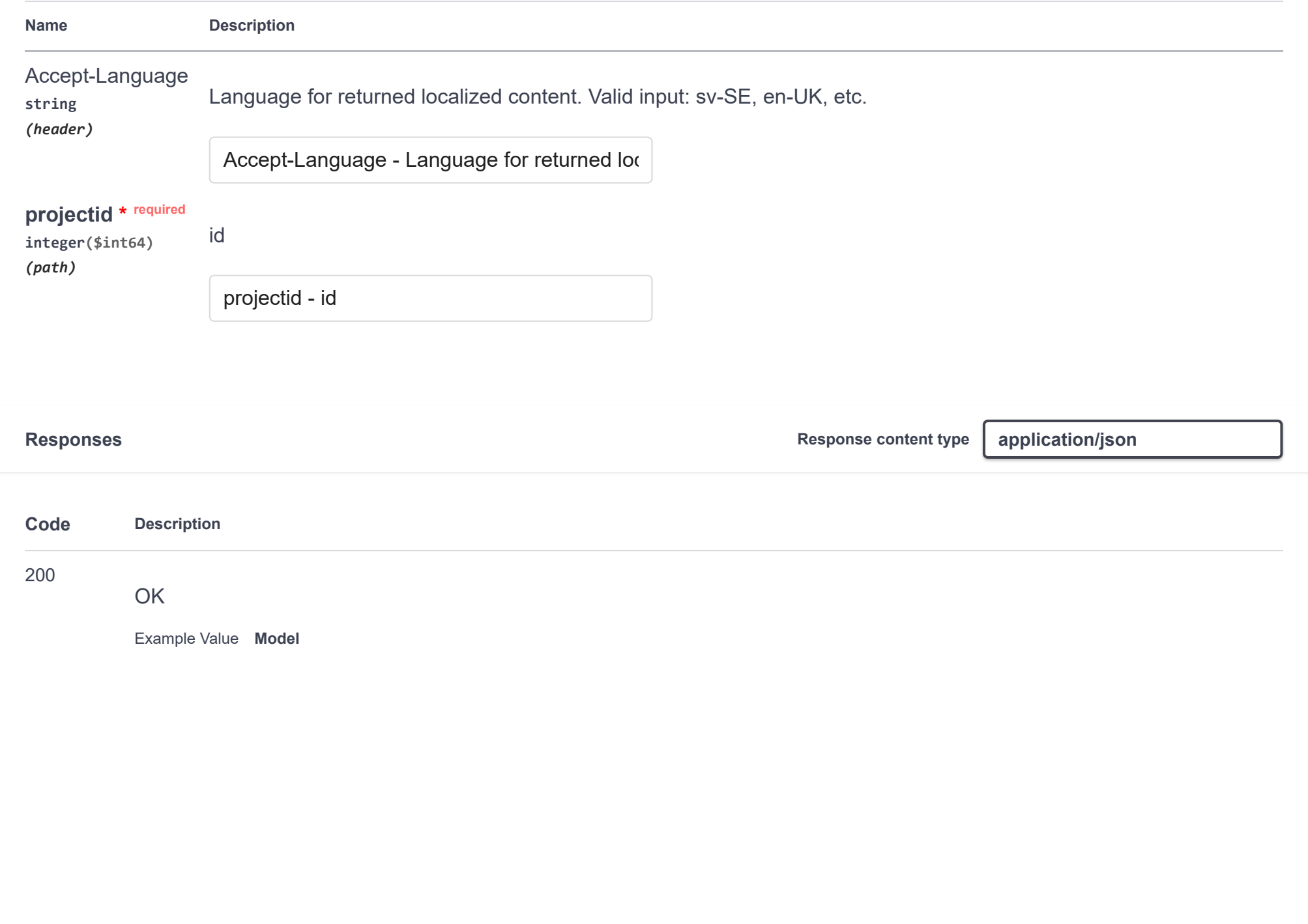

### **Code Description**

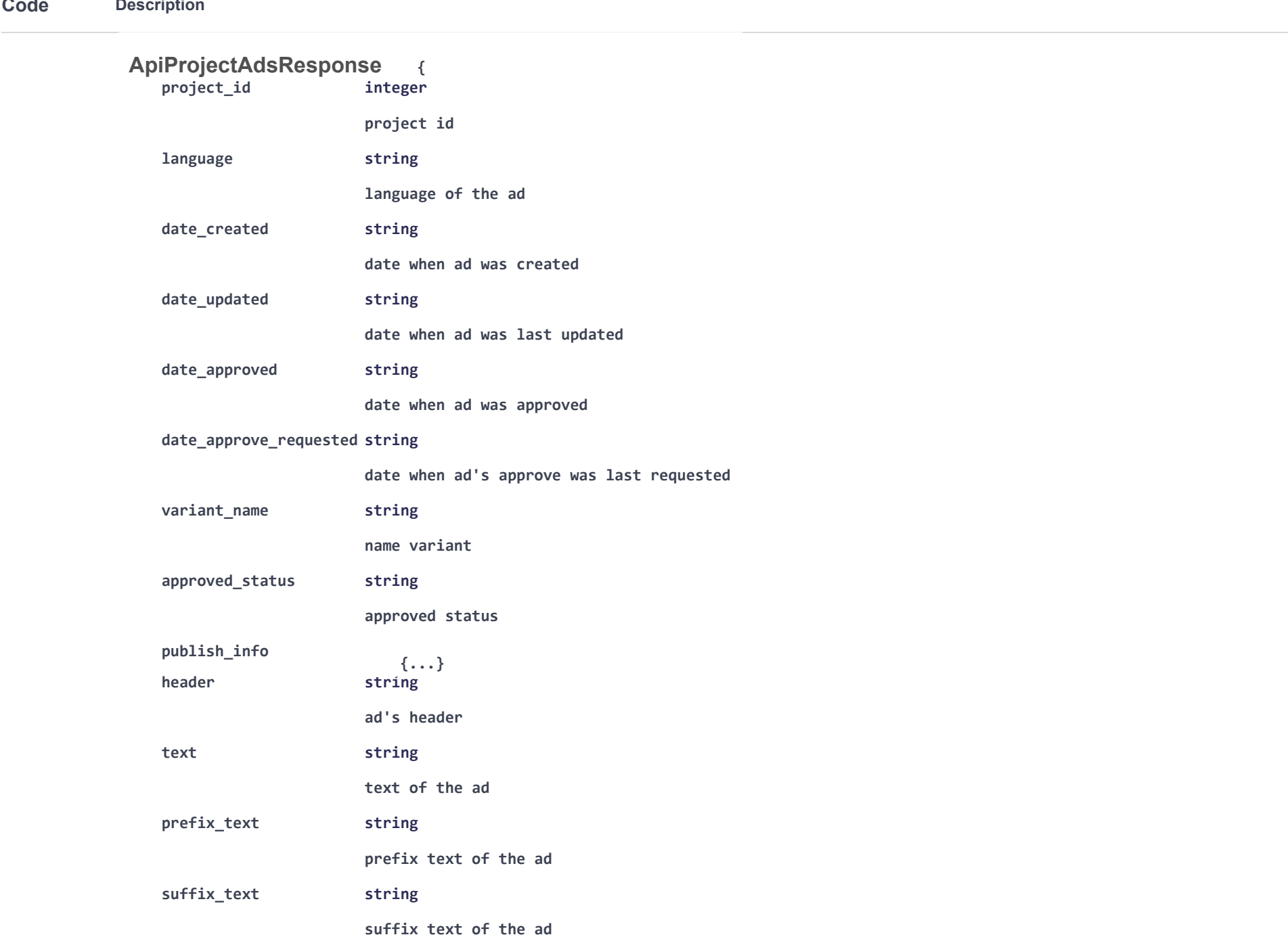

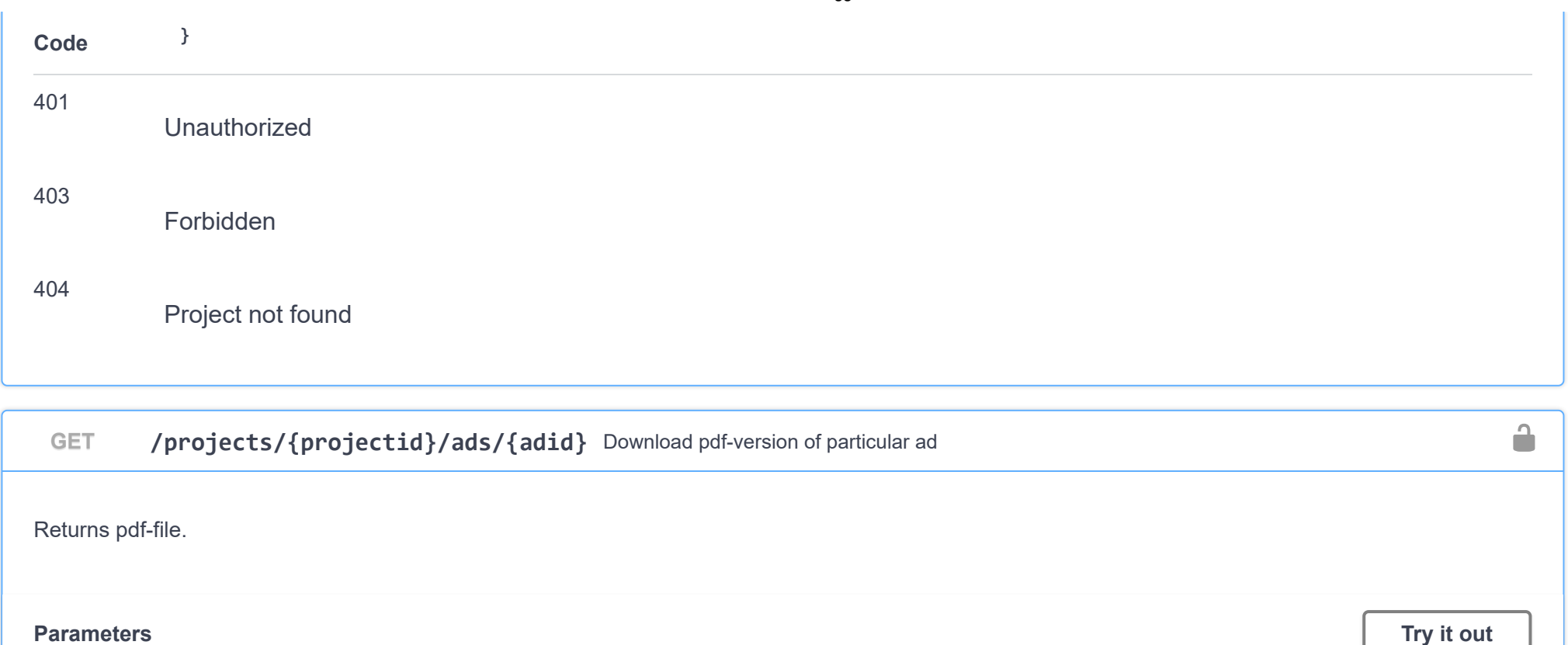

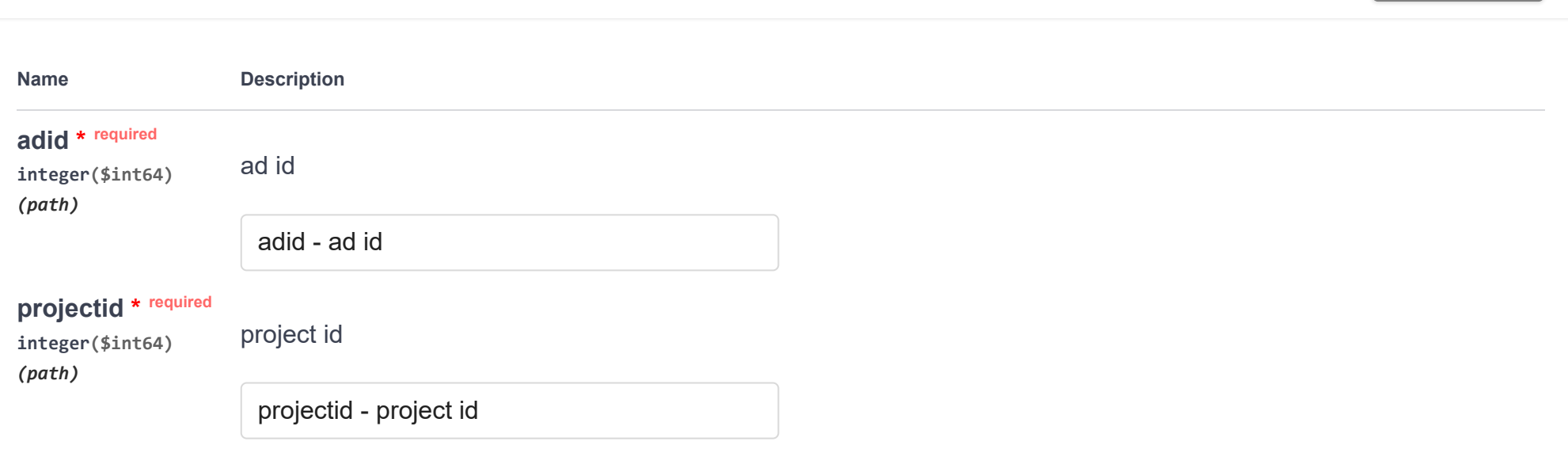

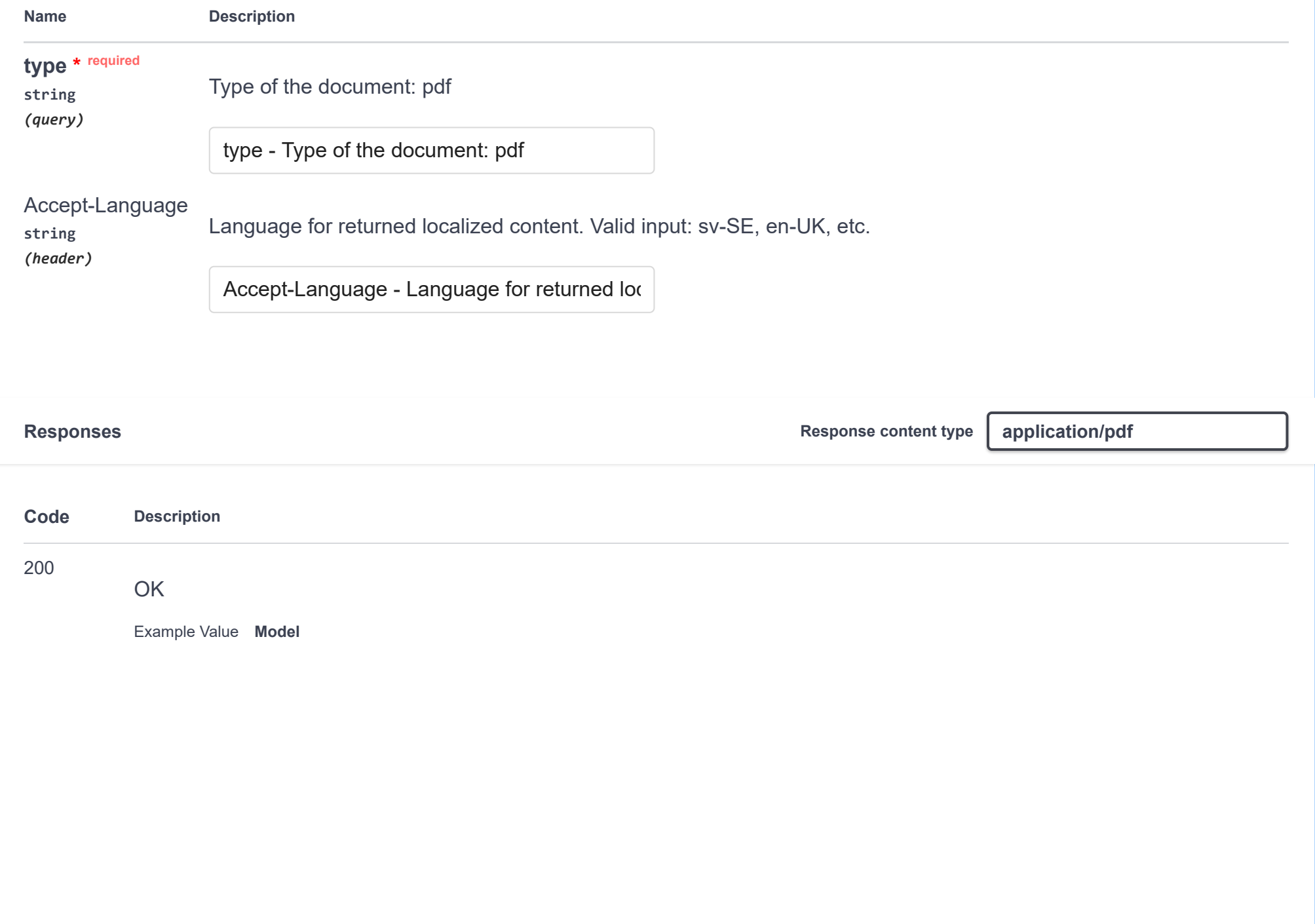

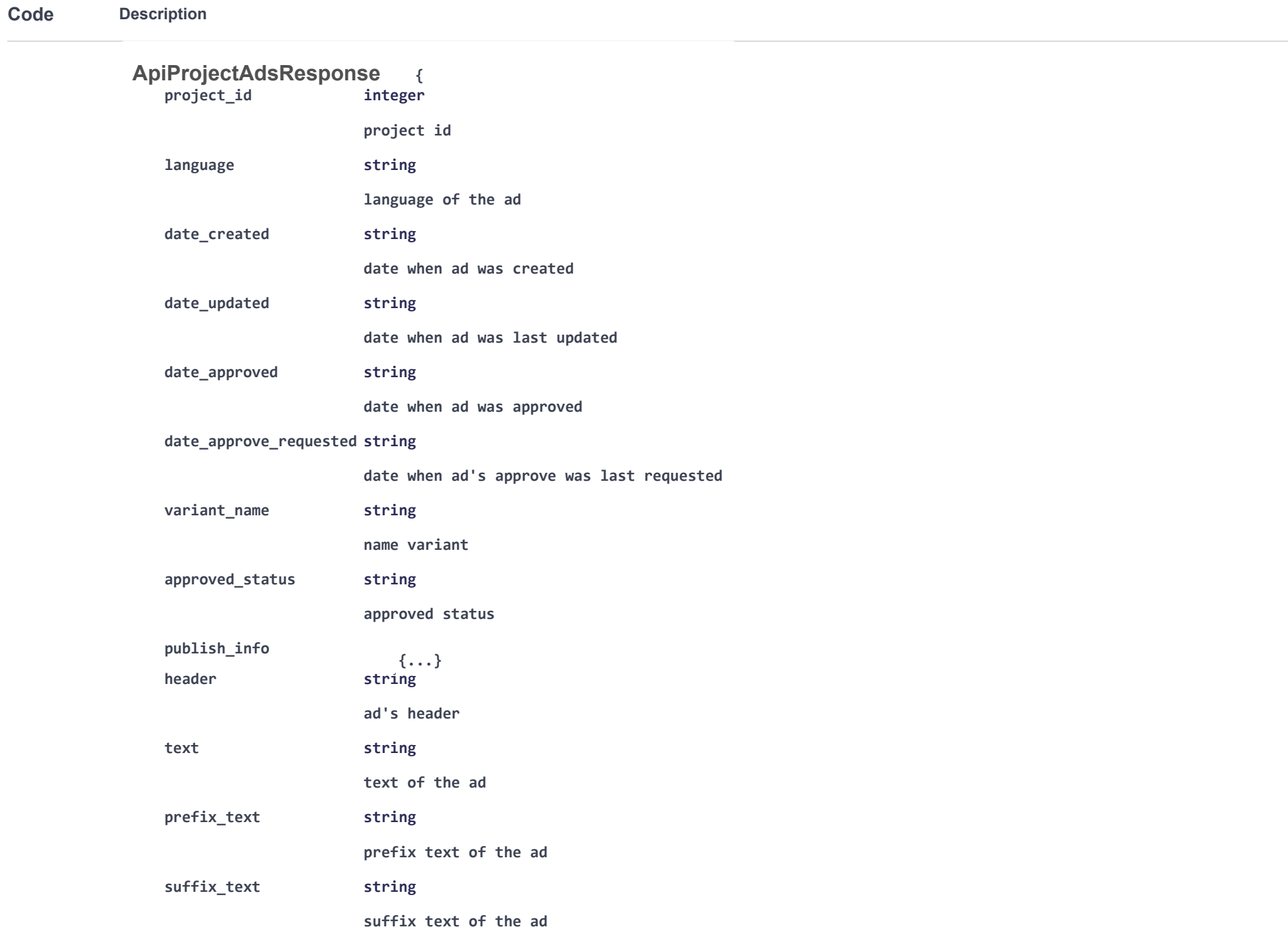

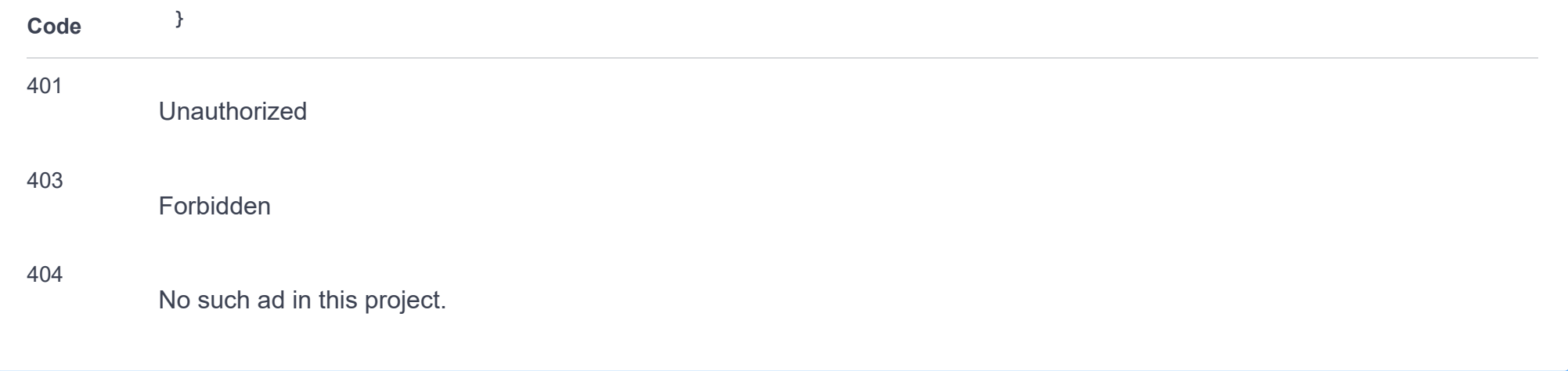

## **organizations**

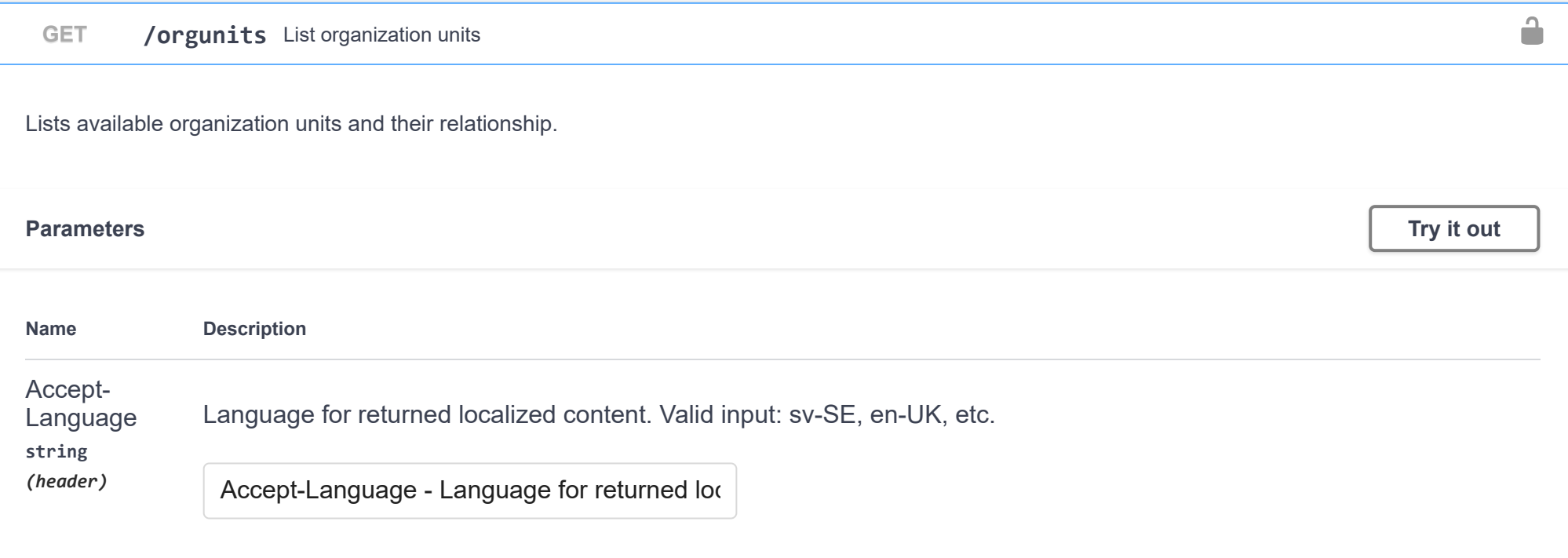

 $\checkmark$
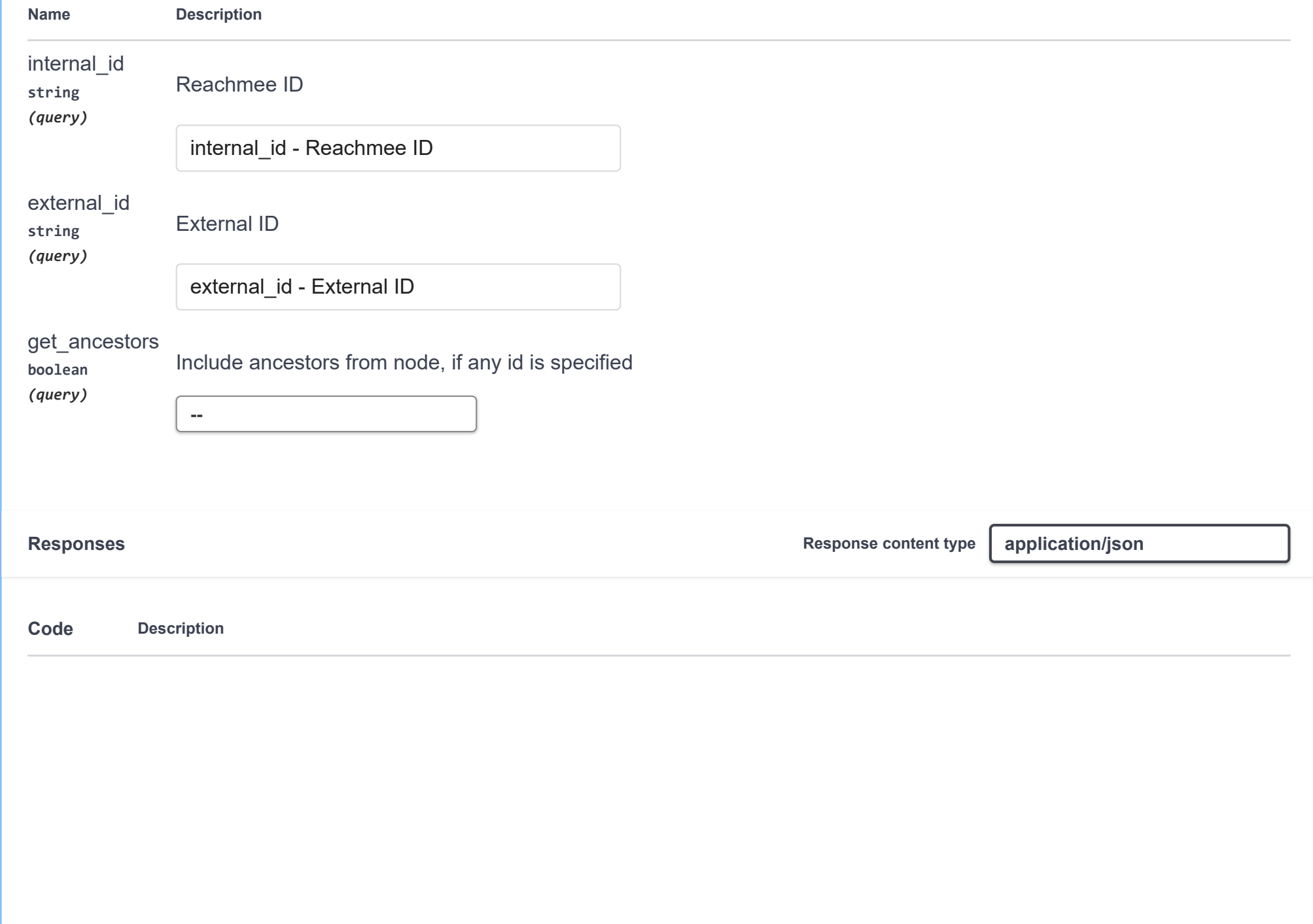

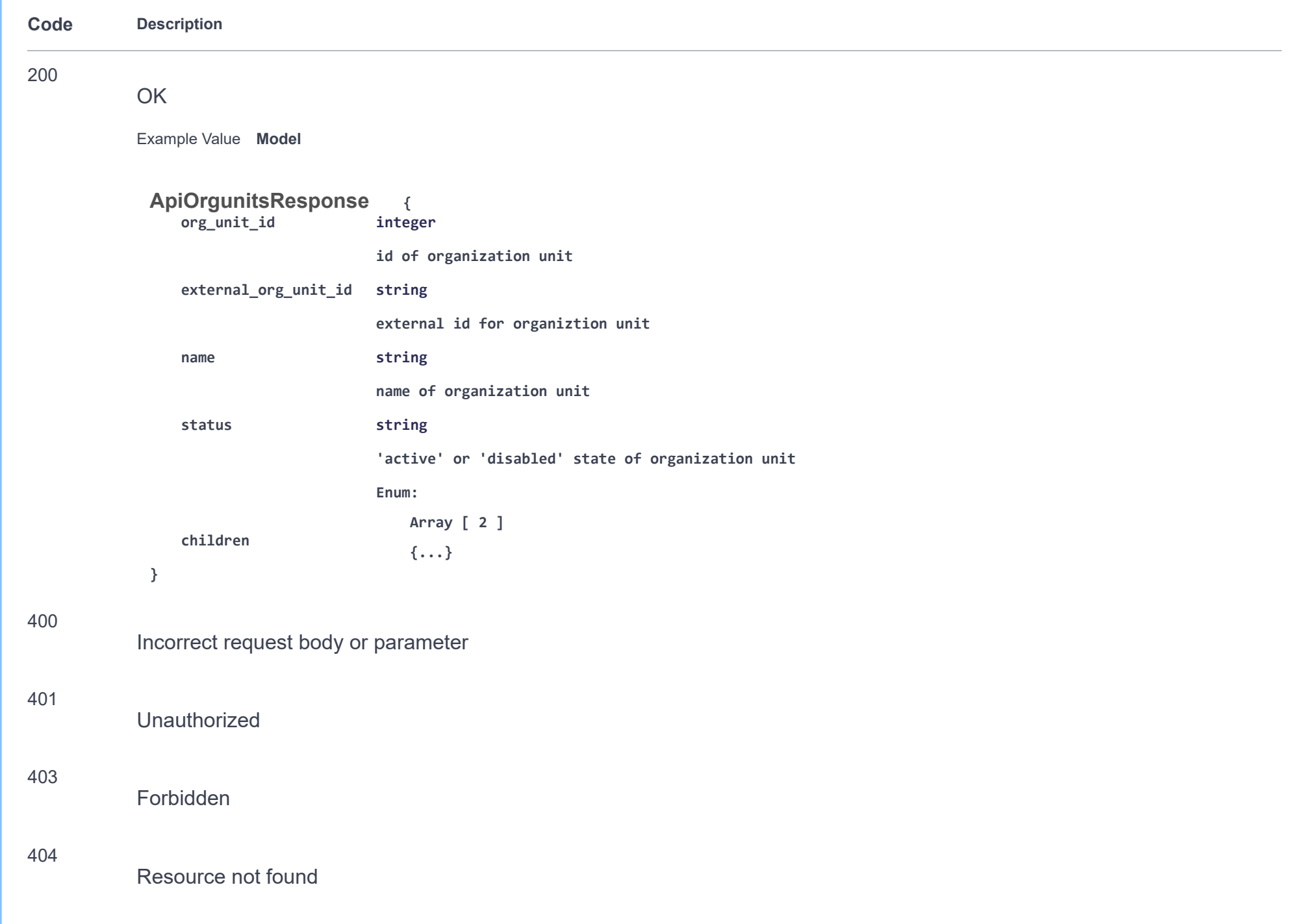

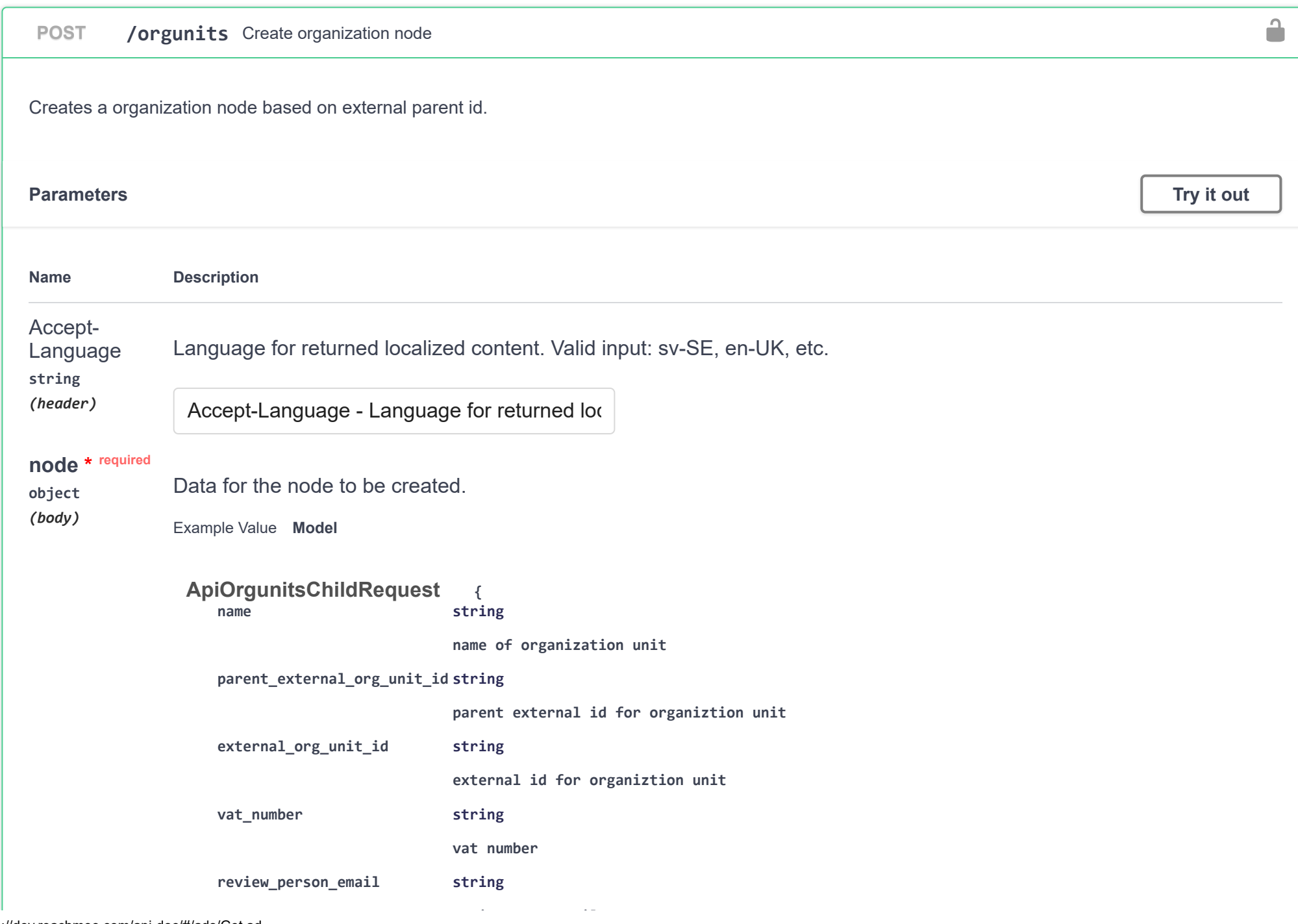

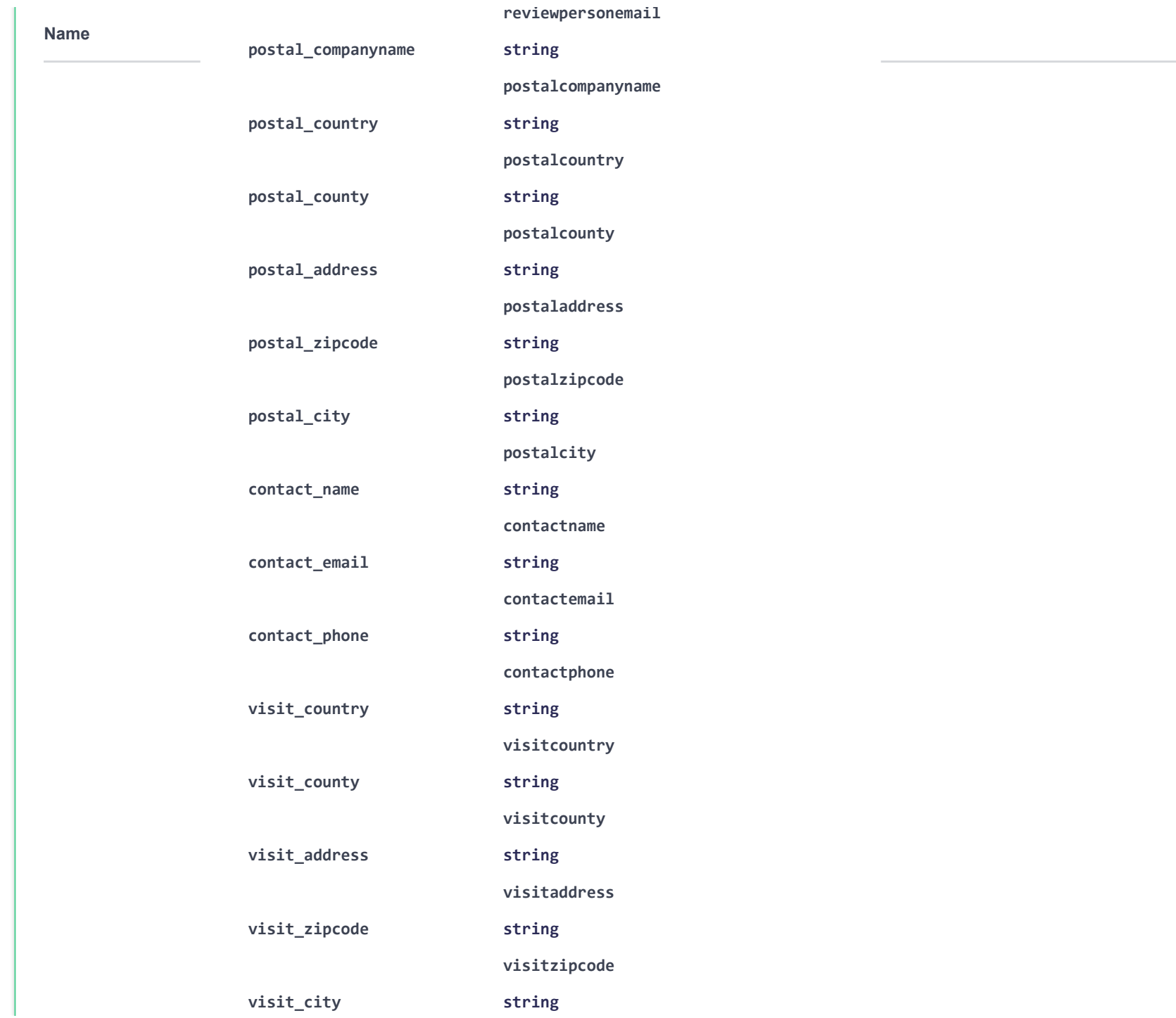

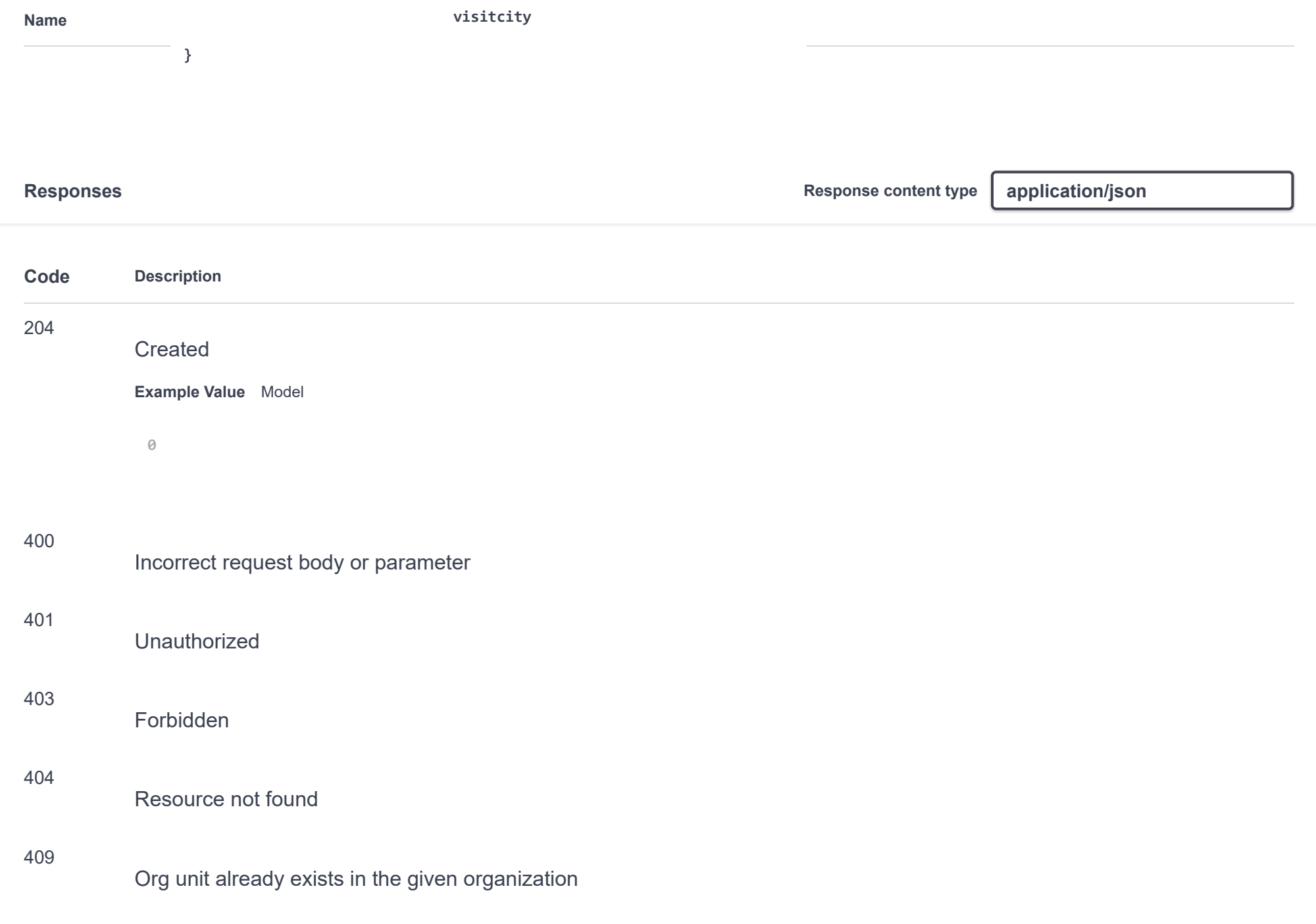

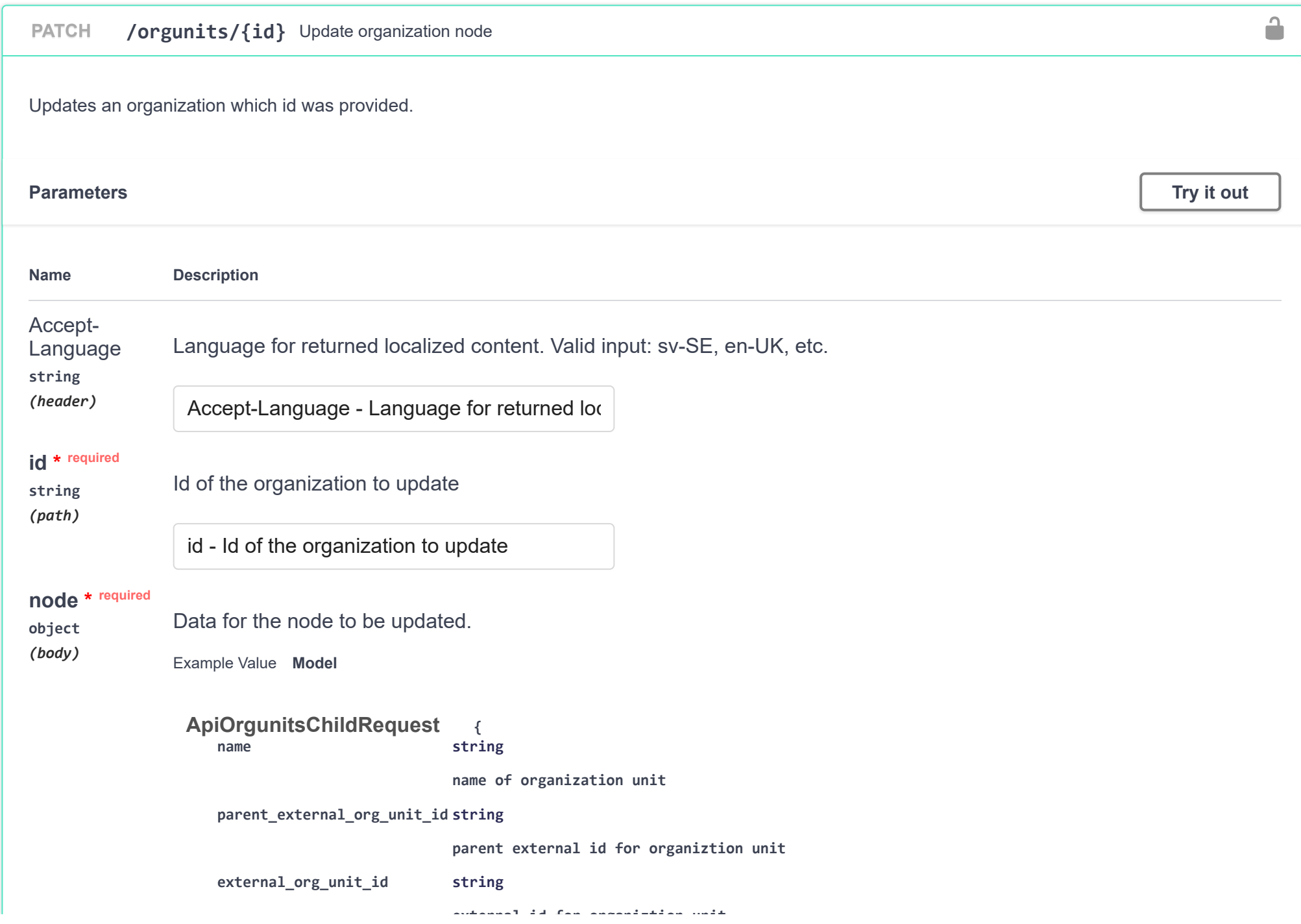

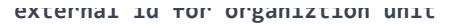

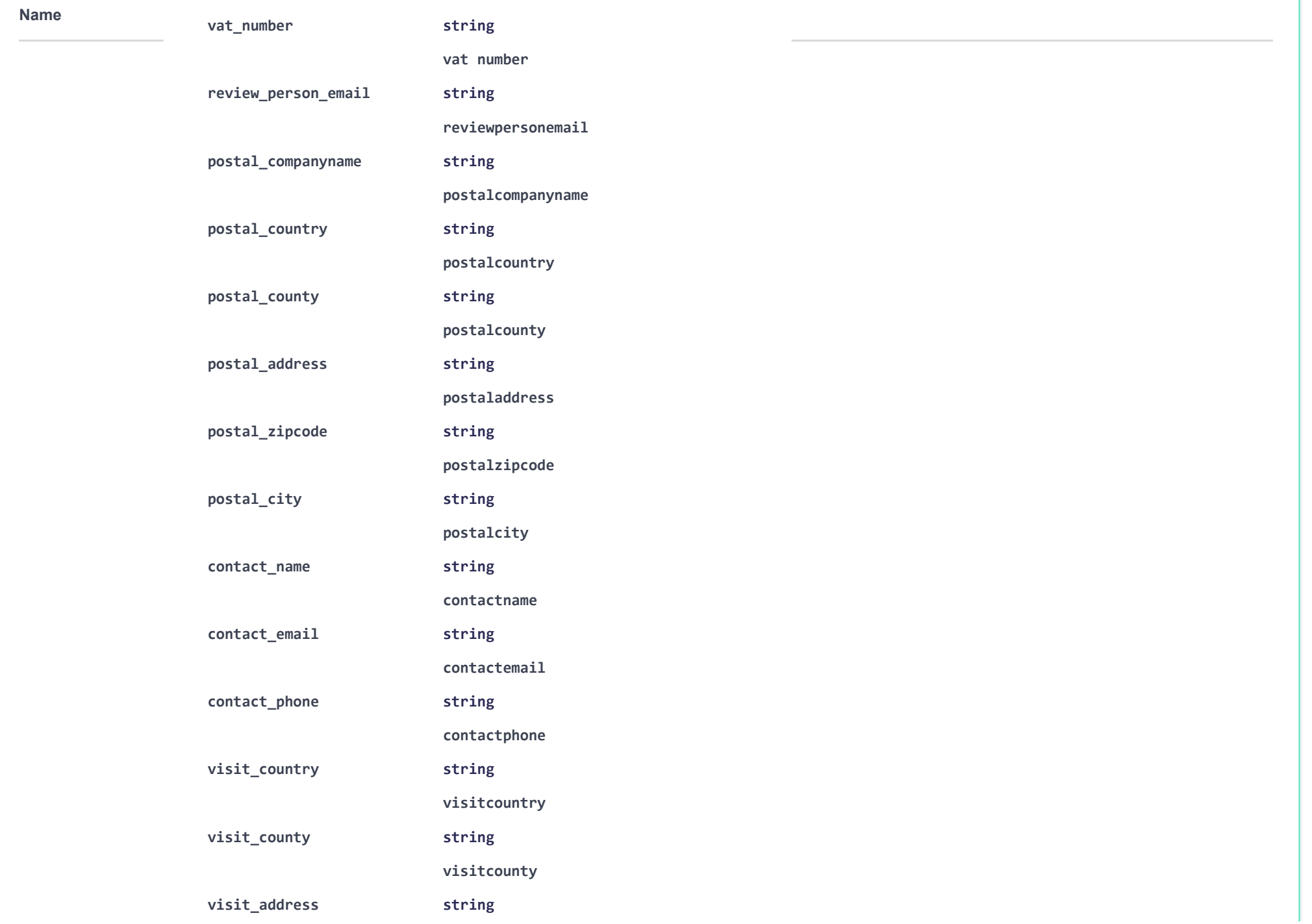

T.

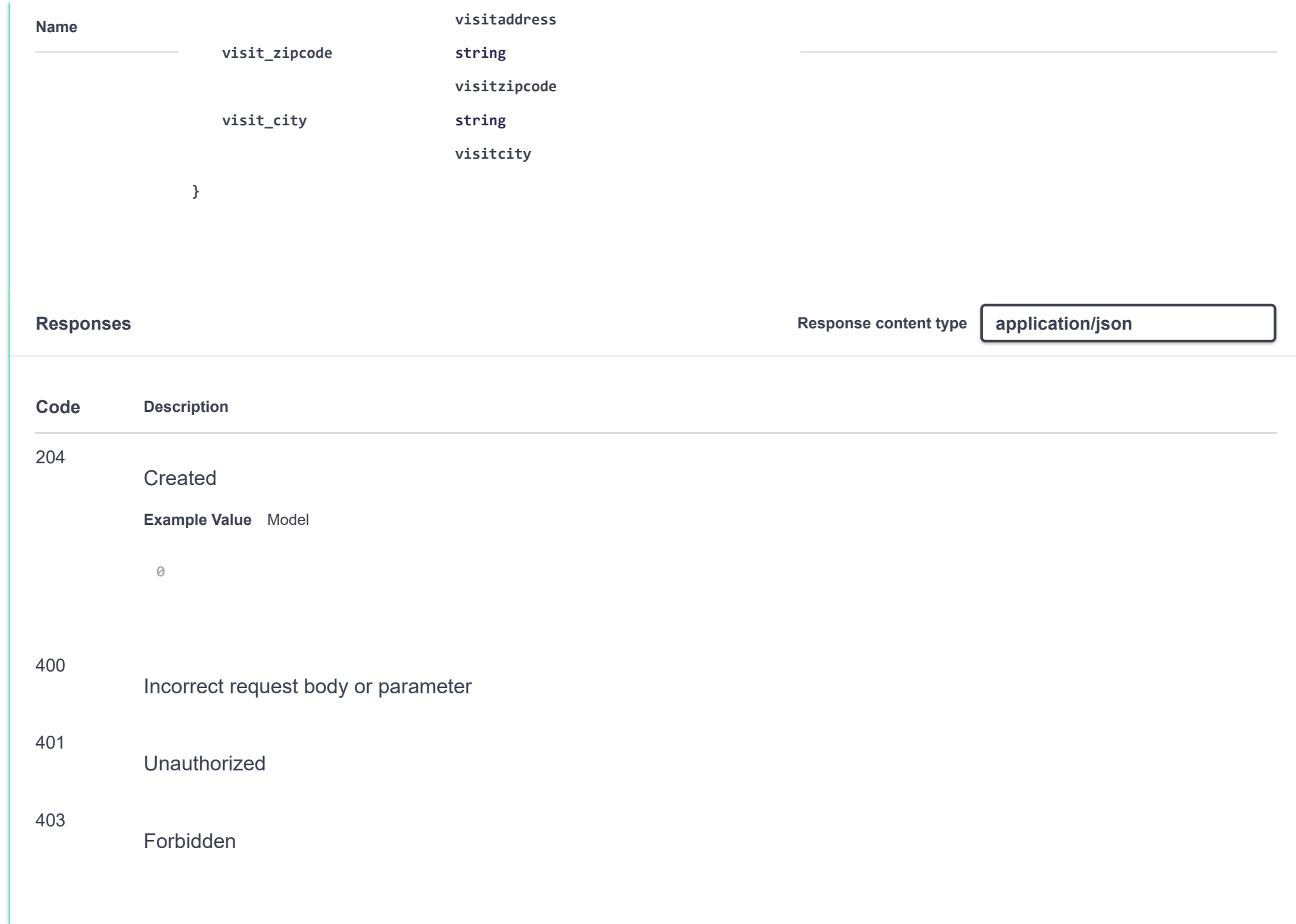

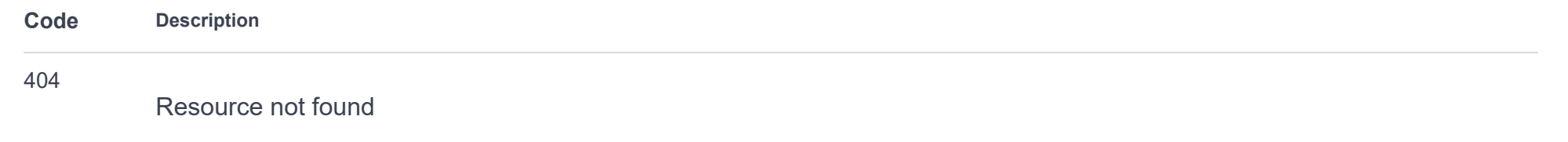

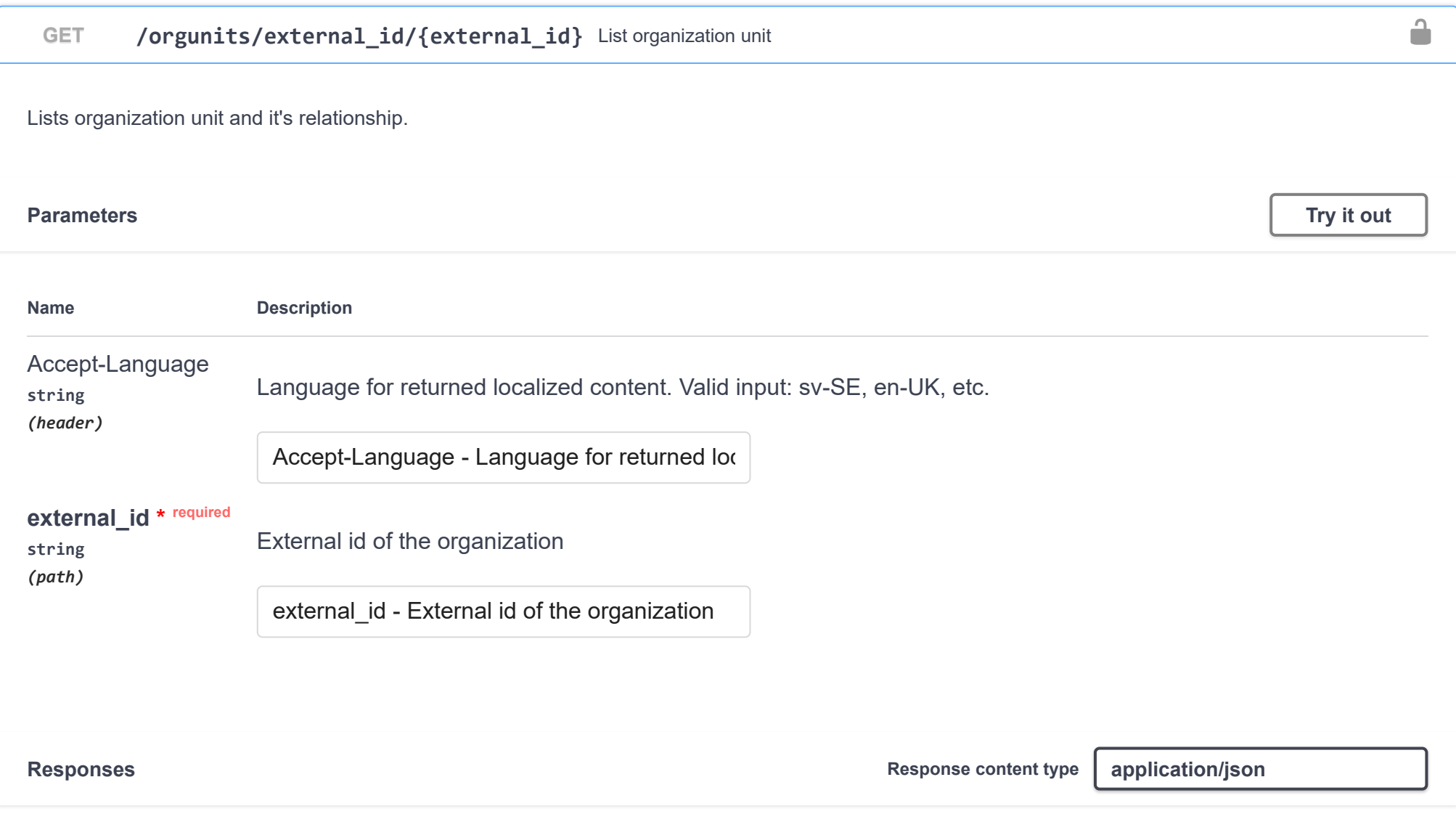

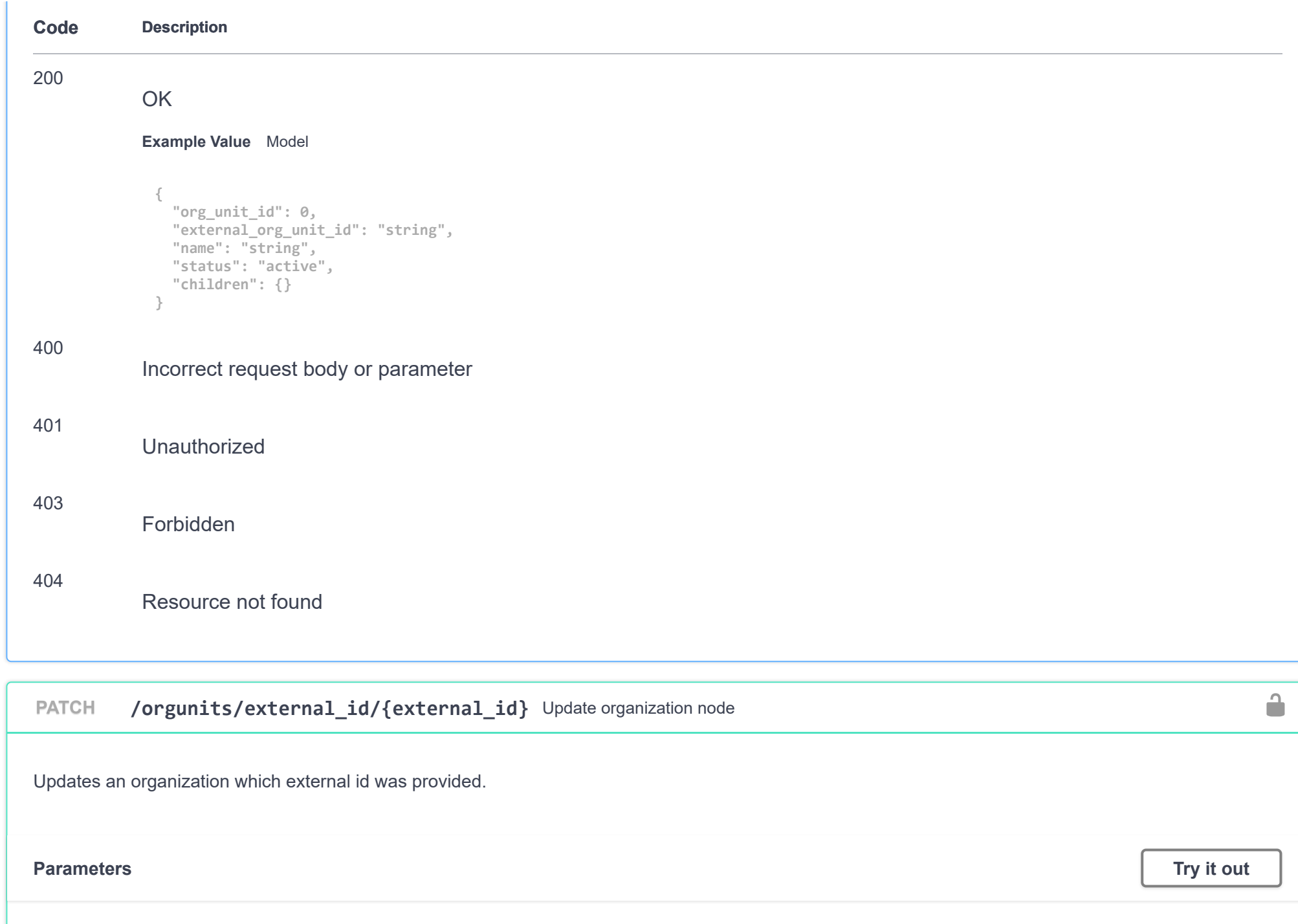

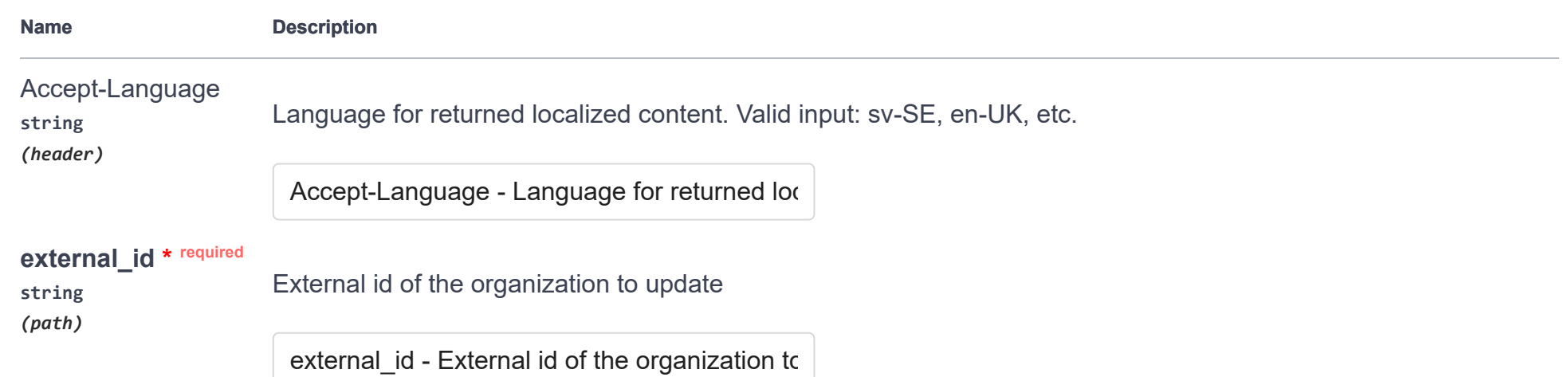

i.

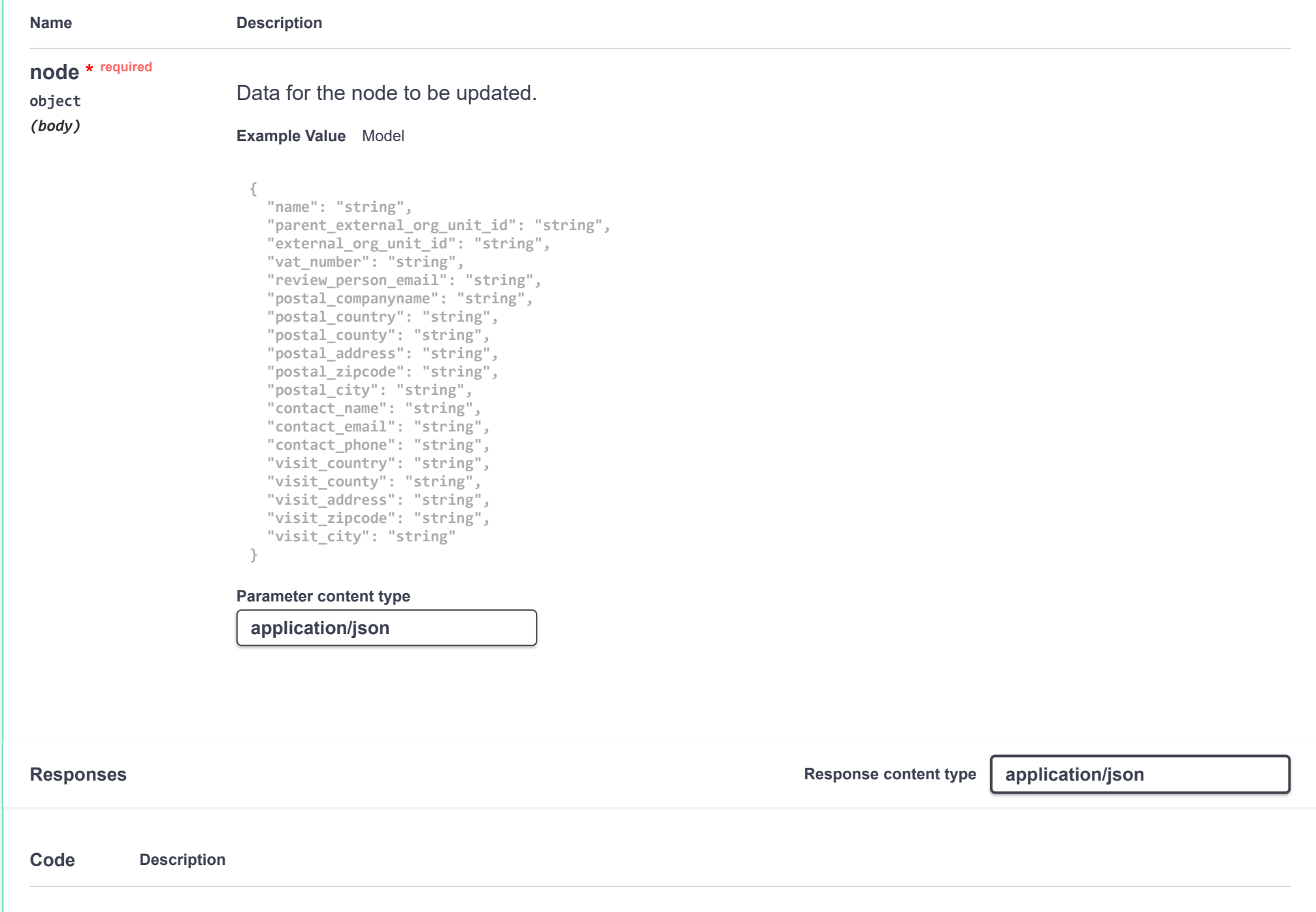

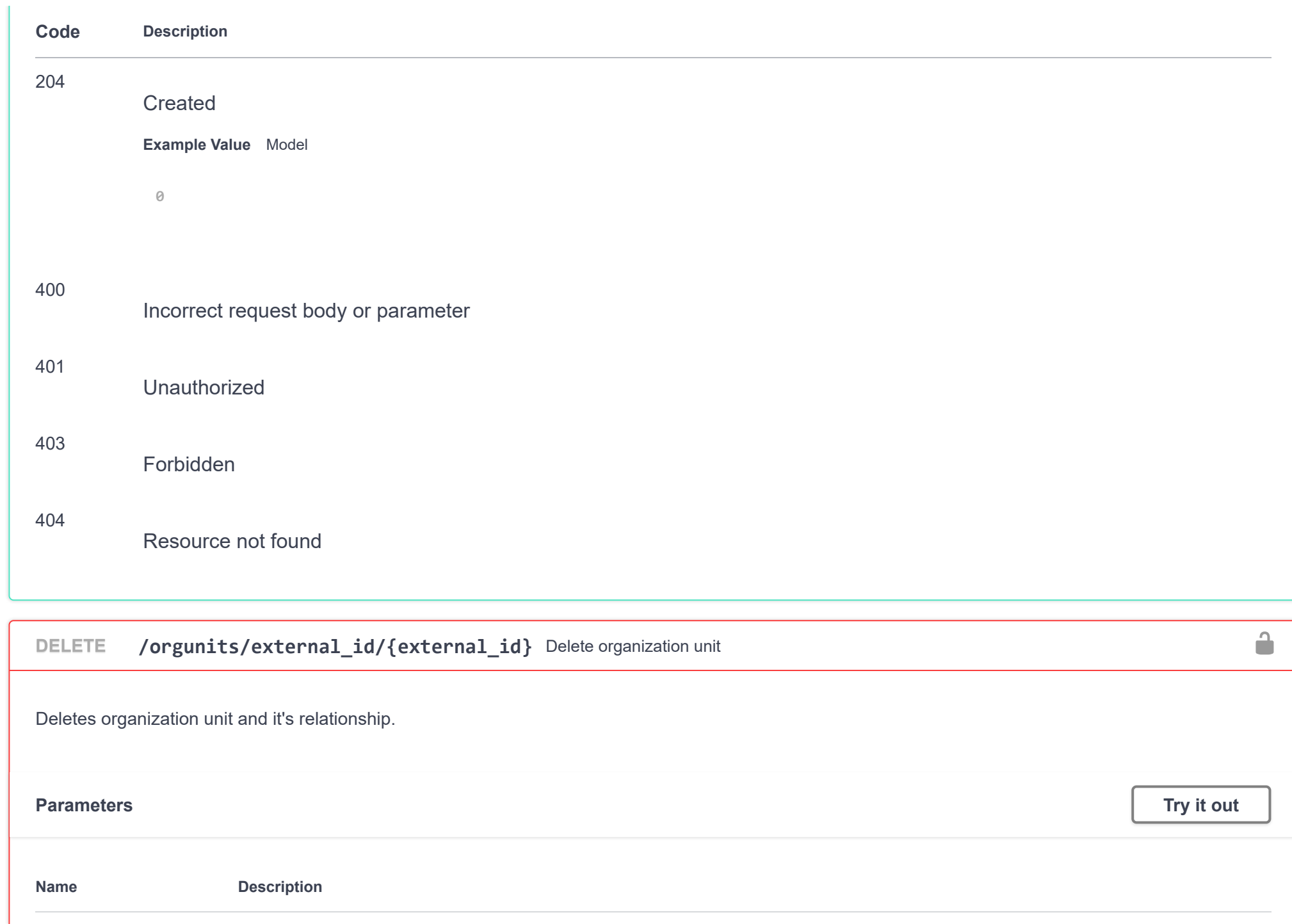

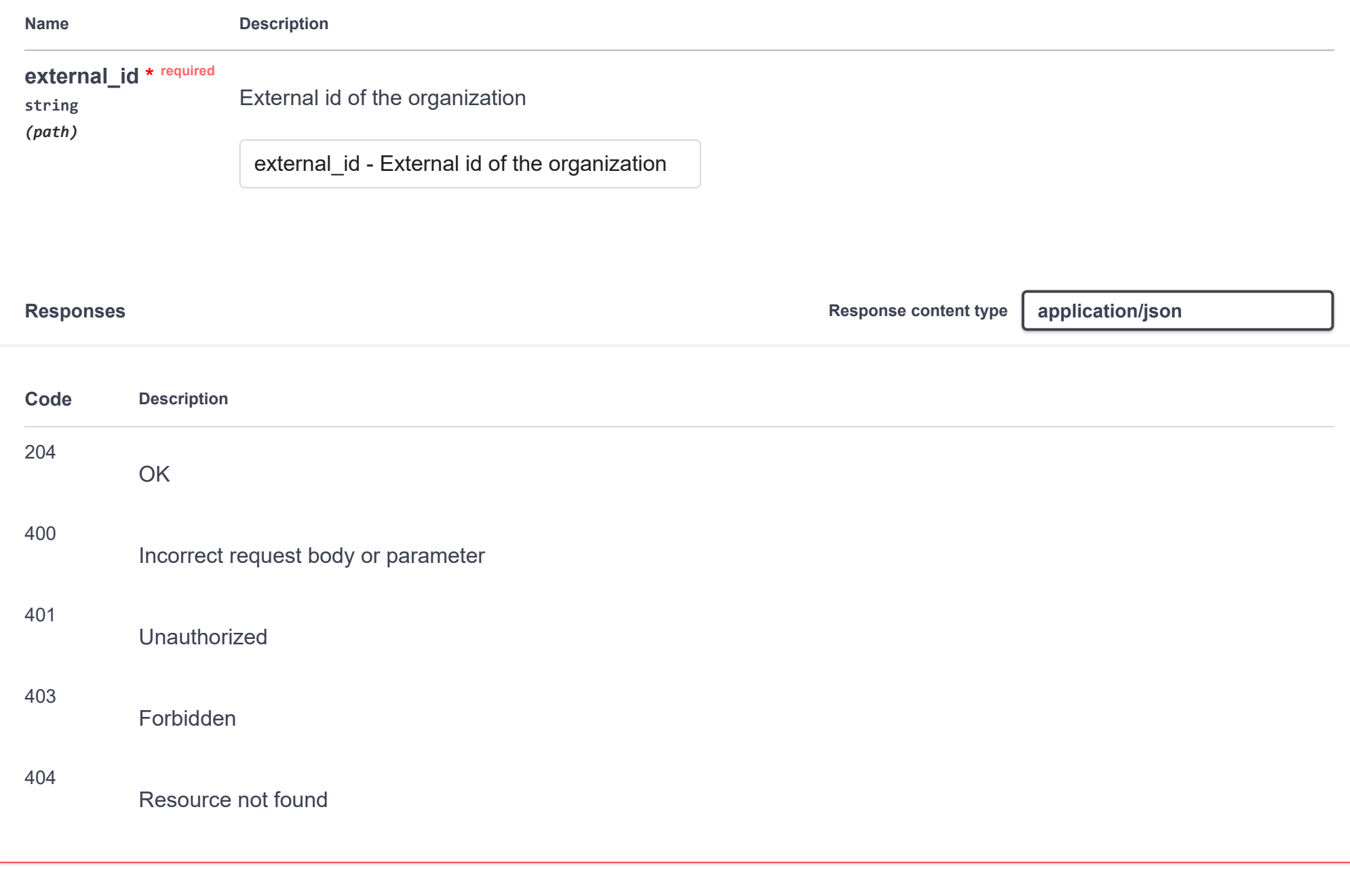

 $\checkmark$ 

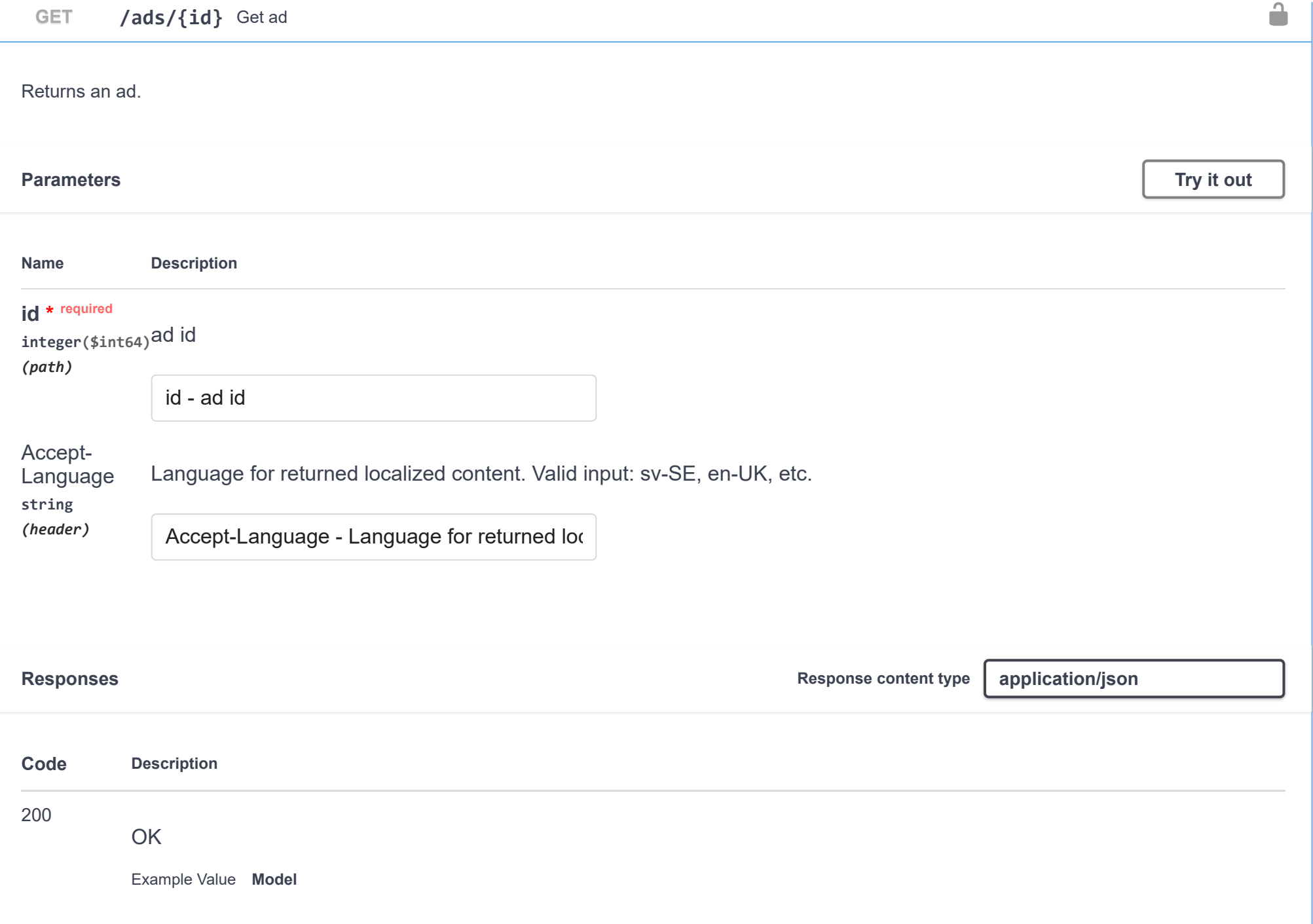

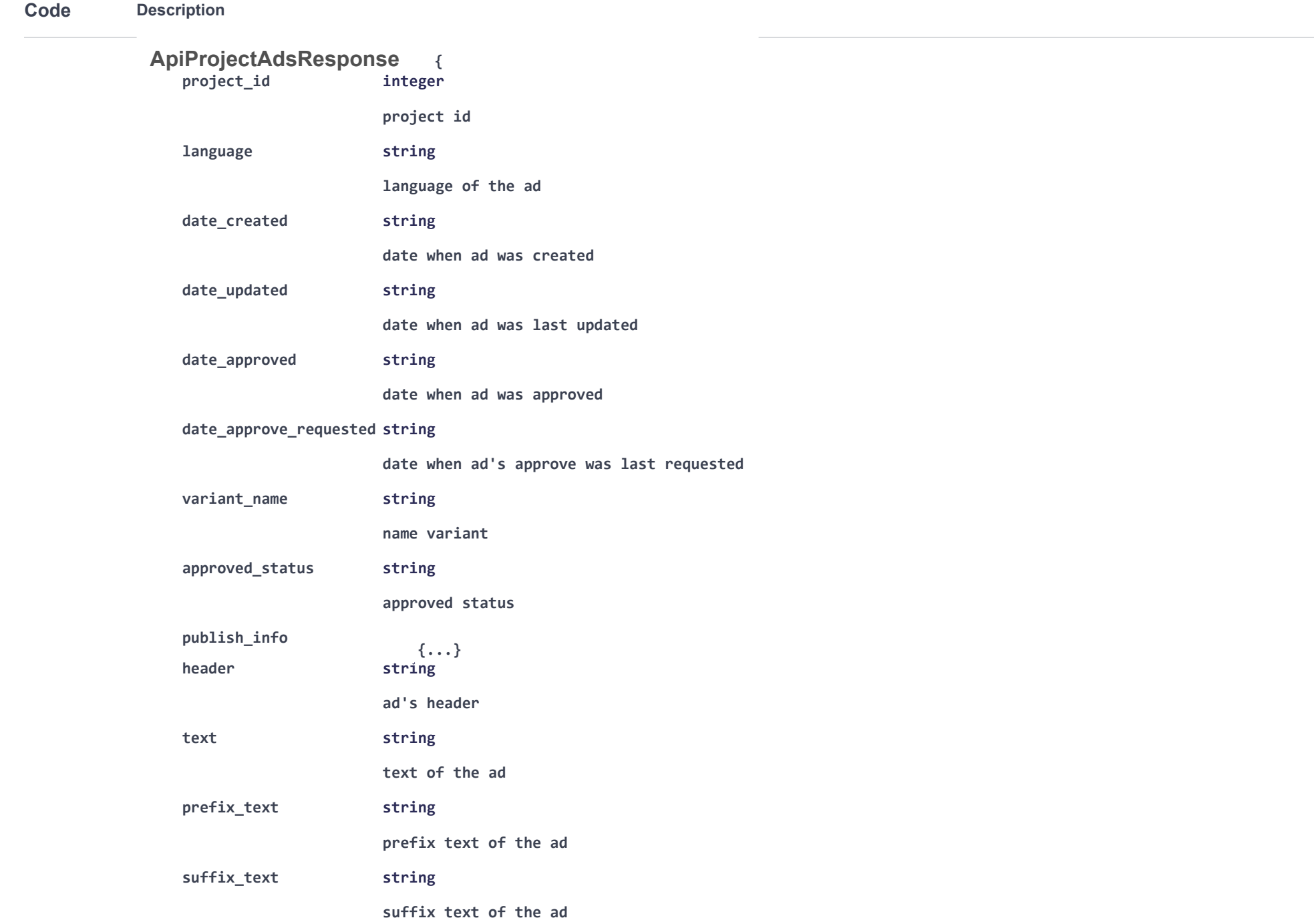

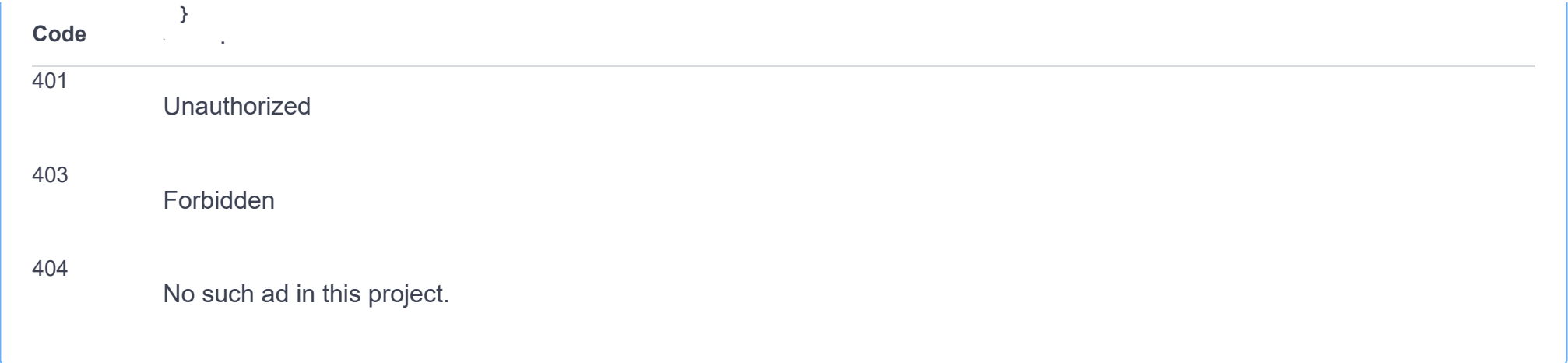

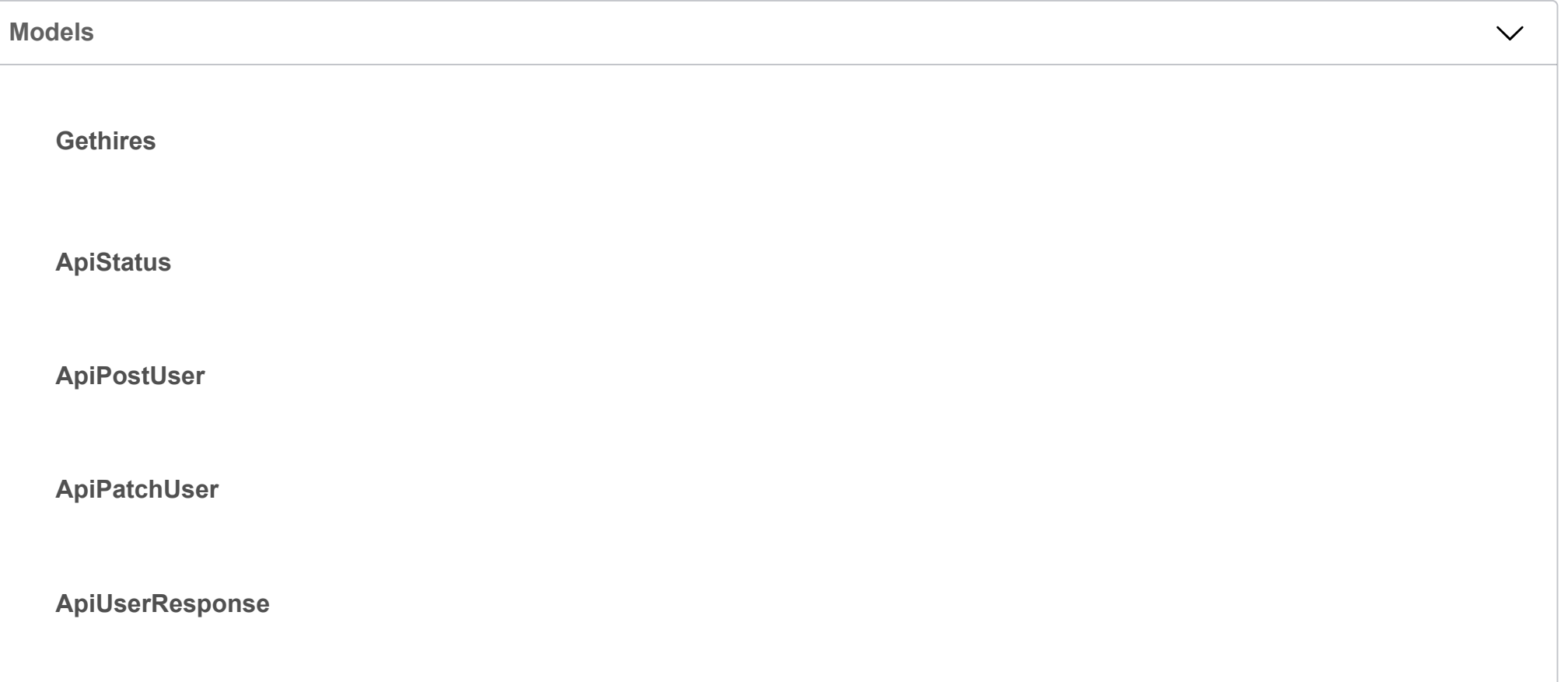

## **ApiUsersResponse**

**ApiUserRoles**

**ApiPutUserRoles**

**ApiWorkflowsResponse**

**ApiCandidatesResponse**

**ApiRolesDto**

**ApiPatchProject**

**ApiPostProject**

**ApiPostCandidate**

**ApiPostCandidateDocument**

# **ApiProjectsResponse**

**ApiExtendProjectResponse**

**ApiProjectCandidateResponse**

**ApiProjectAdsResponse**

**ApiProjectCandidateExResponse**

**ApiOrgunitsResponse**

**ApiOrgunitsChildRequest**

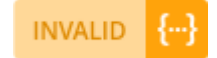